# **НАЦІОНАЛЬНИЙ ТЕХНІЧНИЙ УНІВЕРСИТЕТ УКРАЇНИ «КИЇВСЬКИЙ ПОЛІТЕХНІЧНИЙ ІНСТИТУТ імені ІГОРЯ СІКОРСЬКОГО» РАДІОТЕХНІЧНИЙ ФАКУЛЬТЕТ КАФЕДРА ПРИКЛАДНОЇ РАДІОЕЛЕКТРОНІКИ**

До захисту допущено:

В.о.зав. кафедри

\_\_\_\_\_\_\_\_ Михайло СТЕПАНОВ

 $\leftarrow$   $\leftarrow$   $\leftarrow$  2022 p.

# **Дипломний проєкт**

#### **на здобуття ступеня бакалавра**

#### **за освітньою-професійною програмою «Інтелектуальні технології мікросистемної радіоелектронної техніки»**

## **спеціальності 172 Телекомунікації та радіотехніка**

**на тему: «**Будильник з функцією імітації сходу сонця**»**

Виконав: студент IV курсу, групи РІ-81

Свереда Микола Вікторович

Прізвище, ім'я та по батькові підпис

Керівник:

к.т.н., ст. викладач Зінгер Яна Леонідівна Посада, науковий ступінь, вчене звання, Прізвище, ім'я та по батькові підписти підпис

## Рецензент:

доцент, к.т.н. каф. РТС Піддубний Володимир Олексійович

Посада, науковий ступінь, вчене звання, Прізвище, ім'я та по батькові підпис

Засвідчую, що у цьому дипломному проєкті немає запозичень з праць інших авторів без відповідних посилань. Студент <

Київ – 2022 року

# **ВІДОМІСТЬ ДИПЛОМНОГО ПРОЄКТУ**

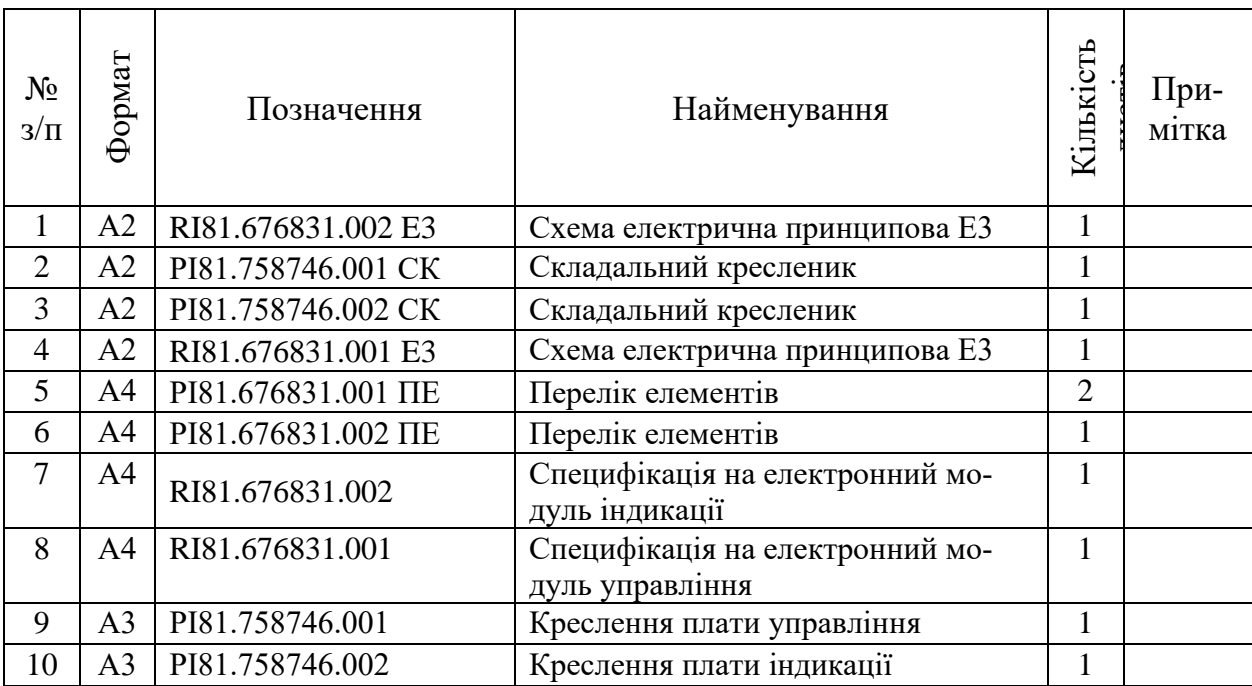

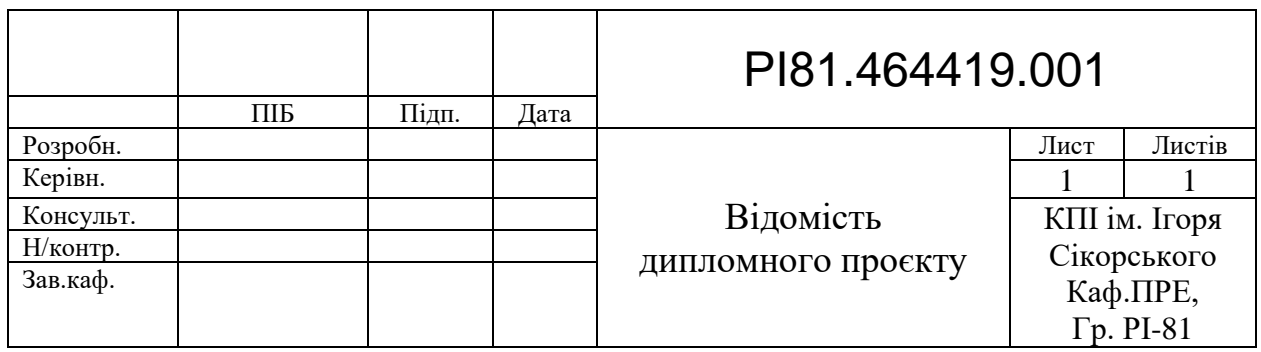

 $\mathbf \tau$ 

 $\blacksquare$ 

┯

## **Національний технічний університет України**

## **«Київський політехнічний інститут імені Ігоря Сікорського»**

#### **Радіотехнічний факультет**

#### **Кафедра прикладної радіоелектроніки**

Рівень вищої освіти – перший (бакалаврський)

Спеціальність – 172 Телекомунікації та радіотехніка

Освітньо-професійна програма «Інтелектуальні технології мікросистемної радіоелектронної техніки»

> ЗАТВЕРДЖУЮ Завідувач кафедри

\_\_\_\_\_\_\_ Михайло СТЕПАНОВ

« $\longrightarrow$  20 p.

## **ЗАВДАННЯ**

# **на дипломний проєкт студенту Свереди Миколи Вікторовича**

1. Тема проєкту «Будильник з функцією імітації сходу сонця», керівник проєкту Зінгер Яна Леонідівна, к.т.н., старший викладач, затверджені наказом по університету від «01»червня 2022 р. № 822-с

2. Термін подання студентом проєкту 09 червня 2022 року 3. Вихідні дані до проєкту Діапазон напруги живлення 4,5 — 5 В, бездротове з'єднання по мережі WI–FI, робочий діапазон відносної вологості 0 — 95 %, діапазон робочих температур  $0 - 40$  °C.

4. Зміст пояснювальної записки Вступ, Розгляд аналогів, Створення структурної схеми приладу, Створення схеми електричної принципової, Створення корпуса, Створення макету, Визначення габаритів друкованої плати, Трасування провідників, Виготовлення друкованого вузла, Тестування.

5. Перелік графічного матеріалу. Схеми електричні принципові, креслення друкованих плат, друкованого вузла, плакат.

6. Дата видачі завдання 01 травня 2022 року

# Календарний план

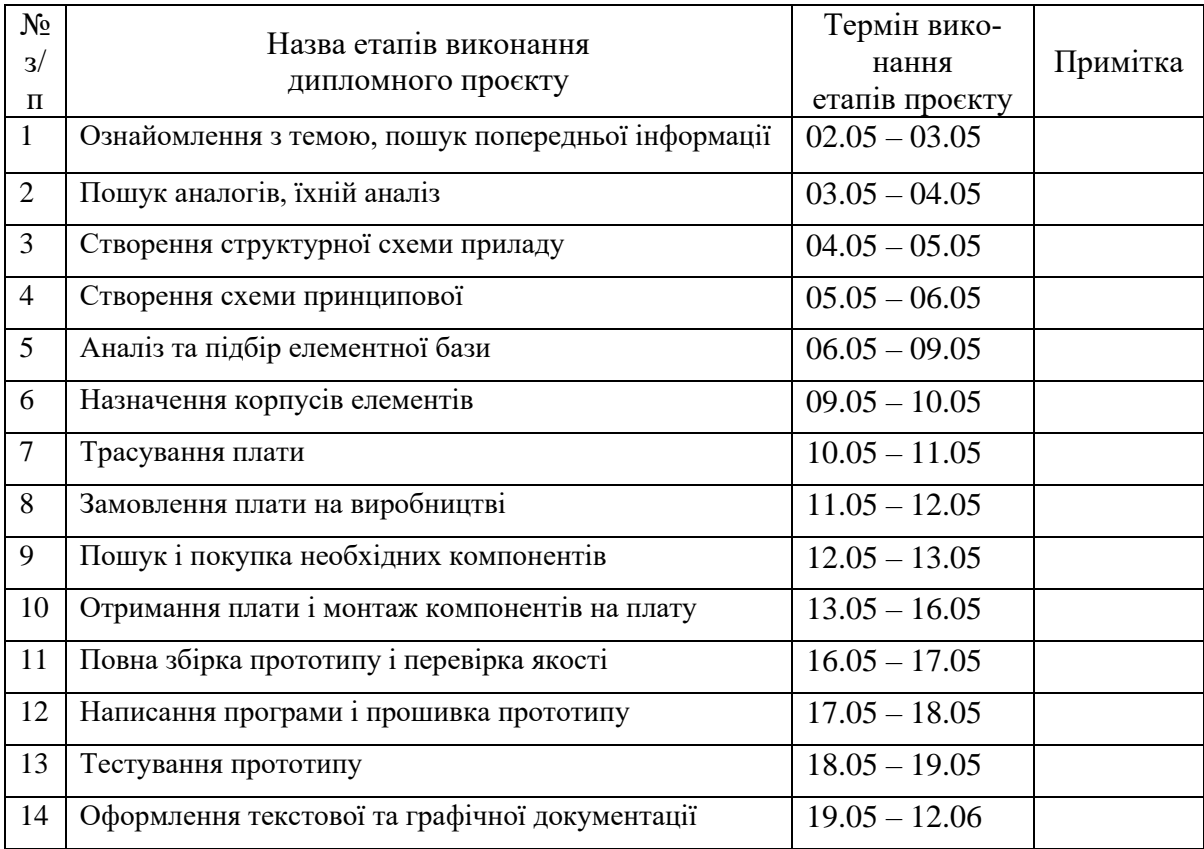

# Студент Микола СВЕРЕДА

# Керівник Яна ЗІНГЕР

#### **АНОТАЦІЯ**

Дипломний проект складається з пояснювальної записки обсягом 36 сторінок, що містить 37 ілюстрацій, 2 таблиць, 1 креслень, 6 додатків та 16 посилань.

Метою даного дипломного проекту є розробка будильника світлового типу. Основним призначенням даного приладу є допопома в правильному пробудженні людини. У проекті був проведений огляд аналогів, враховуючі їх переваги та недоліки було спроектовано наш прилад. Було синтезовано схему електричну принципову, розроблено друковану плату та конструкцію. Був виготовлений макет приладу. А також спроектований корпус для макету. Після написання програмного забезпечення були проведені тестування які підтвердили його ефективність.

Ключові слова: будильник, світло, сигнал, пробудження, біохакінг.

#### **ANNOTATION**

The diploma project consists of an explanatory note of 36 pages, containing 37 illustrations, 2 tables, 1 drawings, 6 appendices and 16 references.

The purpose of this diploma project is to develop a light-type alarm clock. The main purpose of this device is to help in the proper awakening of man. The project reviewed analogues, taking into account their advantages and disadvantages, our device was designed. The electrical circuit diagram was synthesized, the printed circuit board and the design were developed. A model of the device was made. And also the designed case for the model. After writing the software, tests were conducted to confirm its effectiveness.

Key words: alarm clock, light, signal, awakening, biohacking.

# **ПОЯСНЮВАЛЬНА ЗАПИСКА**

# **до дипломного проекту**

на тему: Будильник з функцією імітації сходу сонця.

Київ — 2022 року

# **ЗМІСТ**

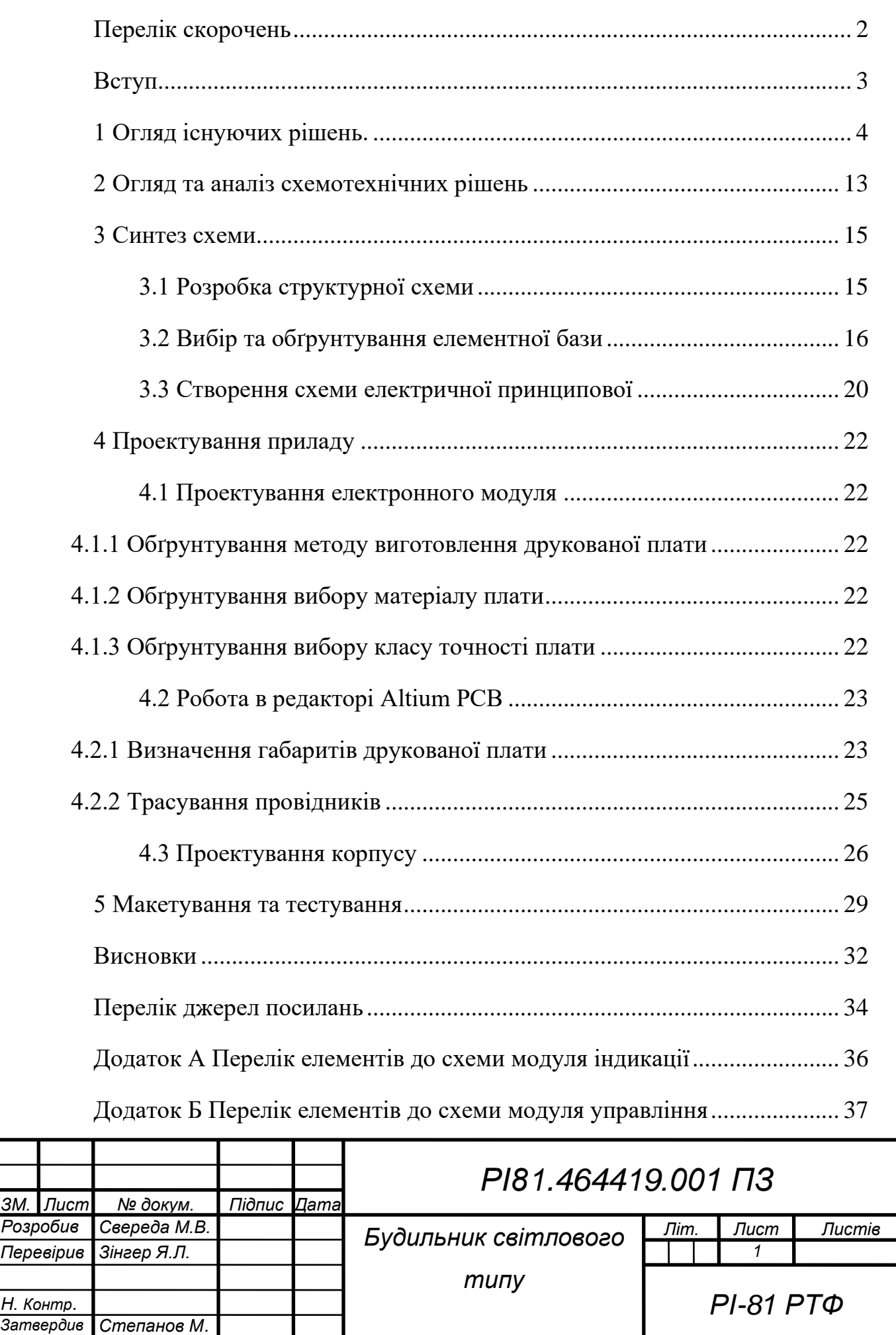

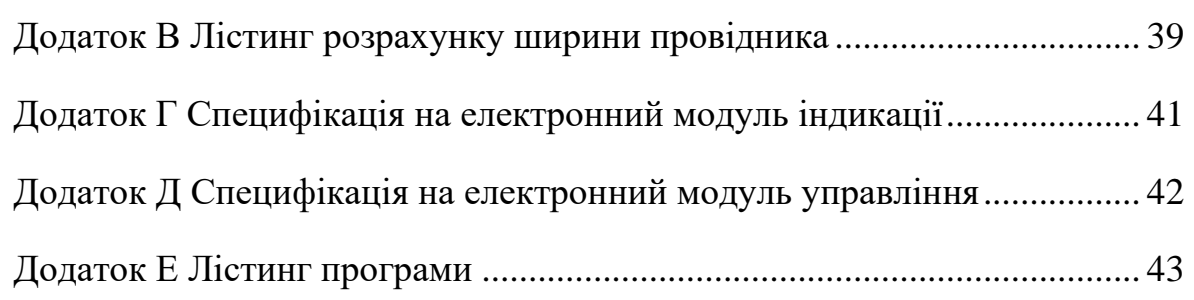

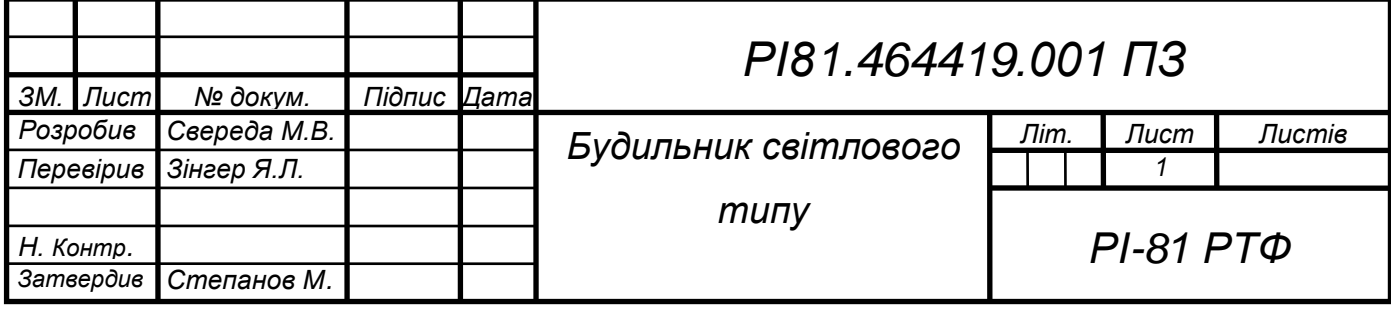

# **ПЕРЕЛІК СКОРОЧЕНЬ**

<span id="page-9-0"></span>ДП — Друкована плата

ДФ — Додаткові функції

ШІМ — Широтно-імпульсна модуляція

SMD — surface mounted device

WIFI — Wireless Fidelity

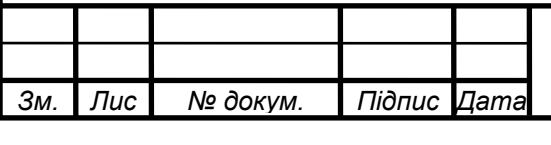

#### **ВСТУП**

<span id="page-10-0"></span>Під час сну зорові рецептори реагують на рівень освітленості та відсилають сигнали в мозок, який керує виробленням гормонів, необхідних для сну та пробудження. Під ранок, разом із світанком, організм перестає виробляти гормон сну, а рівень гормону бадьорості підвищується.

В результаті такого налаштування організму ви поступово прокидаєтеся і починаєте ранок без сонливості та поганого настрою, і ранок задає темп як мінімум першій половині дня. Взимку та восени кількість світла вранці значно знижується і біоритми організму не відповідають нашому робочому графіку.

Виходить, щоб забезпечити собі бадьорість вранці, потрібно більше світла. Але просто увімкнути яскраве світло після пробудження - не найкращий вихід. Ваш організм ще не підготувався до пробудження, ви піддали його стресу від звуку будильника, а потім ще й різко ввімкнули світло після повної темряви.

Вихід один – світло потрібно включати плавно ще до того, як почати прокидатися.

У даній роботі розроблено конструкторську документацію на виготовлення будильника з функцією імітації сходу сонця. Даний прилад призначений для поліпшення пробудження людини в умовах поганого (відсутнього) освітлення в кімнаті або внаслідок поганих погодних умов.

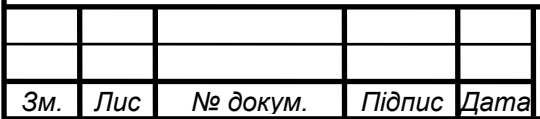

*т*

# *РІ81.464419.001 ПЗ*

# **1 ОГЛЯД ІСНУЮЧИХ РІШЕНЬ.**

<span id="page-11-0"></span>На сьогодні існує не багато моделей будильників світлового типу, більшість з них мало відомих брендів. Далі розглянуто їх будову і можливості а також технічні характеристики.

Будильник «Hatch Restore», який зображено на рис. 1.1 [1].

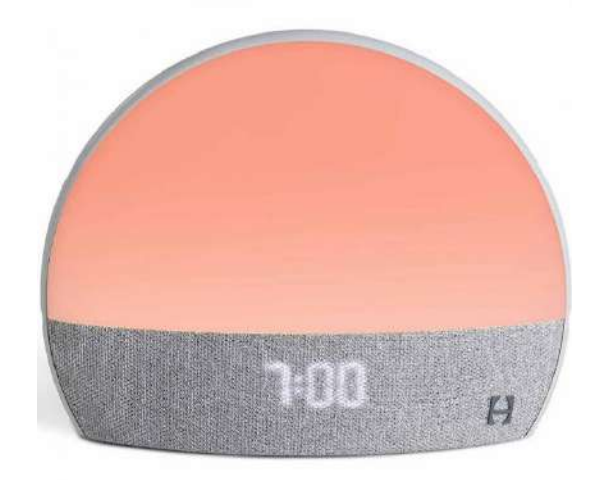

Рисунок 1.1 — Будильник «Hatch Restore»

Цей прилад має такі властивості:

- Максимальна яскравість: —
- Додаткові функції (ДФ): —
- Управління: додаток, кнопкі
- Живлення: 220 В зовнішній блок живлення.
- Габарити: 89х180х220 мм.
- Маса: 950 г.
- Ціна:  $5600$  гривень.

Зі всіх розглянутих варіантів ця модель виділяється тим що її корпус покритий тканиною а також для її використання необхідно поновлювати платну підписку в програмі. В переваги хочу додати унікальний дизайн і матовий пластик розсіювача який небуде збирати відбиткі пальців. Головний недолік це доволі висока ціна і платна підписка.

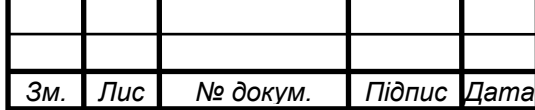

*т*

Будильник «NOKU SUNSHINE», який зображено на рис. 1.2 [2].

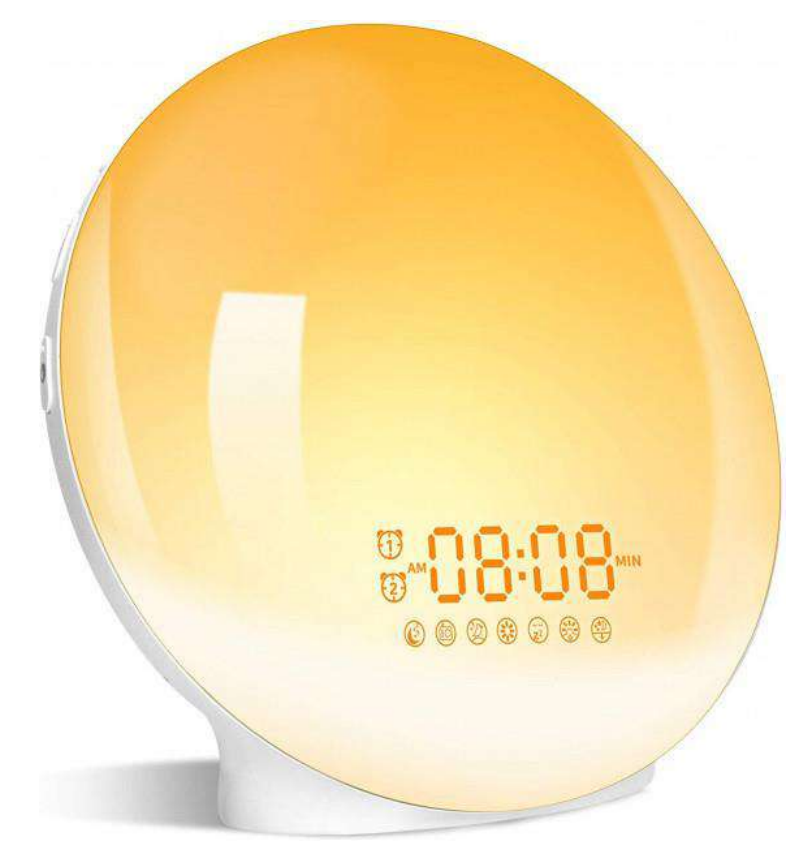

Рисунок 1.2 — Будильник «NOKU SUNSHINE»

Цей прилад має такі властивості:

- Максимальна яскравість: 150 люкс.
- $\Box \Phi$ : радіо.
- Управління: додаток, кнопкі, голосове.
- Живлення: зовнішній блок живлення, вбудований акумулятор.
- Габарити: 110х186х186 мм.
- Маса: 320 г.
- Ціна:  $1600$  гривень.

Одна з найпростіших моделей з найбільш стандартним для цього типу приладів дизайном. При низькій ціні має майже такіж можливості щой дорожчі моделі а місцями даже кращі. Із мінусів хочу відмітити глянцевий пластик який в поєднані з сенсорним управлінням почне з часом збирати бруд.

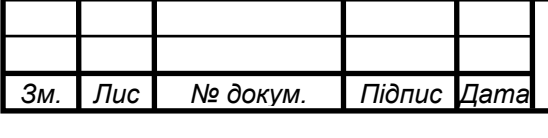

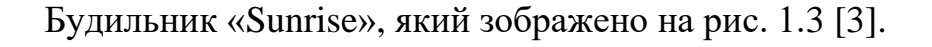

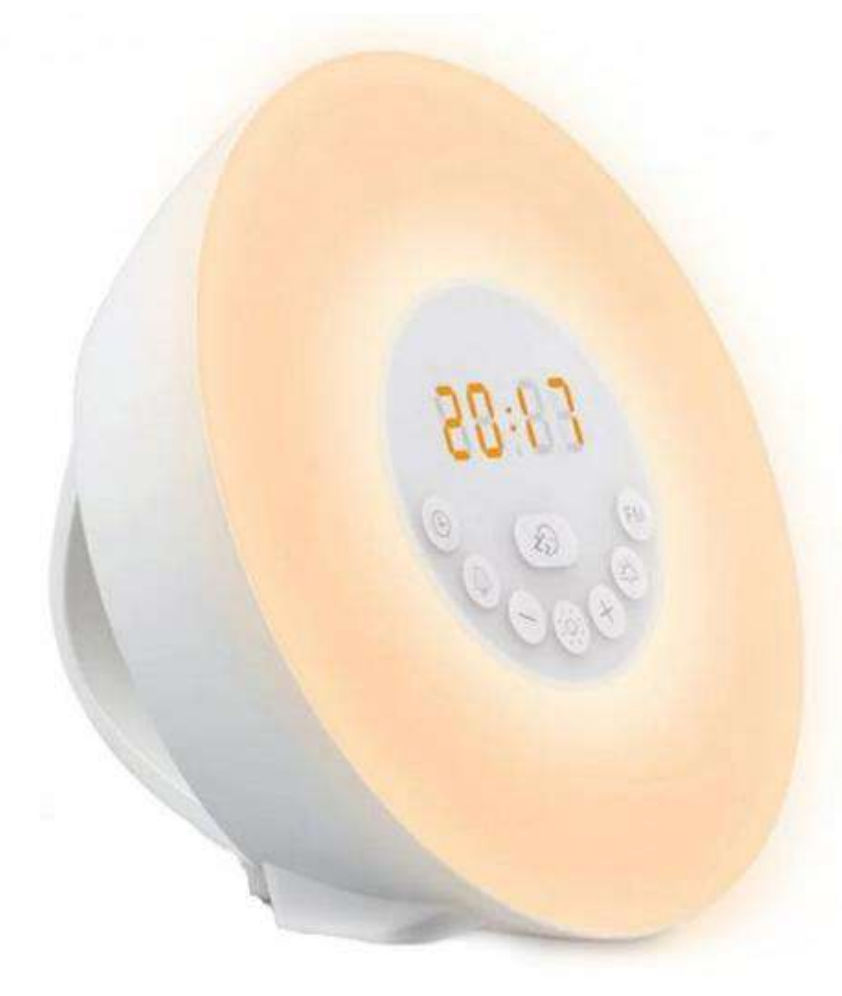

Рисунок 1.3 — Будильник «Sunrise»

Цей прилад має такі властивості:

- Максимальна яскравість: 100 люкс.
- Д $\Phi$ : радіо.
- Управління: кнопкі
- Живлення: 220 В зовнішній блок живлення, батарейкі.
- Габарити: 130х185х185 мм.
- Маса: 290 г.
- Ціна:  $1500$  гривень.

Дана модель майже нічім не виділяється окрім можливості живитись від батарейок що дуже непрактично і неекологічно.

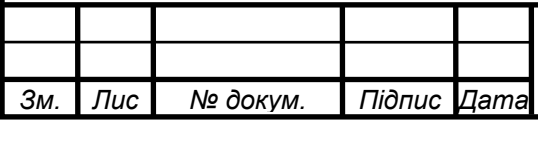

# *РІ81.464419.001 ПЗ*

Будильник «TITIROBA MY-10», який зображено на рис. 1.4 [4].

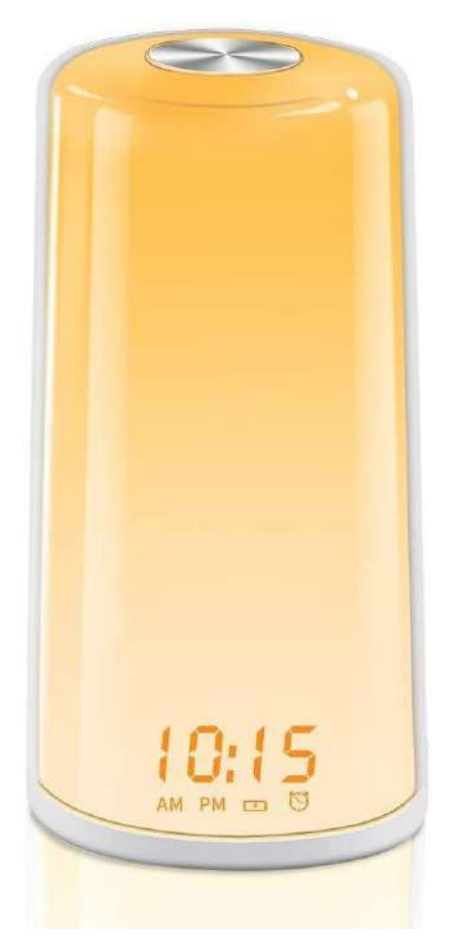

Рисунок 1.4 — Будильник «TITIROBA MY-10»

Цей прилад має такі властивості:

- Максимальна яскравість: 50 люкс.
- $\Box \Phi$ : —
- Управління: кнопкі
- Живлення: 220 В зовнішній блок живлення.
- Габарити: 80х80х190 мм.
- Маса: 380 г.
- Ціна: 1300 гривень.

Чудо китайської інженерії. Будильник зроблений на основі лампи нічника. Має доволі примітивні характеристики і є самою дешевою моделью на ринку.

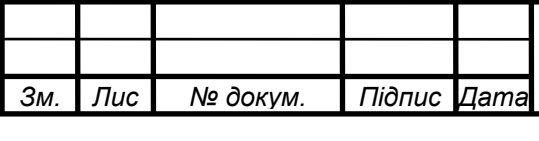

# *РІ81.464419.001 ПЗ*

Будильник «Beurer WL 50», який зображено на рис. 1.5 [5].

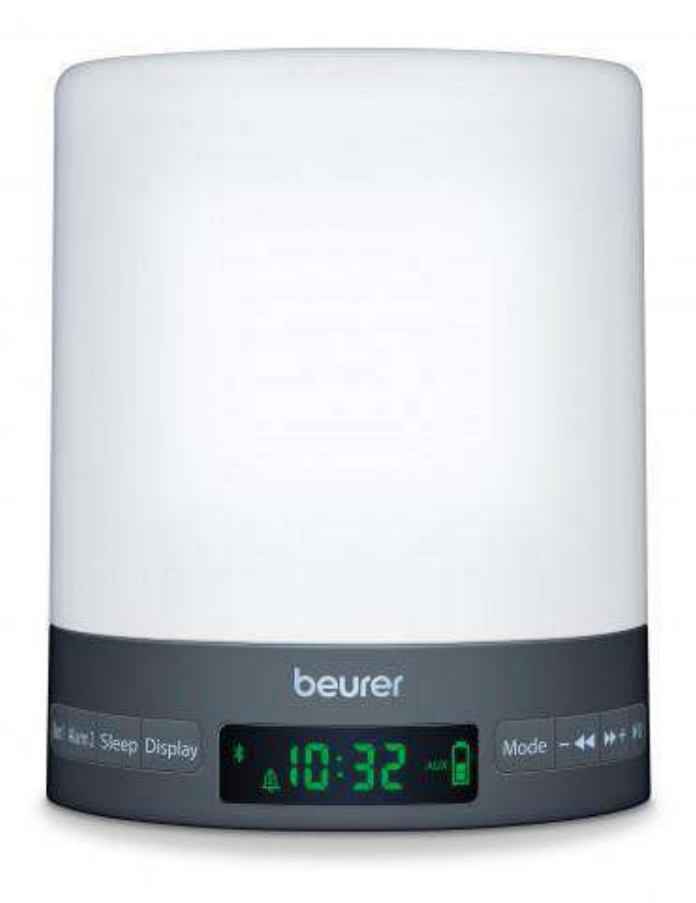

Рисунок 1.5 — Будильник «Beurer WL 50»

Цей прилад має такі властивості:

- Максимальна яскравість: 150 люкс.
- $\Box \Phi$ : радіо.
- Управління: кнопкі
- Живлення: 220 В зовнішній блок живлення.
- Габарити: 130х195х195 мм.
- Маса: 820 г.
- Ціна: 2900 гривень.

Ще одна модель зроблена на подобі нічної лампи. Має всенаправлений розсіювач і можливість використання як безпровідний гучномовець.

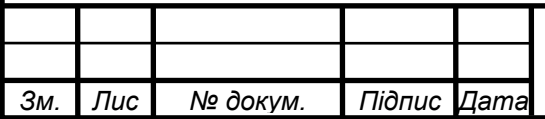

*т*

# *РІ81.464419.001 ПЗ*

Будильник «Beurer WL 75», який зображено на рис. 1.6 [6].

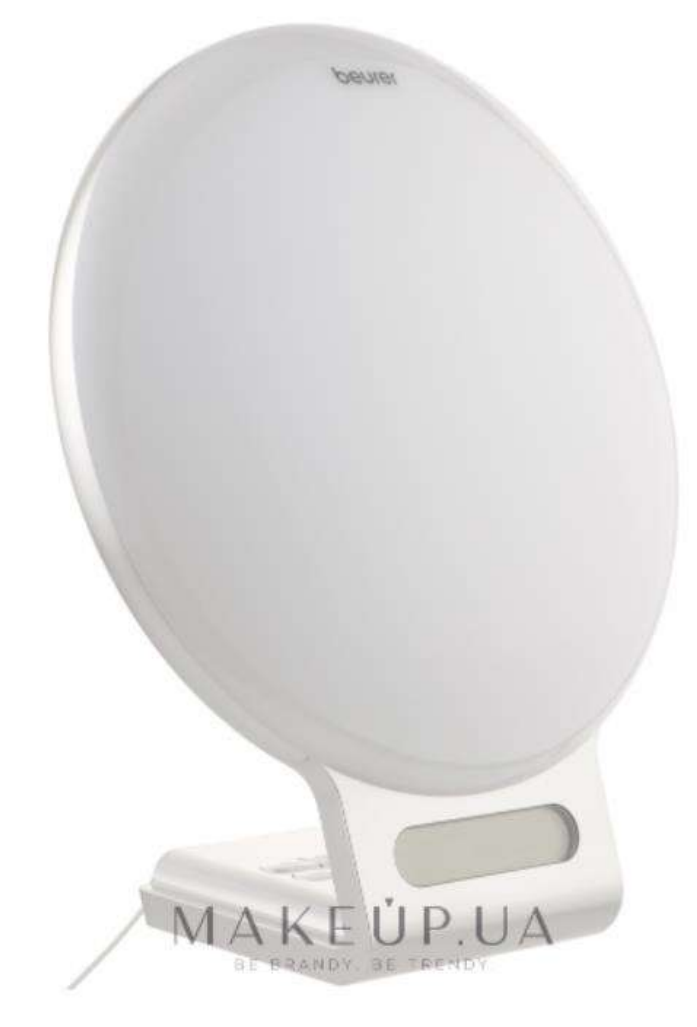

Рисунок 1.6 — Будильник «Beurer WL 75»

Цей прилад має такі властивості:

- Максимальна яскравість: 2000 люкс.
- ДФ: —
- Управління: додаток, кнопкі
- Живлення: 220 В зовнішній блок живлення.
- Габарити: 225x185x95 мм.
- Маса: 1150 г.
- Ціна: 4400 гривень.

Сама потужна по яскравості модель на ринку. Її яскравості хватить не тільки для того щоб вас розбудити і освітити всю кімнату а щей для того щоб отримувати засмагу невилазячі з ліжка)

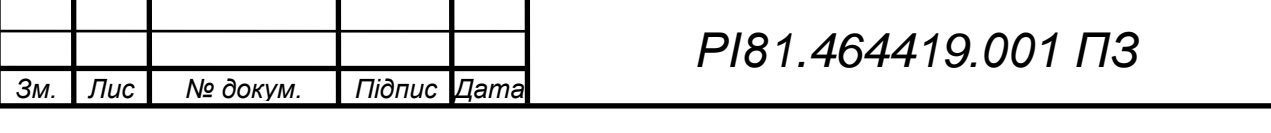

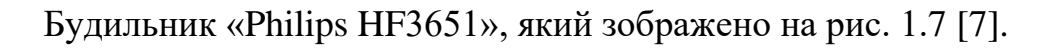

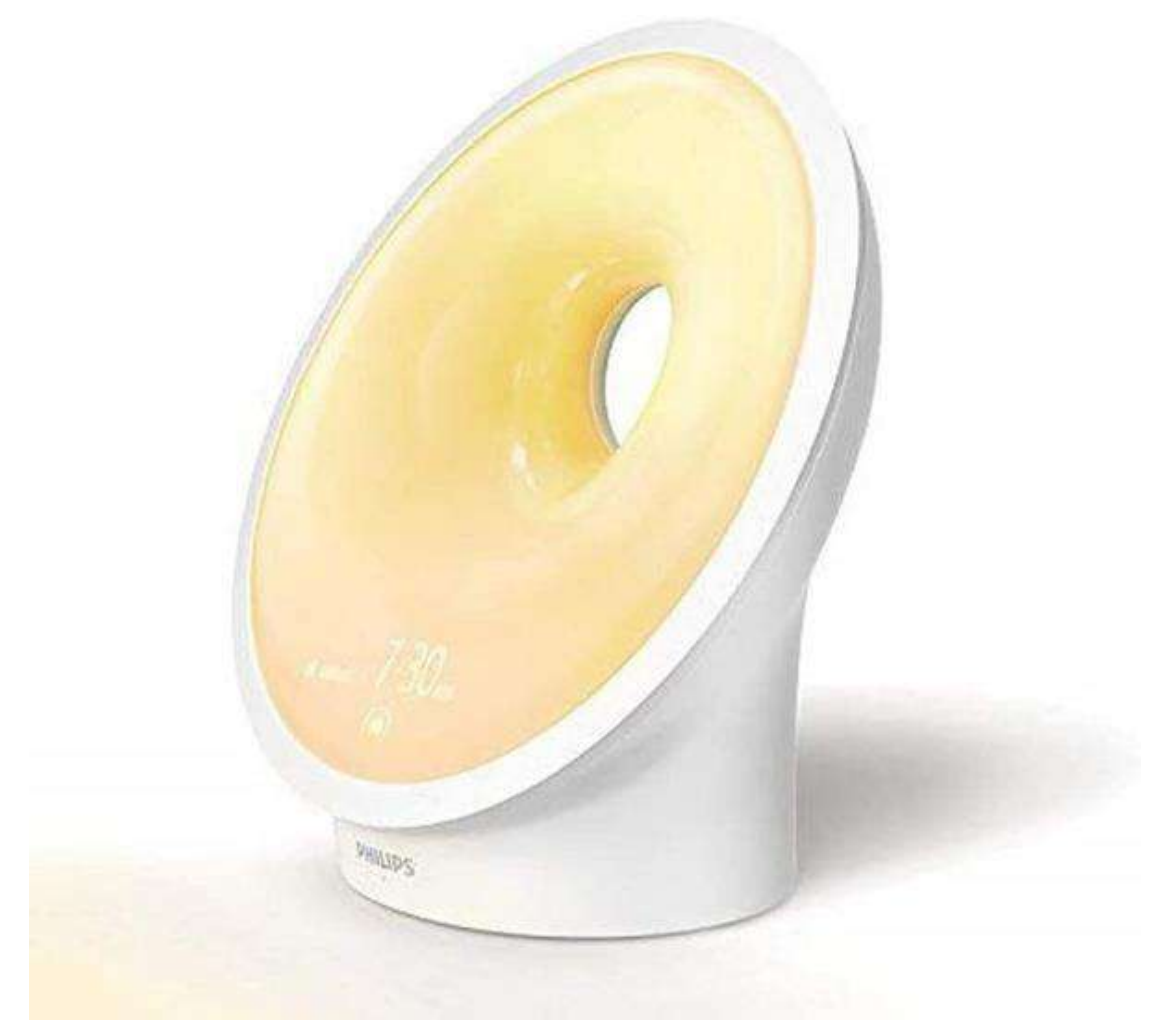

Рисунок 1.7 — Будильник «Philips Wake-up Light HF3651»

Цей прилад має такі властивості:

- Максимальна яскравість: 150 люкс.
- $\Box \Phi$ : радіо.
- Управління: додаток, кнопкі
- Живлення: 220 В зовнішній блок живлення.
- Габарити: 120х190х190 мм.
- Маса: 960 г.
- Ціна: 9400 гривень.

Найдорожчий будьльник зі всіх мою найдених. Впевниний всі кошти пішли на дизайн бо нічого унікального в характеристиках не було замічено.

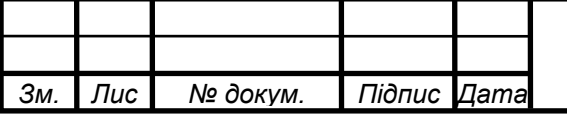

Будильник «Philips HF3505», який зображено на рис. 1.8 [8].

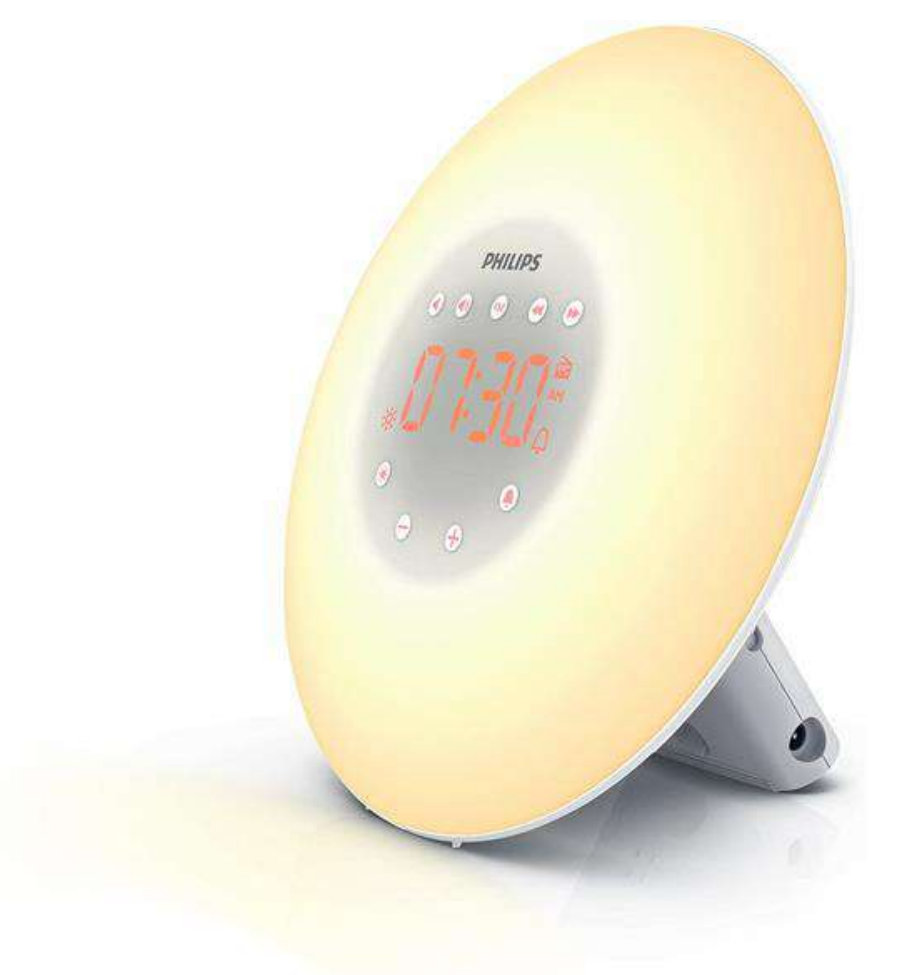

Рисунок 1.8 — Будильник «Philips Wake-up HF3505»

Цей прилад має такі властивості:

- Максимальна яскравість: 200 люкс.
- $\Box \Phi$ : радіо.
- Управління: додаток, кнопкі
- Живлення: 220 В зовнішній блок живлення.
- Габарити: 120х180х180 мм.
- Маса: 760 г.
- Ціна: 7200 гривень.

Доволі непогана модель виготовлена з якісних матеріалів і з нормальними характеристиками. З мінусів можна відмітити тільки високу ціну.

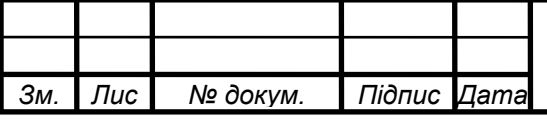

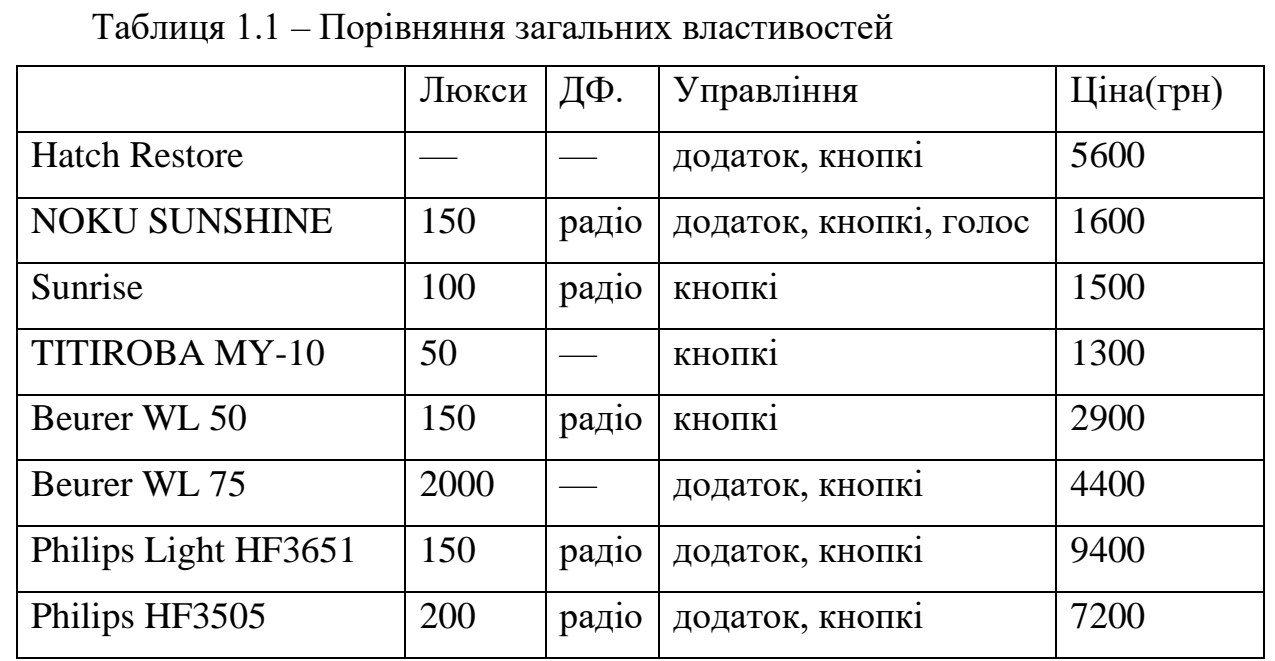

З переваг та недоліків вище зазначених приладів можна зробити висновки:

Середнє значення світлової потужності дорівнює 150 люксам цього більш чим достатньо щоб розбудити людину. Для зручнішого налаштування прилад має мати можливість налаштовуватись з програми на смартфоні. Також для практичності і зручності розсіювач має бути матовим і одностороньо напраленим. І для конкурентоспроможності на ринку має вкладуватись в ціновий діапазон від 1500 до 2500 гривень.

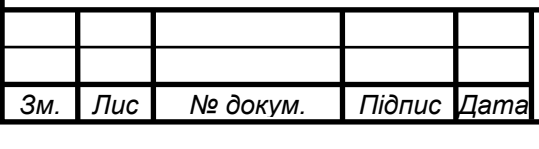

## **2 ОГЛЯД ТА АНАЛІЗ СХЕМОТЕХНІЧНИХ РІШЕНЬ**

<span id="page-20-0"></span>Оскільки на ринку не дуже багато приладів такого типу їхні схеми доволі подібні і відрізняються незначно. Розглянемо декілька для прикладу.

На рис. 2.1 зображена схема будильника на основі мікросхеми ATmega168 налаштування такого будильника здійснюється за допомогою блютуз модуля HC-05 а елементом освітлення виступає світлодіодна стрічка яка керується черес мосфет транзистори за допомогою ШІМ сигналу.

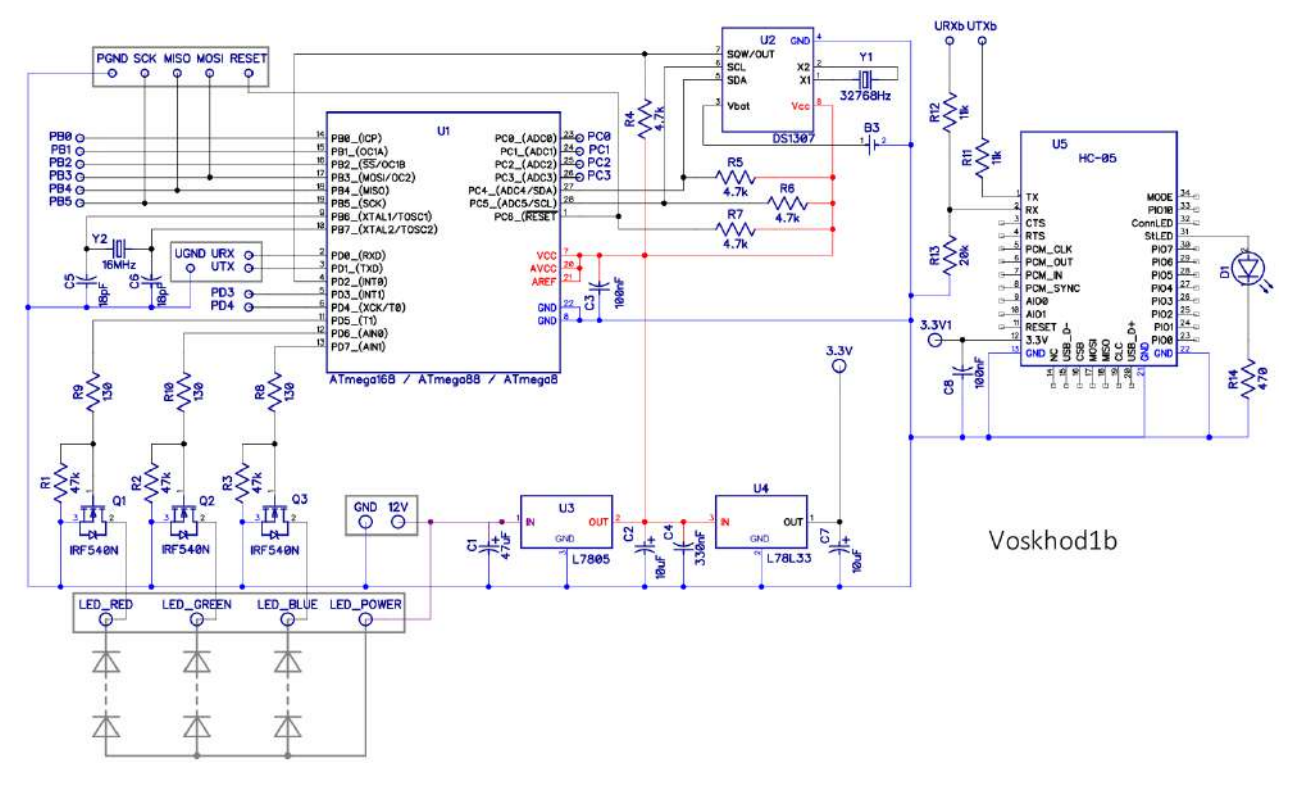

Рисунок 2.1 — Принципова схема будильника [9].

Основні недоліки даної схеми це сильно ускладнена компонентна база. Використання додаткового модулю Bluetooth, для світлової індикації використовується трьохкольорова LED стрічка яка керується трьома мосфет транзисторами, за рахунок чого збільшується габаритність схеми та вартість самої компонентноїбази необхідної для виготовлення пристрою.

Розглянемо другий варіант схеми, наведений на рис. 2.2.

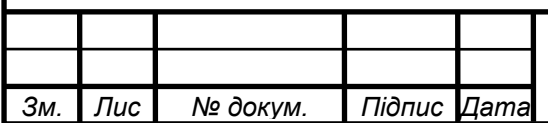

*т*

# *<sup>13</sup> РІ81.464419.001 ПЗ*

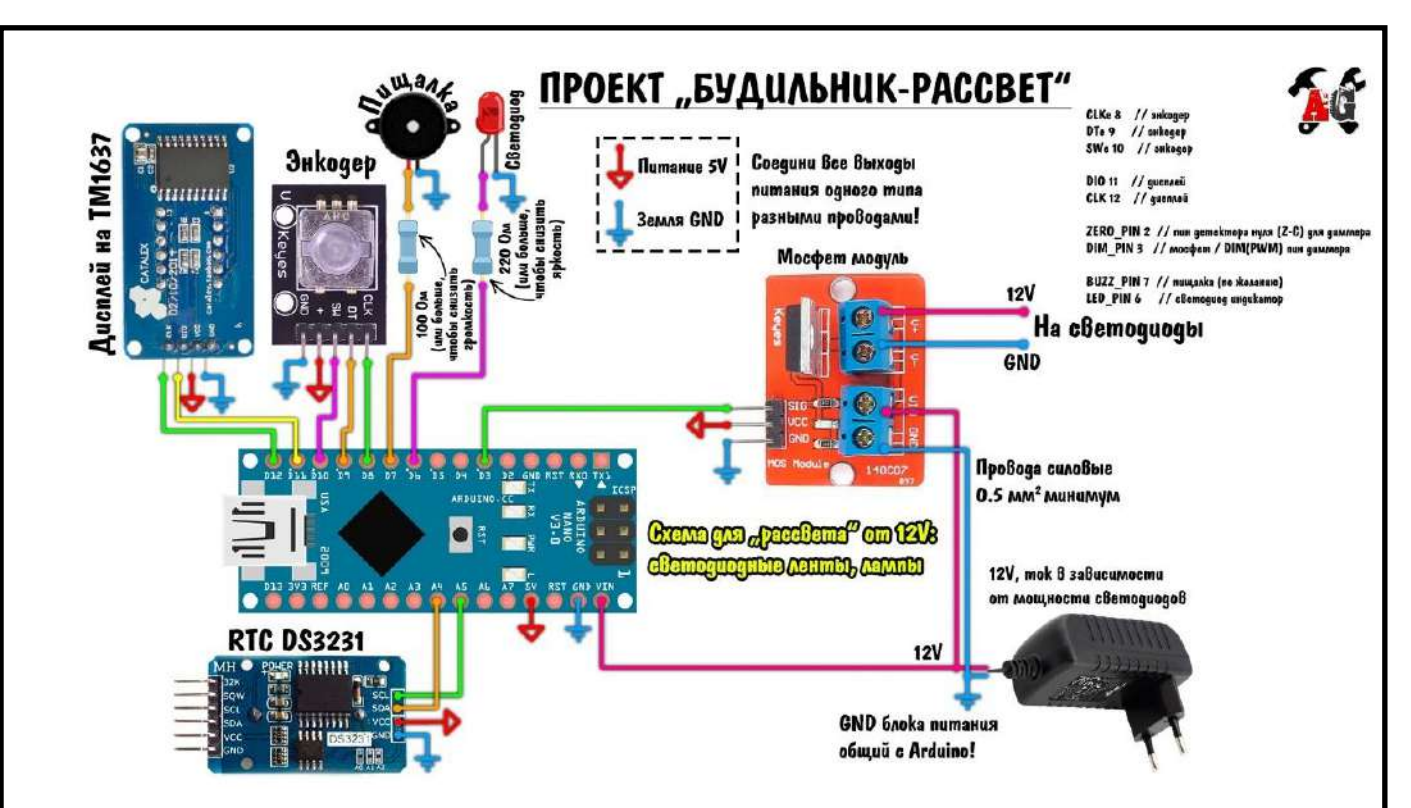

Рисунок 2.2 — Принципова схема будильника [10].

Схема на рис. 2.2 схожа на попередню (рис. 2.1), але тут використовуються готові модулі що збільшує її габарити і собі вартість. Також ця схема має восьми сигментний дисплей для відтворення реального часу і немає блютуз модуля тому всі налаштування здійснюються через енкодер.

Проаналізувавши ці дві схеми було вирішино сконструювати свій прилад на основі мікроконтролера ESP8266 який має встроєний WIFI модуль і дозволяє написаня більш складних програм. Керування будильником буде здійснюватись через WEB інтерфейс і вам непотрібен буде інтернет або додаткові програми для його налаштування. Також на корпусі будуть передбачені кнопки для "класичного" налаштування. Щоб зменшити габарити пристрою вирішено використовувати одну матрицю і для індикації часу і для освітлення під час пробудження.

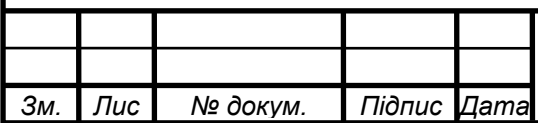

*т*

# *<sup>14</sup> РІ81.464419.001 ПЗ*

# **3 СИНТЕЗ СХЕМИ**

#### <span id="page-22-0"></span>**3.1 Розробка структурної схеми**

<span id="page-22-1"></span>Проаналізувавши готові схемотехнічні рішення, зваживши всі переваги та недоліки була запропонована структурна схема яка зображена на рис. 3.1

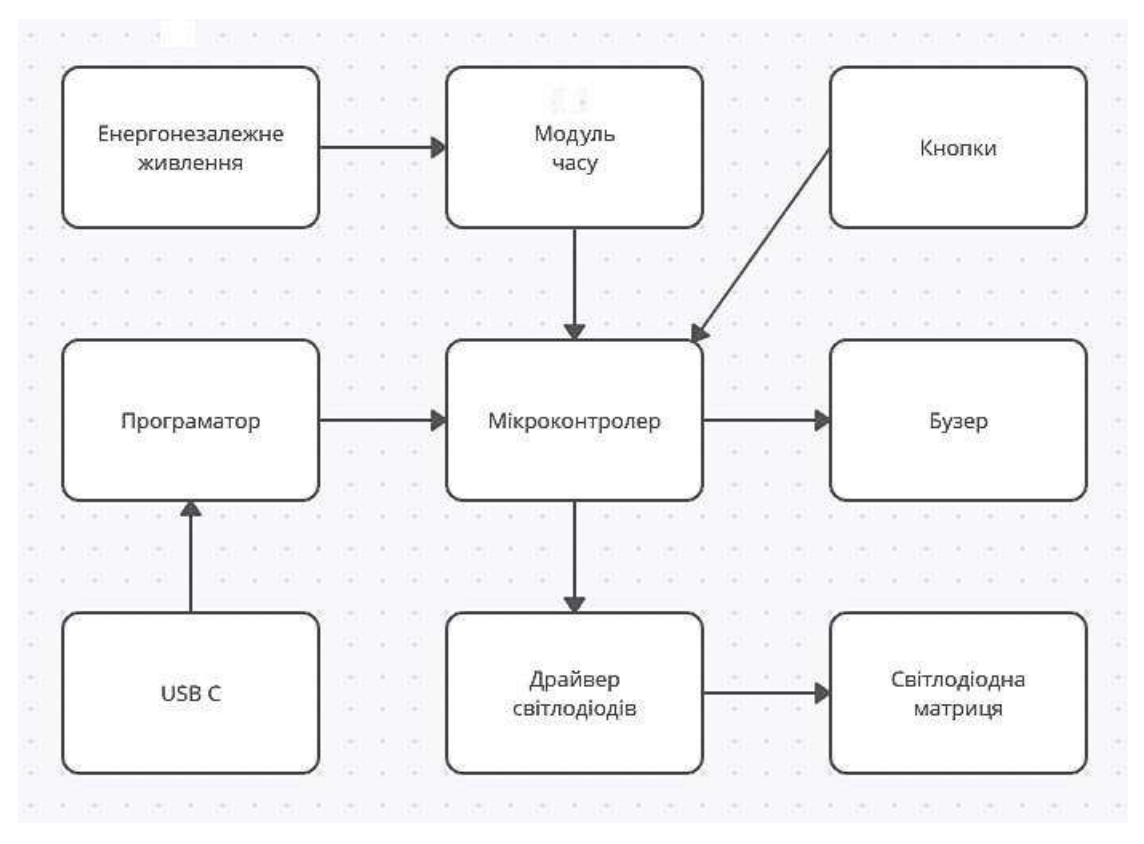

Рисунок 3.1 — Структурна схема приладу.

Для управління всім приладом потрібен мікроконтролер який за допомогою вмонтованого програматора можна бистро перепрошивати через USB C розєм. За допомогою кнопок користувач зможе налаштовувати будильник. Також для більш точного визначення часу буде встановлений можуль часу який буде мати резервне живлення, це зроблено для того щоб непотрібно було налаштовувати час заново після кожного відключення приладу від мережі живлення. Мікроконтролер буде виводити візуальну і звукову інформацію за допомогою бузера і світлодіодної матриці, але оскільки в контролера замало виводів для управління матрицею буде використаний світлодіодний драйвер який вирішить цю проблему.

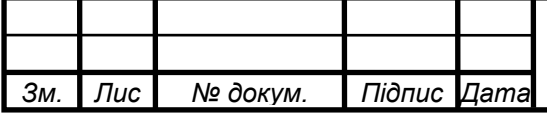

## **3.2 Вибір та обґрунтування елементної бази**

<span id="page-23-0"></span>Вибір елементної бази основувався на двох критеріях: сучасність та доступність, всі резистори та неполярні конденсатори взяті розміром 1206. Даний розмір був обраний через те що це мінімальний можливий розмір неполярних конденсаторів що необхідні в приладі.

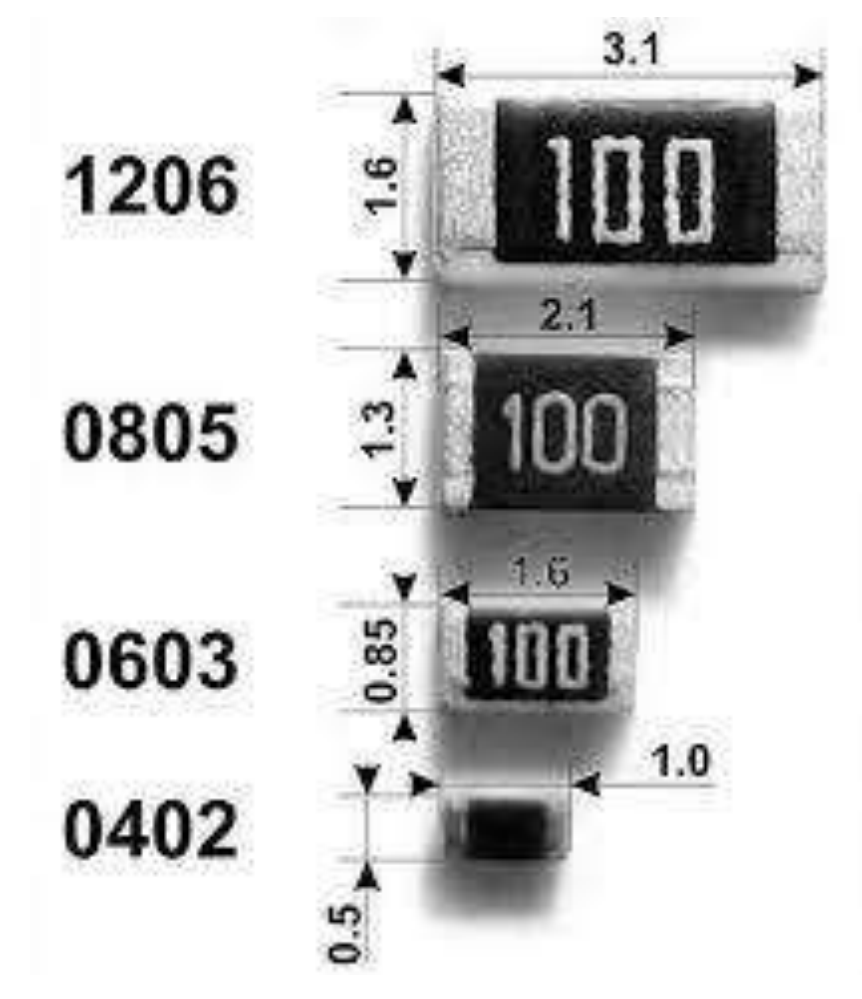

Рисунок 3.2 — Існуючі форм-фактори SMD компонентів.

Всі можливі компоненти взяти в SMD корпусі для спрощення і здешевлення виробництва. В наступній версії приладу планується використовувати всі без винятку компоненти типу SMD і зменшити розмір матриці на ⅕ і постараюсь розмістити всі компоненти на одній платі зробивши її чотирьохслоїною.

Основа блока управління — мікроконтролер ESP8266.

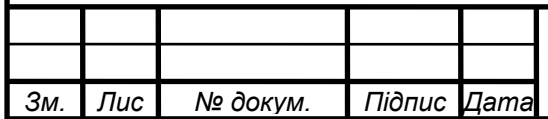

*т*

*<sup>16</sup> РІ81.464419.001 ПЗ*

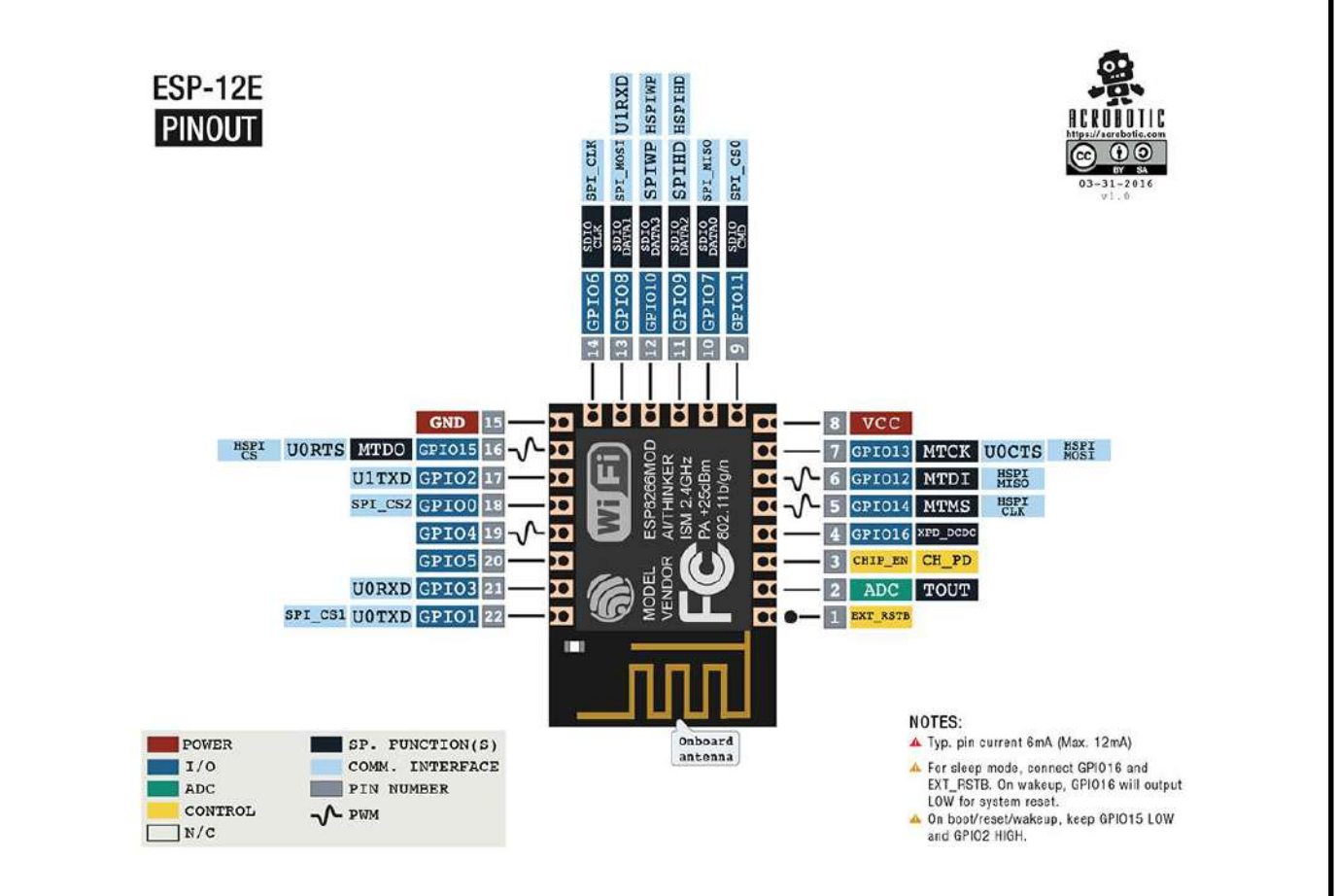

Рисунок 3.3 — Мікроконтролер ESP8266(12Е).

Він був обраний через його розмір, доступність і можливості. Оскільки він має вбудований WIFI непотрібно буде доставляти додатковий модуль для підтримання звязку між будильником і інтернетом. Також він має достатьню кількість контактів щоб можна було підключити всі інші модулі. Він використовуються для передачі інформації на вивідну матрицю через мікросхеми MAX7219.

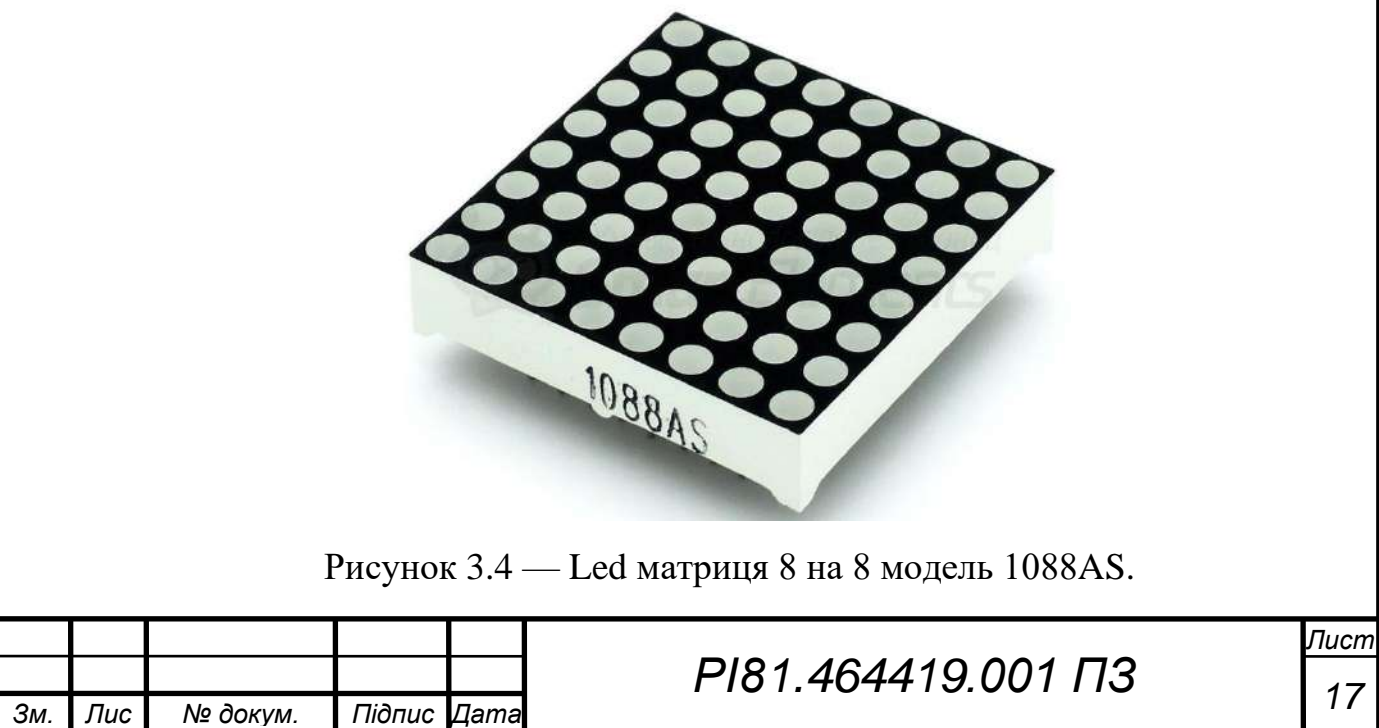

*т*

Було вирішино встановити готові матриці оскільки робити їх самому більш затратно і ускладнюється спосіб виготовлення.

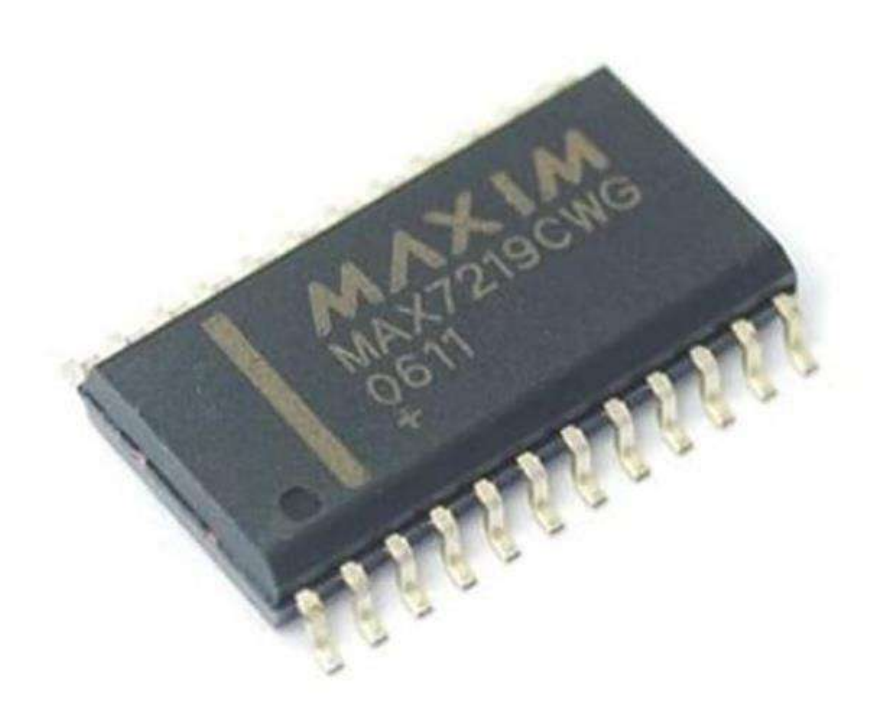

Рисунок 3.5 — Мікросхема MAX7219 в SMD корпусі.

Ця мікросцема була спеціально розроблена для керування невиликими Led дисплеями і вона ідеально нам підходить .

В якості мікросхеми реального часу була обрана DS3231M яка є енергонезалежною і збереже час навіть якщо прилад буде обезточеним.

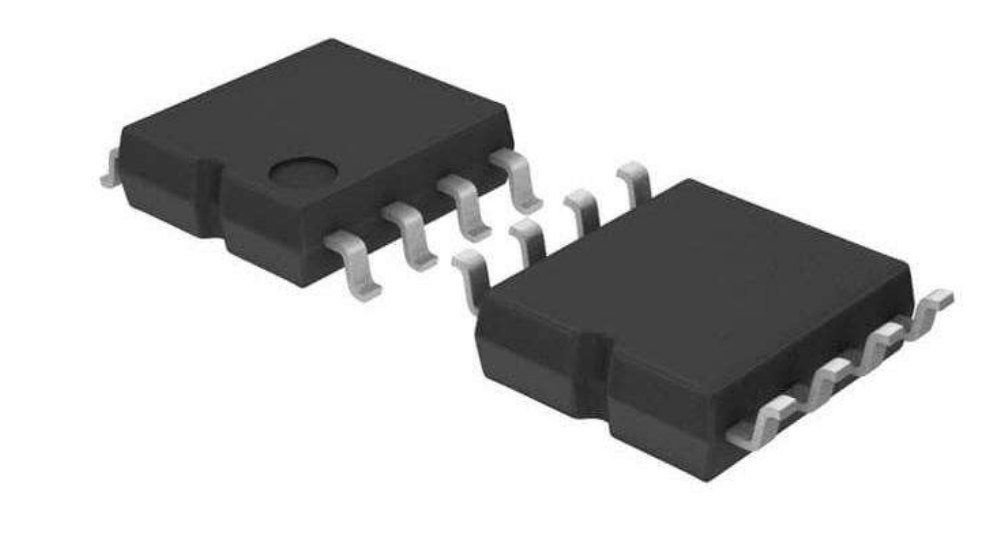

Рисунок 3.6 — Мікросхема DS3231M в SMD корпусі.

Для програмування мікроконтролера буде використовуватись програматор CH340.

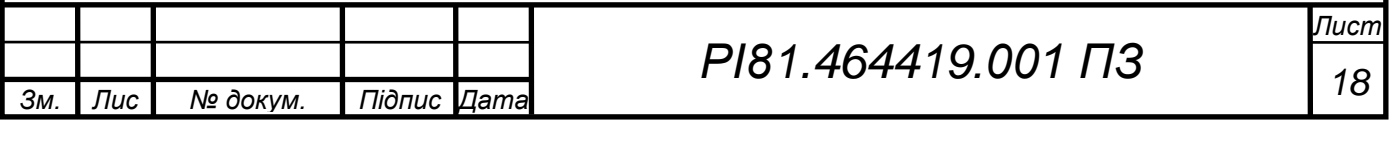

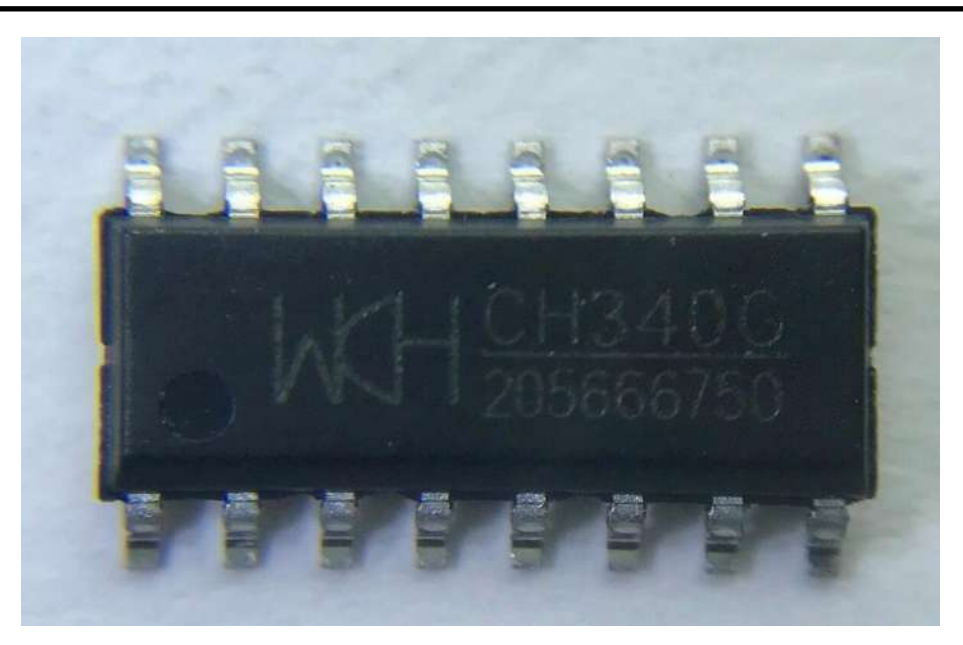

Рисунок 3.7 — Мікросхема CH340 в SMD корпусі.

Даний програматор був обраний через його малі габарити, невимогливість до живлення і доступність.

Живиться блок управління від джерела з напругою 5 В. Необхідна для живлення контролера напруга 3,3 В формує лінійний стабілізатор ams-1117.

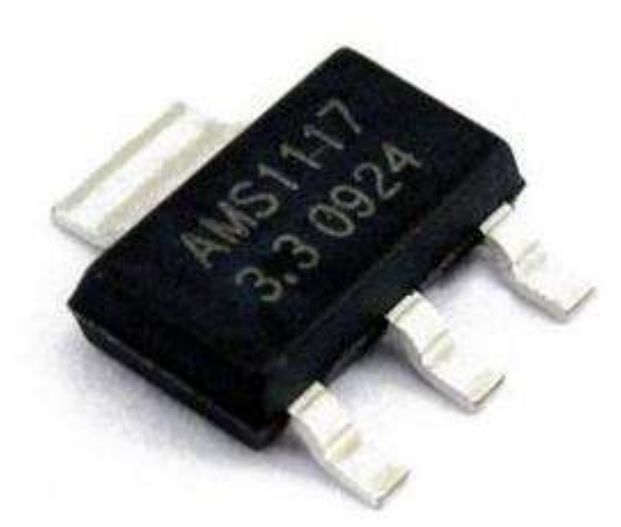

Рисунок 3.8 — Стабілізатор ams-1117 в SMD корпусі.

Оскільки живлення 3.3 В використовує тільки логічна частина нам непотрібний високий струм і такого маленького і недорогого стабілізатора буде вистачати.

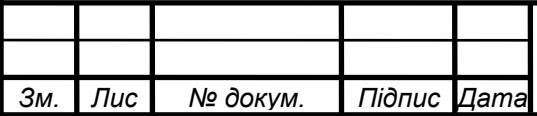

*т*

*<sup>19</sup> РІ81.464419.001 ПЗ*

## **3.3 Створення схеми електричної принципової**

<span id="page-27-0"></span>На основі обраної елементної бази та структурної схеми синтезовані наступні схеми електричні принципові.

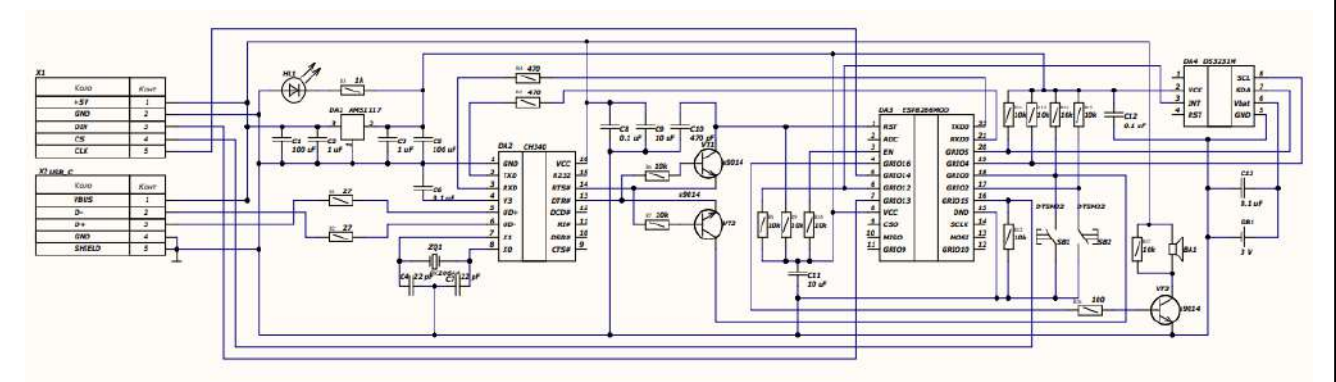

Рисунок 3.9 — Електрично принципова схема першої плати.

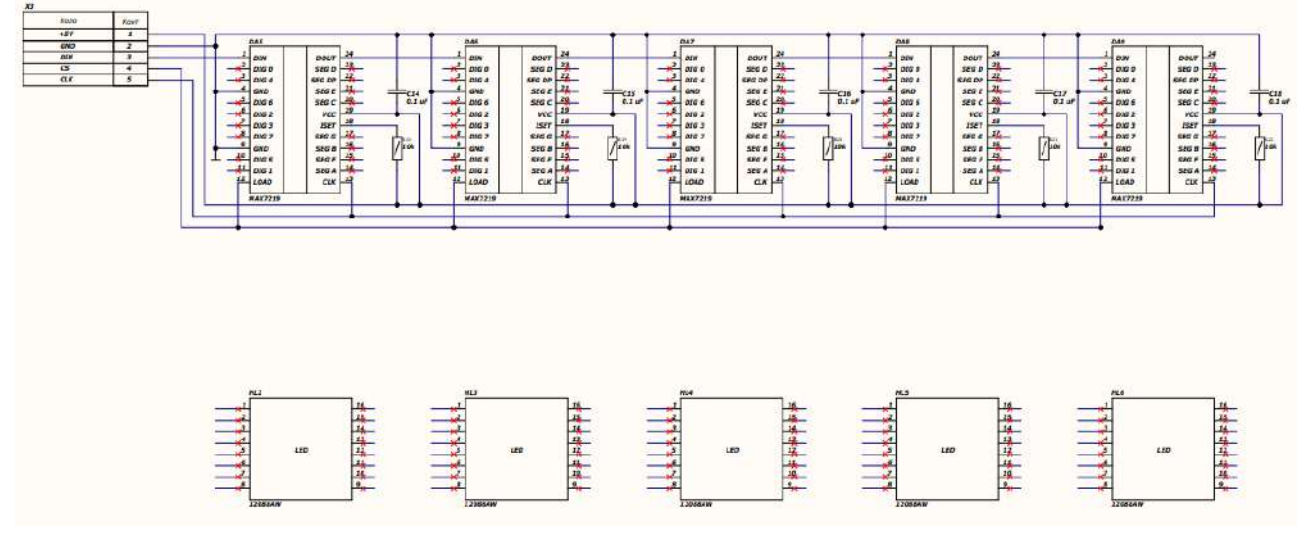

Рисунок 3.10 — Електрично принципова схема другої плати.

Для зручності тестування прототипу було прийнято рішення розділити прилад на дві плати. В настіпній версії приладу планується зробити його одноплатним меншим і без встроєного програматора.

*Лист* Основа блока управління — мікроконтролер ESP8266. Його порти GRIO13-GRIO15 використовуються для передачі інформації на вивідну матрицю HL2-HL6 через мікросхеми MAX7219(DA5-DA9). Порти GRIO12, GRIO4, GRIO5 підключений до мікросхеми реального часу DS3231M(DA4) яка є енергонезалежною і збереже час навіть якщо прилад буде обезточеним. А порти GRIO0, GRIO2 підключені до кнопок SB1, SB2 якими здійснюється користувацьке налаштування приладу. До порта GRIO16 підключений транзистор VT3, який керує роботою бузера BA1. Для програмування

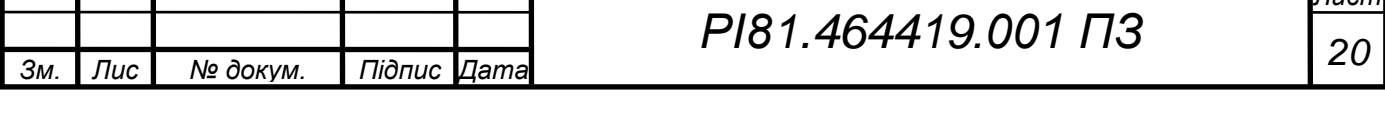

мікроконтролера використовується комутатор CH340(DA2). Живиться блок управління від джерела з напругою 5 В. Необхідна для живлення контролера напруга 3,3 В формує лінійний стабілізатор DA1.

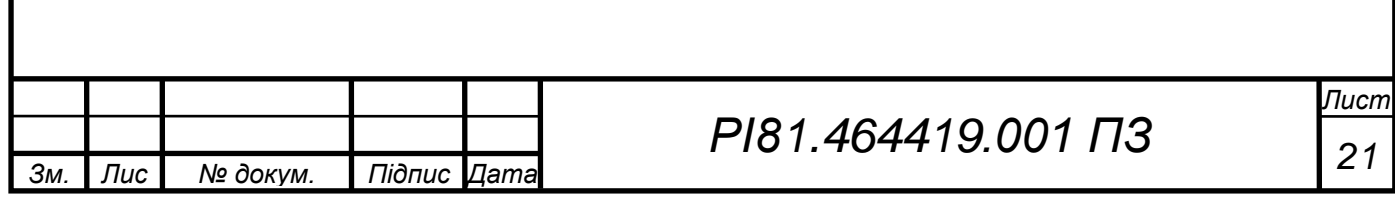

## **4 ПРОЕКТУВАННЯ ПРИЛАДУ**

#### <span id="page-29-1"></span><span id="page-29-0"></span>**4.1 Проектування електронного модуля**

#### *4.1.1 Обґрунтування методу виготовлення друкованої плати*

<span id="page-29-2"></span>Так як схема, має велику кількість елементів поверхневого монтажу і вивідні елементи, то дана плата матиме двосторонній монтаж та два шари металізації, тож її доцільно виготовляти комбінованим позитивним методом, тобто спочатку металізуються отвори, а потім витравляються провідники. Цей метод має такі переваги: можливість відтворення всіх типів друкованих елементів з високою роздільною здатністю; хороша надійність ізоляції; хороша міцність зчеплення металевих елементів плати з діелектричною основою .

## <span id="page-29-3"></span>*4.1.2 Обґрунтування вибору матеріалу плати*

Матеріалом плати обрано фольгований склотекстоліт двостороній FR4. Склотекстоліт має високу механічну міцність, термостійкість, низькі втрати, високий поверхневий опір. Склотекстоліт FR-4 1oz/1oz 1.5 повністю відповідає ГОСТ 26246.5-89 [11].

Відмінною характеристикою цього матеріалу є: високе значення адгезії фольги до підкладки діелектрика під впливом високої температури, високий об'ємний та поверхневий електричний опір, висока температура склування та стабільність геометричних розмірів.

## <span id="page-29-4"></span>*4.1.3 Обґрунтування вибору класу точності плати*

Був обраний 5 клас точності плати оскільки вона містись дрібні елементи такі як USB type  $C$  (рис. 4.1).

Розрахунок ширини провідника виконувався в MathCad, лістинг розрахунку наведено в Додатку В. Для розрахунку ширини друкованих провідників необхідно знати який максимальний струм та напруга проходять через силові та сигнальні ланцюги. Аналізуючи отримане завдання отримуємо, що для сигнальних провідників  $I_{\text{max}} = 0.0025$ А, а для силових  $I_{\text{max}} = 1.2$ А. Результати розрахунку наведені в табл. 4.1.

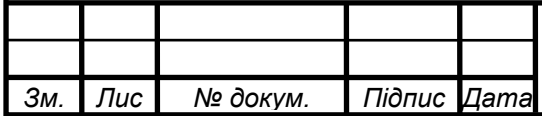

*т*

# *<sup>22</sup> РІ81.464419.001 ПЗ*

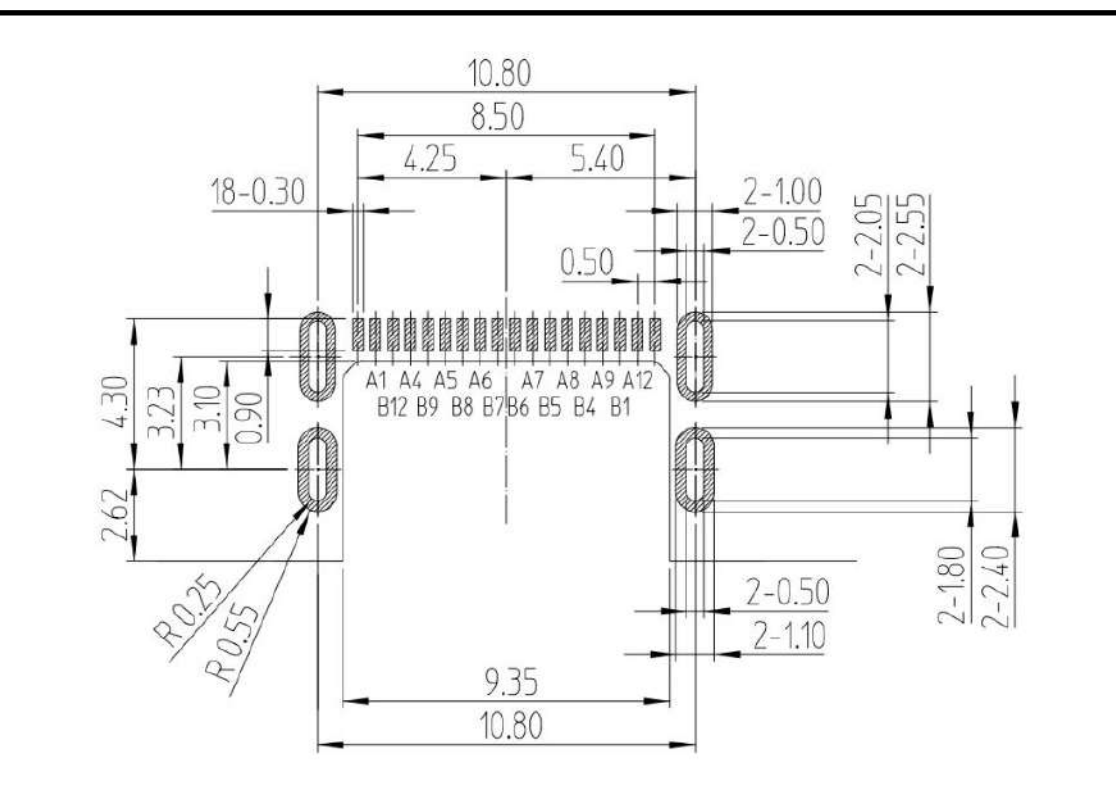

Рисунок 4.1 — Креслення SMD розєму USB type C.

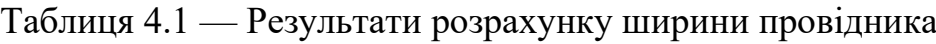

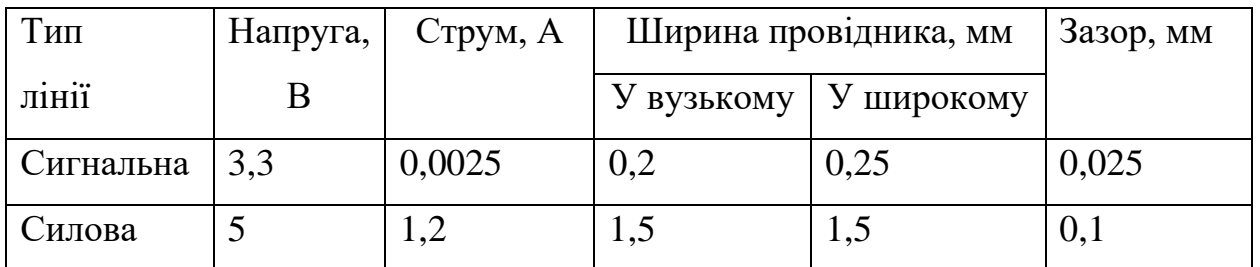

# <span id="page-30-0"></span>**4.2 Робота в редакторі Altium PCB**

В даному редакторі створюємо попередній вигляд друкованої плати, розміщуємо елементи на платі, а також проводимо трасування. Перш ніж почати роботу над проектування друкованої плати неохідно виконати деякі розрахунки.

## <span id="page-30-1"></span>*4.2.1 Визначення габаритів друкованої плати*

Для визначення площі плати потрібно розрахувати мінімальну площу, що відповідає загальній площі всіх елементів кожної сторони, тобто елементів поверхневого монтажу та вивідних елементів окремо. Тож розраховуємо площу всіх елементів.

Розрахунок площі виконується за формулою:

*т*

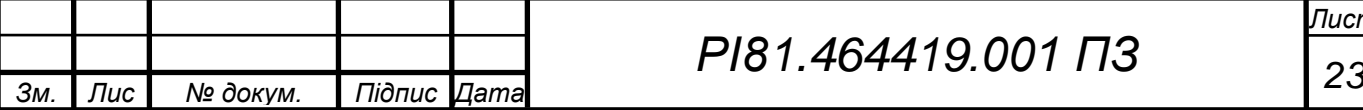

$$
S_{\rm an} = \sum k S n \tag{4.1}
$$

де: *n* — кількість елементів, *k* — коефіцієнт форми, *S* — загальна площа елементів певного корпусу, *Ss* — мінімальна площа плати.

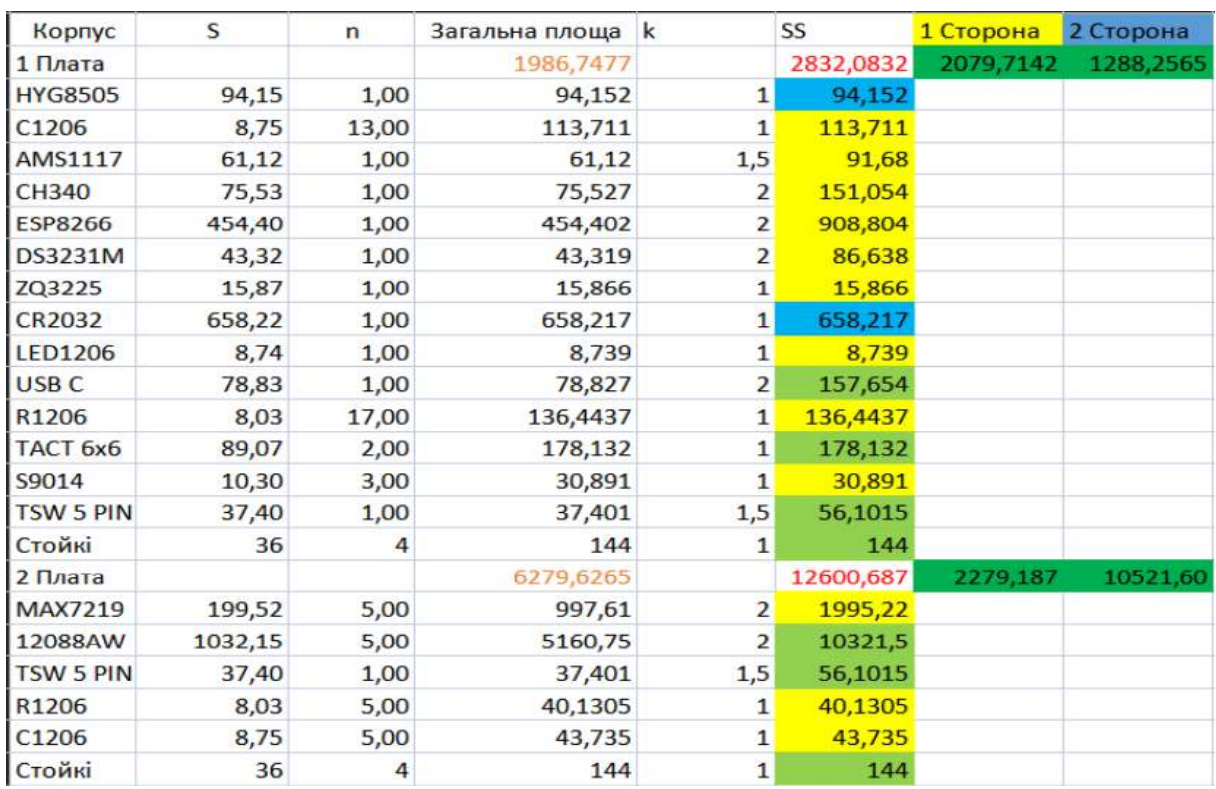

Рисунок 4.2 — Розрахунок габаритів друкованої плати.

Отримаємо, що мінімальна площа плати — 12600 мм2, площа, яку займають елементи поверхневого монтажу — 2300 мм2, площа, яку займають вивідні елементи — 10500 мм2. Оскільки площа, яку займають вивідні елементи, більша, то будемо використовувати її в якості мінімальної площі для друкованої плати. Співідношення сторін буде майже 1 до 5 бо основні вивідні елементи це квадратні матриці яки мають встановлюватись в ряд в кількості 5 штук. Маючи площу і співідношення сторін отримуєм габарити 180мм на 40мм. Контур плати зображено на рис.4.3.

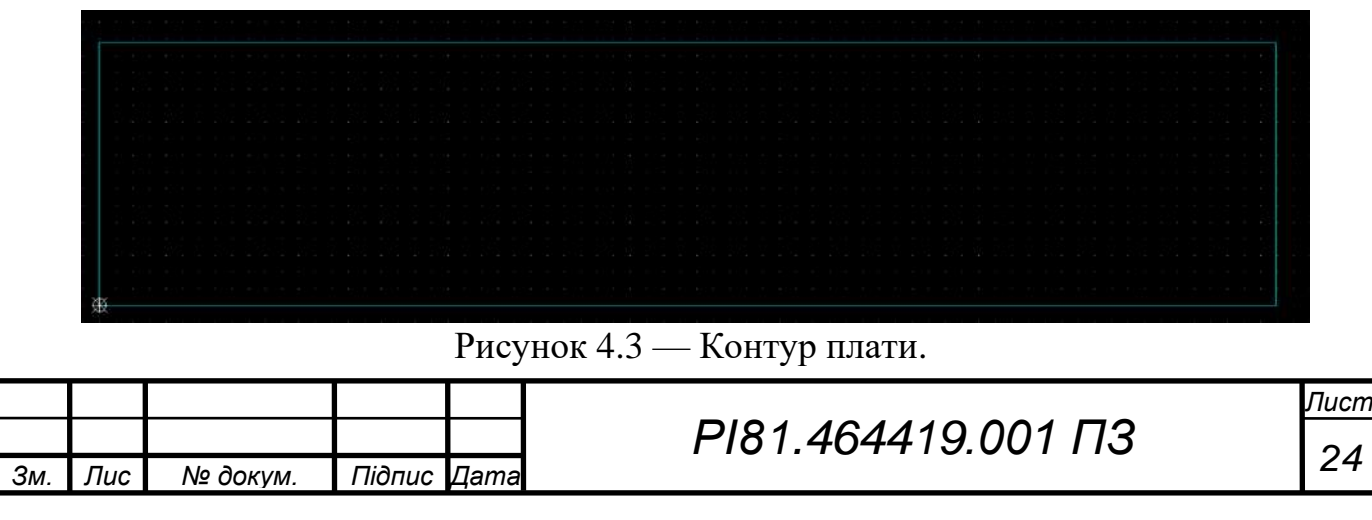

# *4.2.2 Трасування провідників*

*т*

<span id="page-32-0"></span>В редакторі PCB проведемо трасування, тобто створимо доріжки та полігони. Були застосовані правила трасування рекомендовані виробником в якого в майбутньому буде здійснене замовленя нашої плати. Компоновка елементів зроблена так щоб на масовому виробництві можна було її автоматизувати. Аналізуючи розрахунки для силових провідників бачимо, що ширина друкованого провідника перевищує 7 мм. На платі дані провідники провести неможливо, тому для з'єднання елементів даного ланцюга застосуємо полігон. Заливка землі (ланцюг GND) також виконаний полігом з обох сторін плати. За вимогою виробника були нанесені реперні мітки. Також було вирішино зробити отвір під WIFI антену щоб збільшити зону покриття приладу. Результати трасування для першої плати наведено на рис 4.4-4.5, а для другої — рис.4.6-4.7.

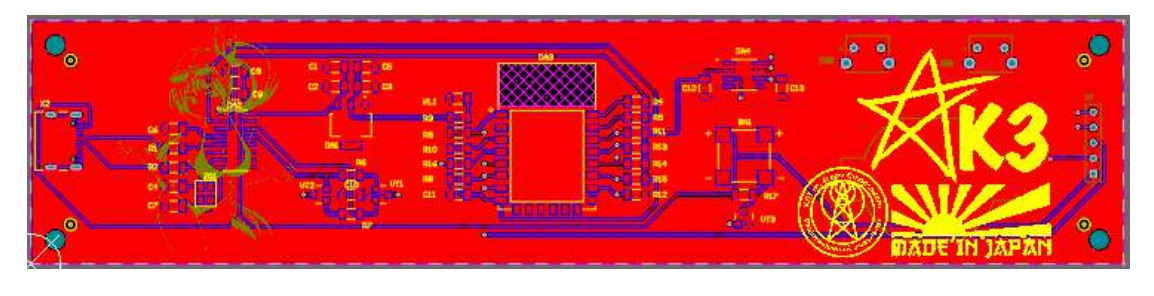

Рисунок 4.4 — Трасування першої плати у верхньому шарі

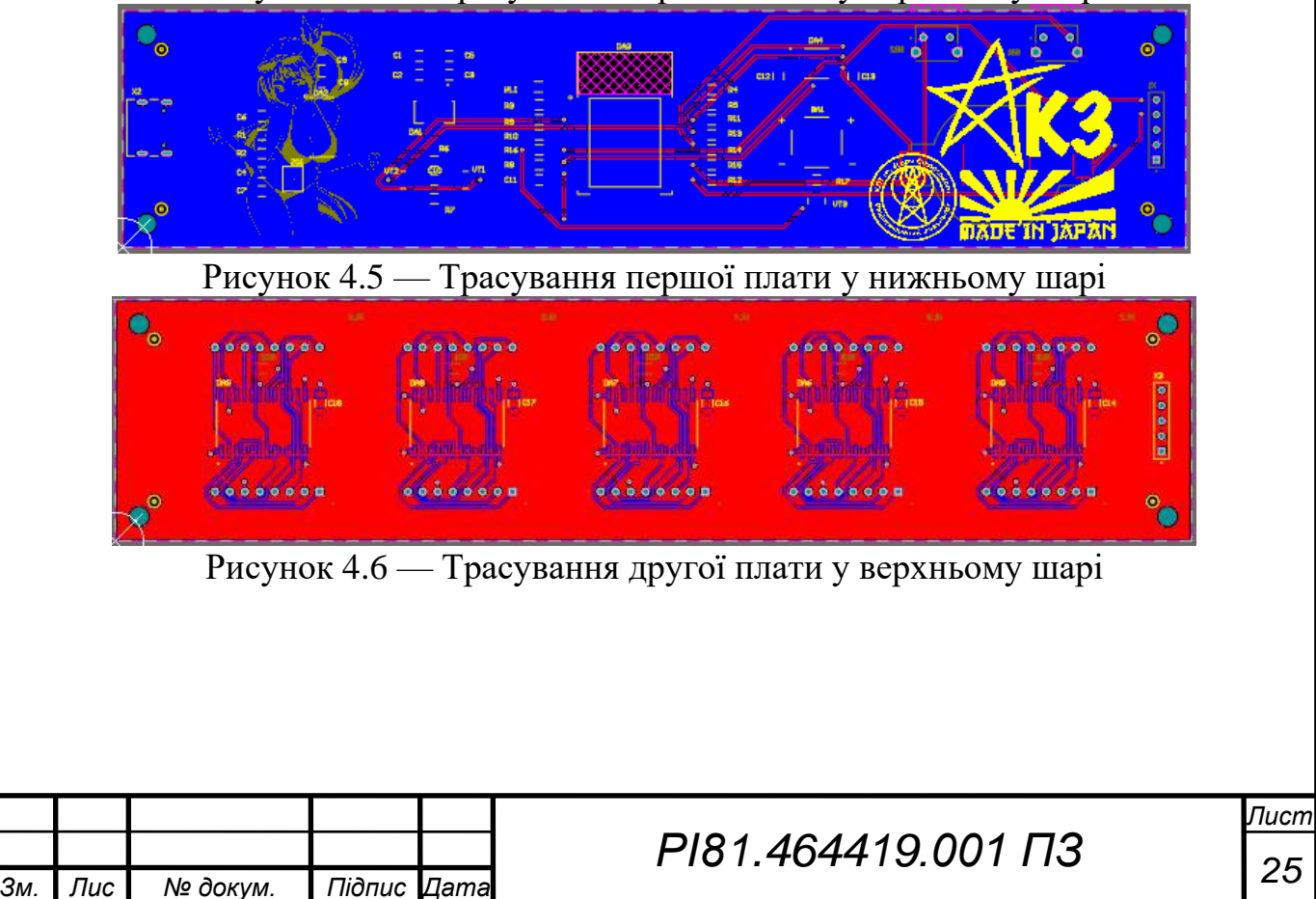

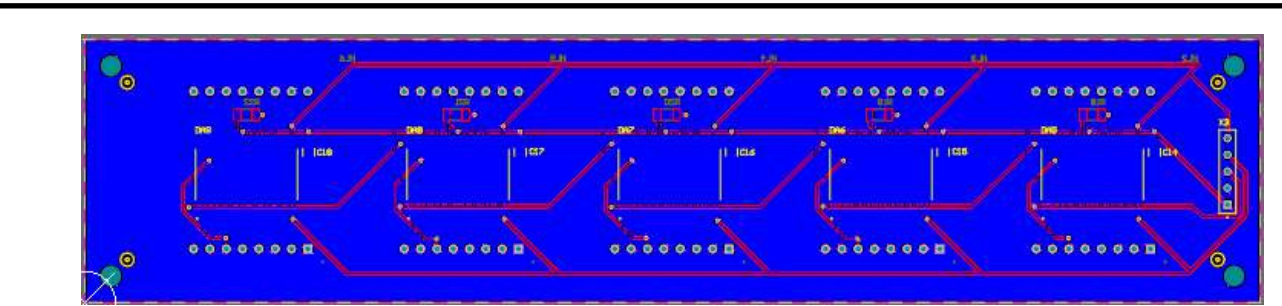

Рисунок 4.7 — Трасування другої плати у нижньому шарі

Проаналізовано завдання з точки зору технолога та визначено: функціонал приладу, метод виготовлення друкованої плати, матеріал та клас точності. Проведено розрахунки розмірів контактних майданчиків, виводів та створено бібліотеку елементів. Розроблено схему електричну принципову. Визначено площу плати, розміри друкованих провідників та проведено їх трасування. Виконано перевірку на помилки правил трасування. Всі помилки виправленні, тому можна переходити до проектування корпусу приладу.

## <span id="page-33-0"></span>**4.3 Проектування корпусу**

Вигляд 3Д моделей плат в програмі Altium [13] зображений на рис.4.8- 4.11.

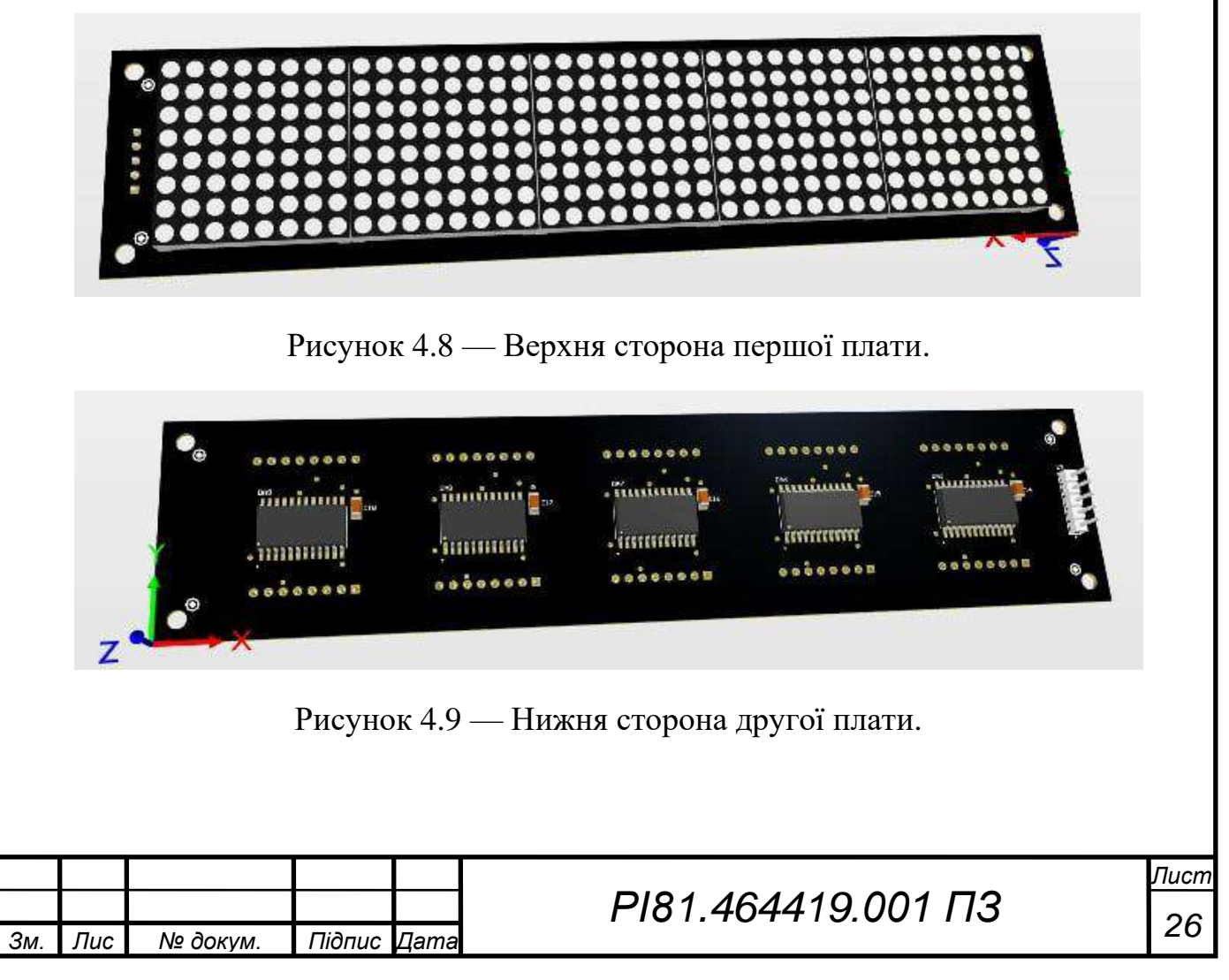

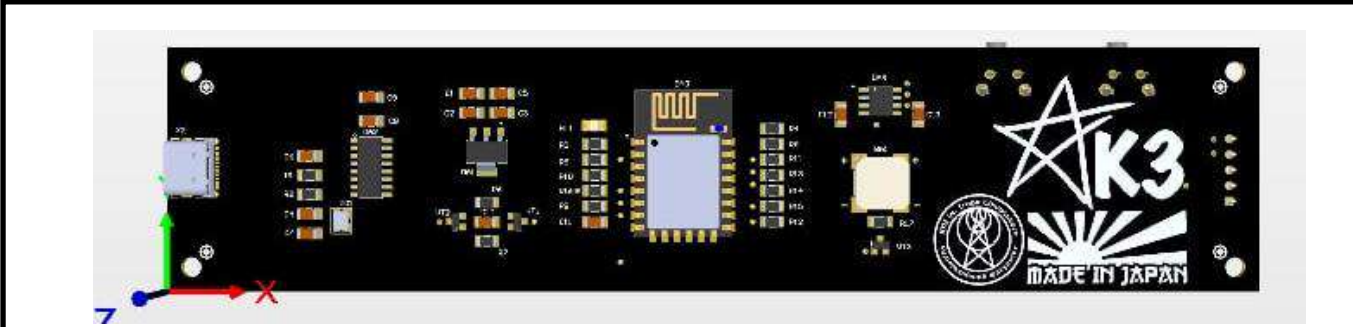

Рисунок 4.10 — Верхня сторона другої плати.

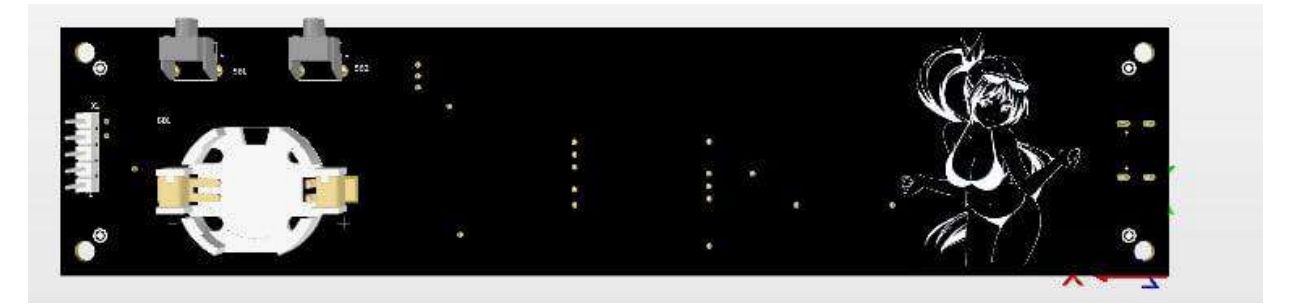

Рисунок 4.11 — Нижня сторона другої плати.

Плати були експортовані в програму SolidWorks [12]. Корпус був спроектований максимально спрощено щоб спростити виробництво і здешевити кінцевий продукт.

Перша версія корпусу:

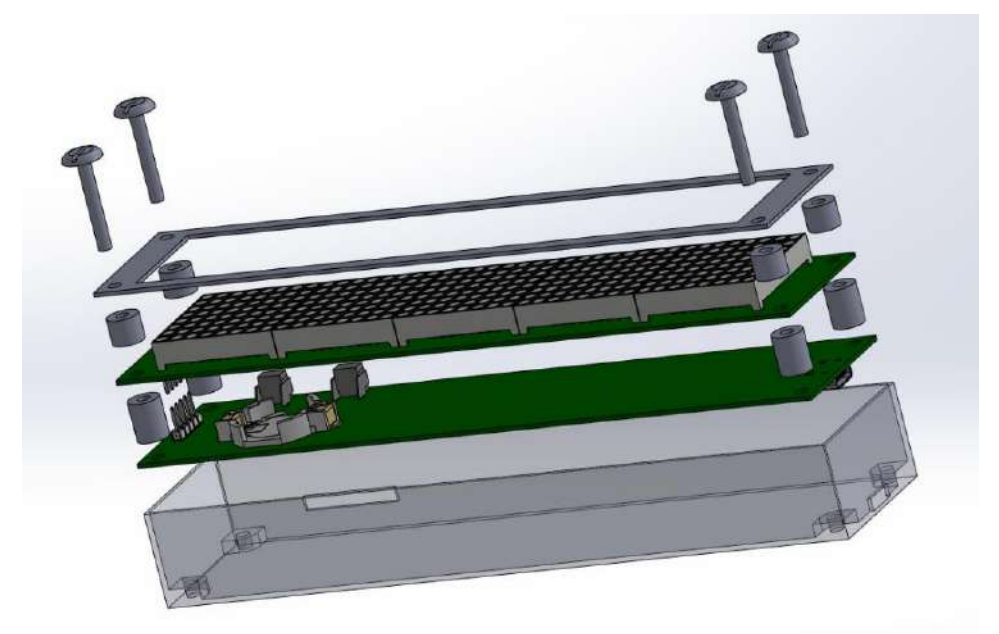

Рисунок 4.12 — Перша версія корпусу

Встановлення плати виконується за допомогою пластикових стійок і стержнів. Таке рішення дозволяє спростити виробництво корпусу, особливо на 3*D* принтер.

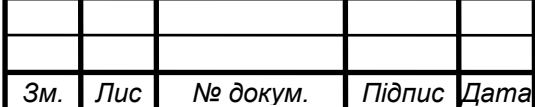

*т*

*<sup>27</sup> РІ81.464419.001 ПЗ*

Даний корпус був дуже простим, непрактичним і негарним томо було прийняте рішення розробити другу версію корпуса яка буде мати гарний вигляд і буде зручною в використанні.

Друга версія корпусу:

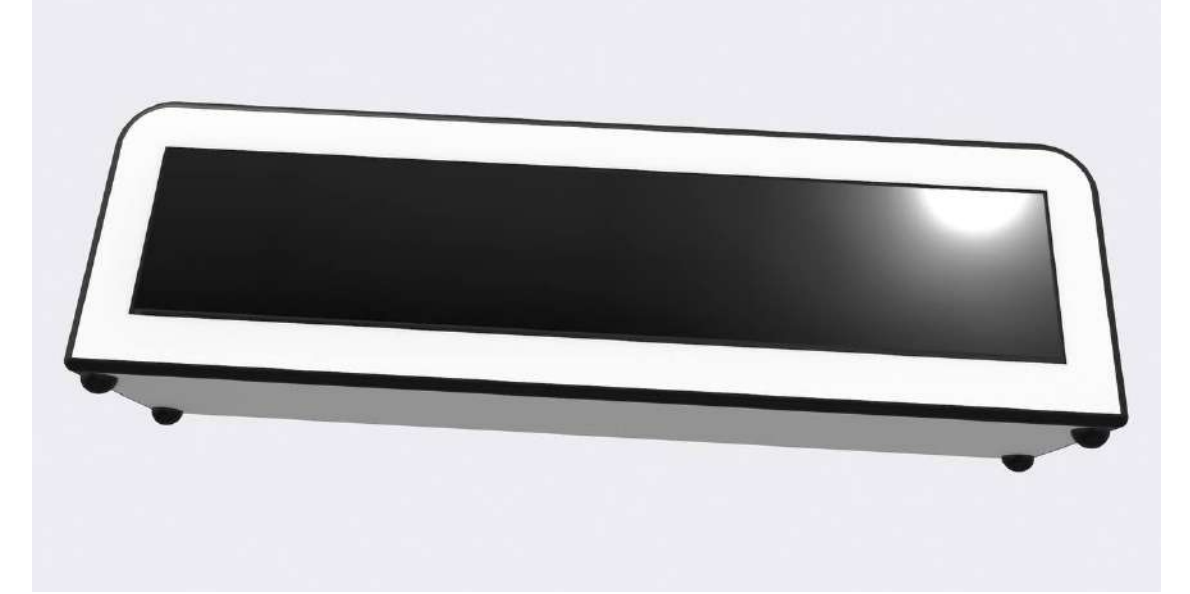

Рисунок 4.13 — Друга версія корпусу

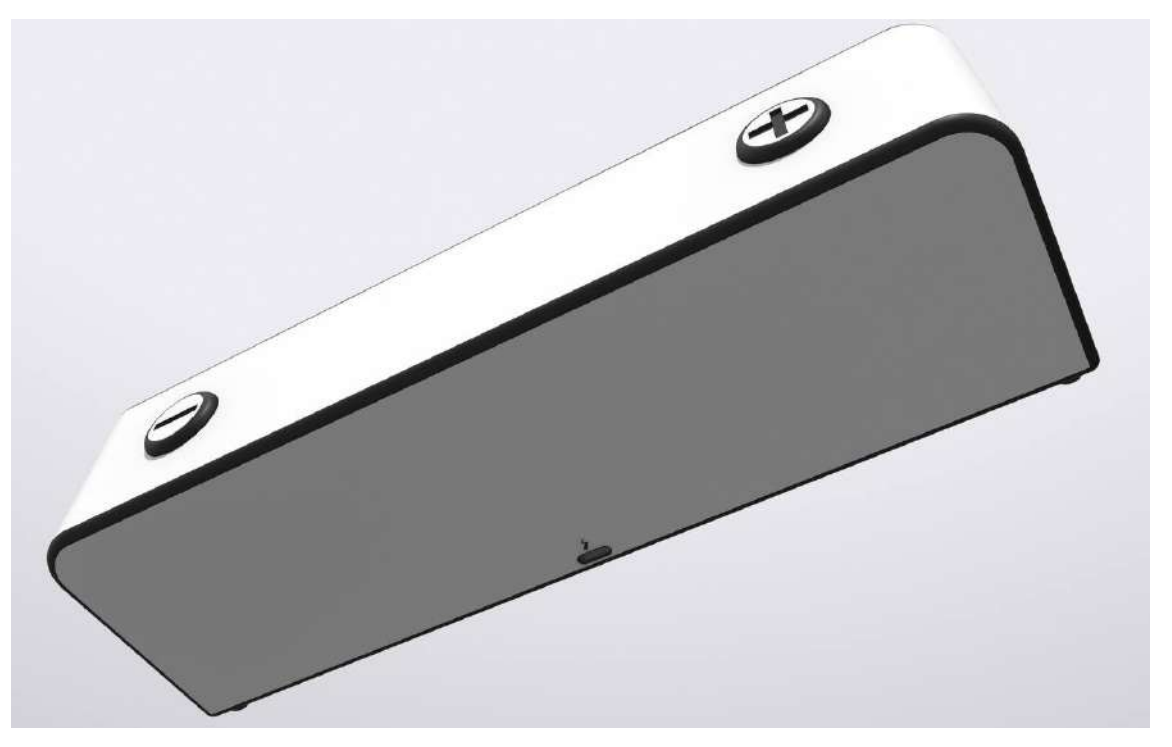

Рисунок 4.14 — Друга версія корпусу вид заду.

В новій версії корпуса був сутєво перероблений дизайн. Кнопки налаштування були зроблені більш зручними і розєм живлення виведений на задню панель замість бокової також були добавлені цупкі ніжки.

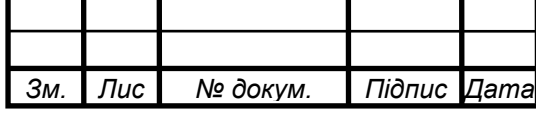

*<sup>28</sup> РІ81.464419.001 ПЗ*
# **5 МАКЕТУВАННЯ ТА ТЕСТУВАННЯ**

По завершеню трасування було здійснено замовлення плат у виробника JLCPCB [14], готові плати зображені на рис. 5.1.

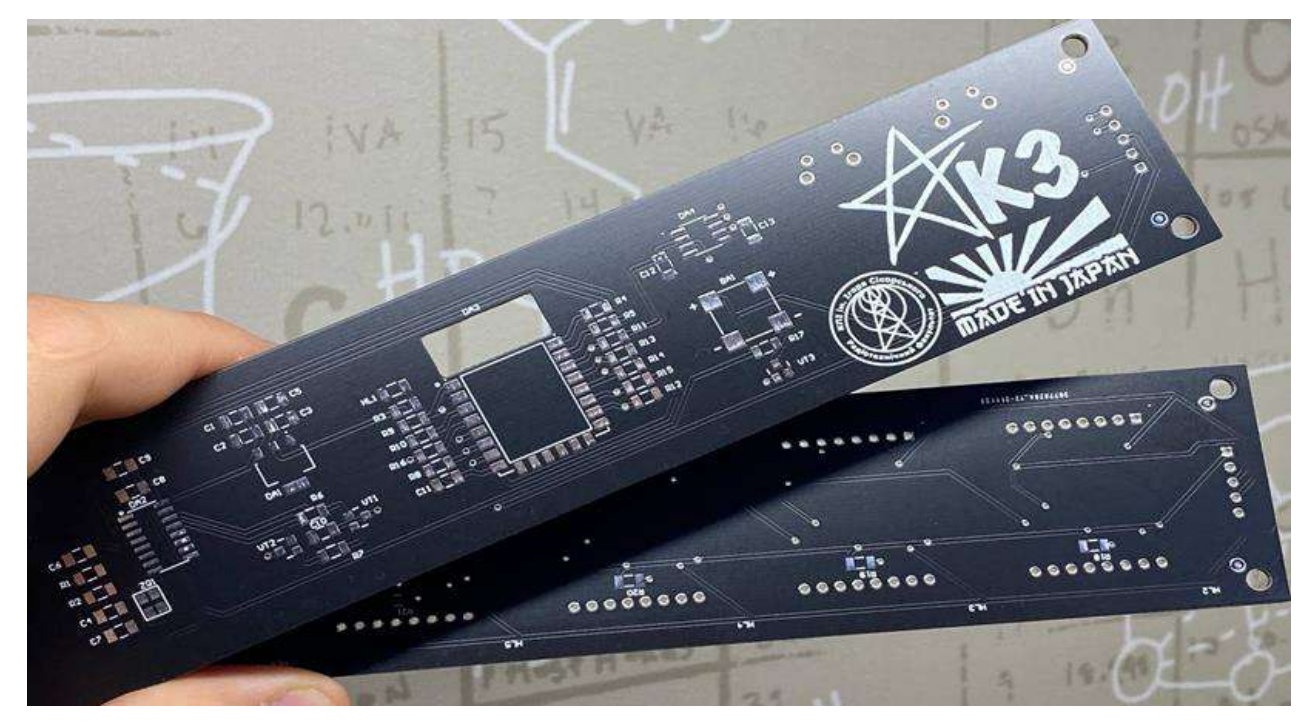

Рисунок 5.1 — Друковані плати.

Після отримання замовлення було здійснено монтаж радіо компонентів. Плати з усіма компонентами зображенні на рис. 5.2. Монтаж елементів здійснювався самостіно (в ручну).

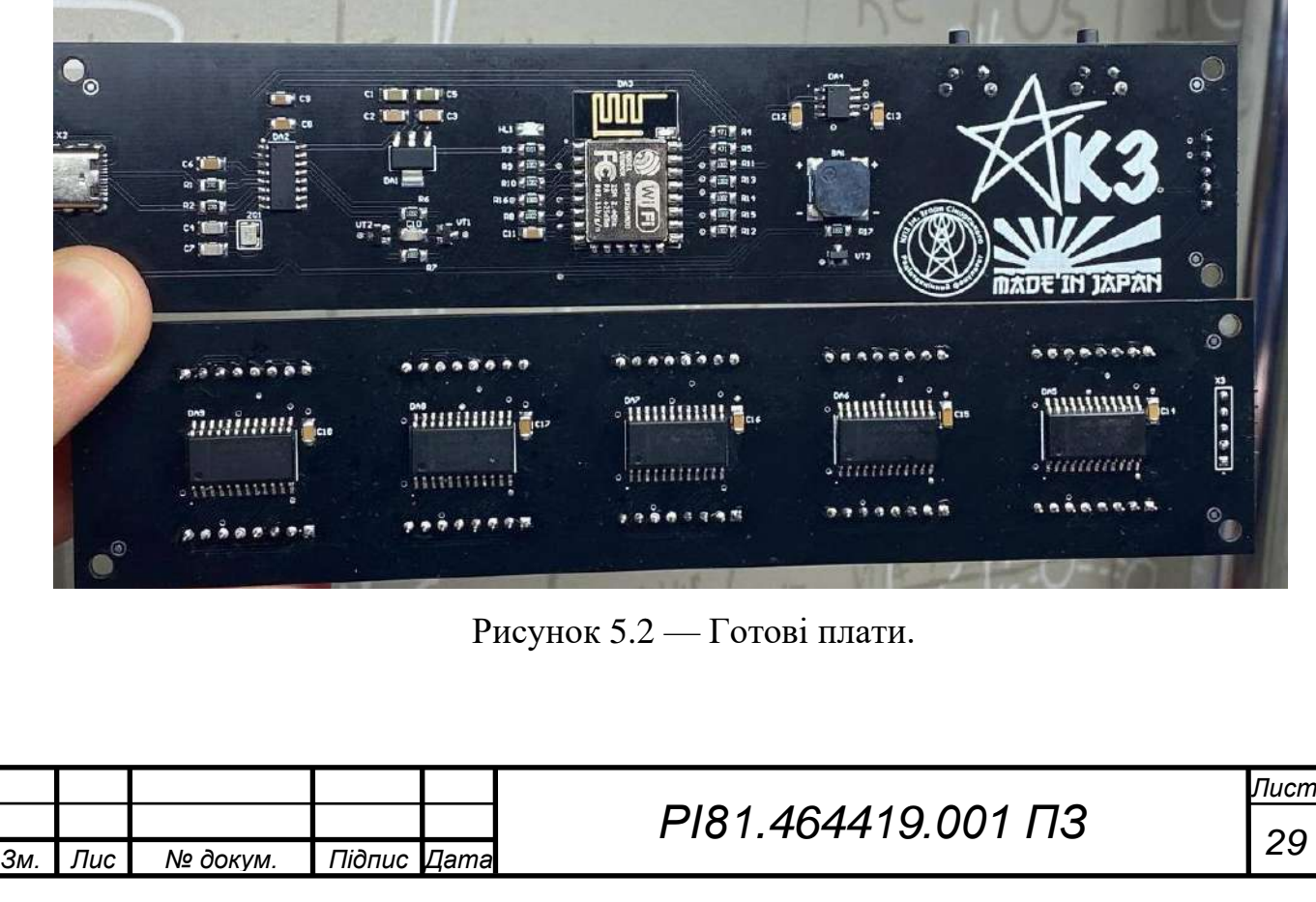

Після успішного монтажу всіх компонентів була здійснена перевірка на працездатність. При першому прошивані за допомогою тестово коду [15] для мікроконтролера все вдало запустилося. Було підтверджено працездатність таких вузлів як живлення, програматор, бузер, модуль часу і робота Wi-Fi модуля вмонтованого в мікроконтролер.

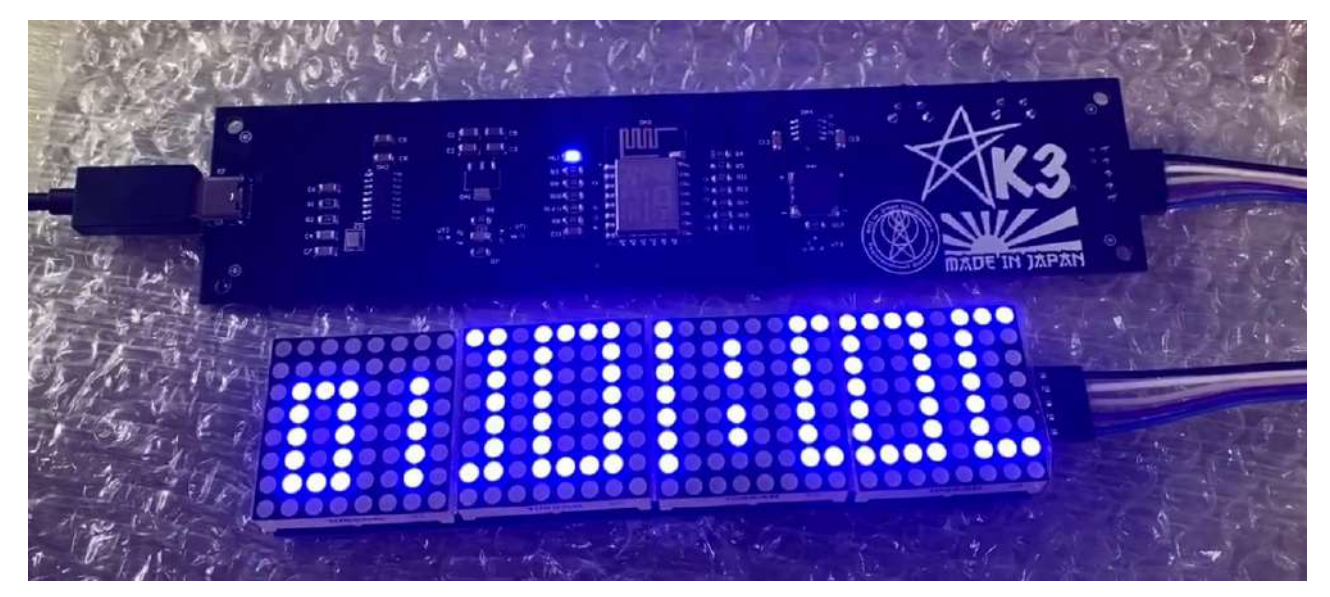

Рисунок 5.3 — Перша перевірка.

Після підтвердження працездатності плат було здійснено прошивання на повноціний програмний код (Додаток Ж) з подальшим налаштуванням для проведення тестувань.

Алгоритм роботи програмного забезпечення будильника зображений на рис. 5.4. Після першого запуску будильник запропонує ввести новий системний час або залишити уже наявний. Далі буде запропонованно вказати час сигналу будьльника після чого пристрій перейде в графічний режим де він буде відображати час. Далі в залежності від того чи був наведений сигнал бидильник запустить функцію пробудження. Після вимкнення сигналу будильник перейде знов в графічний режим до нового сигналу.

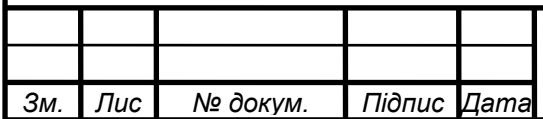

*т*

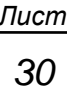

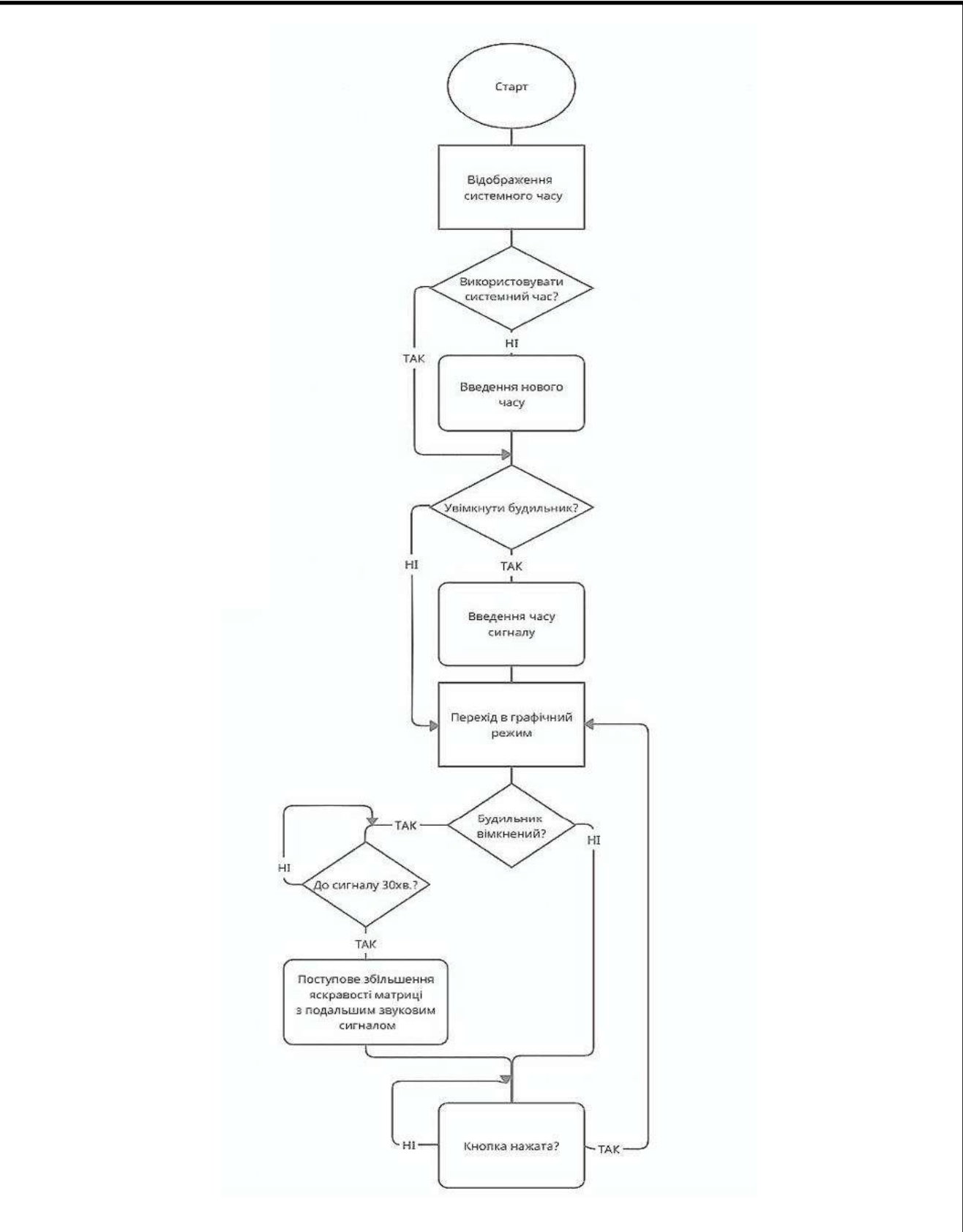

Рисунок 5.4 — Алгоритм роботи.

Після повної збірки та прошивки будильнику, він був переданий на тестування користовачу. Через три дні користування даним приладом була підтверджена його ефективність і зручність.

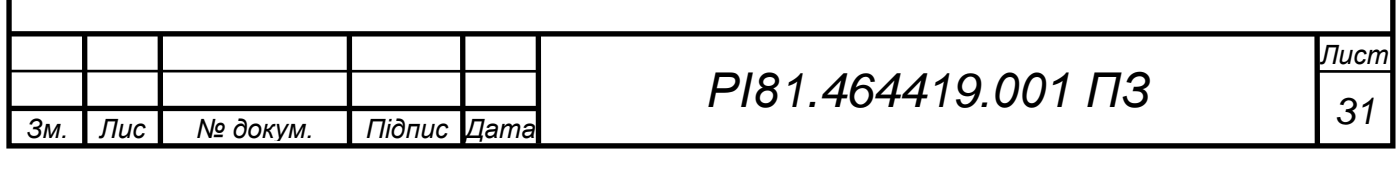

### **ВИСНОВКИ**

1. Проаналізувно ринок та розглянуто найпопулярніші моделі будильників світлового типу. Було визначено їх переваги та недоліки, що було враховано при подальшому проектуванні приладу. За результатами огляду існуючих рішень визначено їх переваги та недоліки, що було враховано при подальшому проектуванні приладу. Зроблена порівняльна табличка з якої були вибрані оптимальні характеристики для нашого приладу

2. Розглянуто два схемотехнічних рішення. З аналіза їх переваг та недоліків були прийняті певні рішення які були врахованні при подальшому проектуванні. А, саме було прийнято рішення про необхідність використання однієї матриці для відображення інформації і для здійснення світлового сигналу щоб зменшити загальні габарити пристрою.

3. Була синтезована структурна схема, обрана та обгрунтована елементна база а також створена схема електрична-принципова з детальним поясненям роботи всіх компонентів.

4. Проаналізувавши завдання з точки зору конструктора та точки зору технолога, визначено: функціонал приладу, метод виготовлення друкованої плати, матеріал так клас точності. Оскільки було обрано виробником плат компанію JLCPCB більшість параметрів для проектування плат були заданні у відповідності із можливостями виробництва компанією. За допомогою програмного забезпечення Altium Designer спроектовано друковані плати індикації та управління. В програмному забезпечені SolidWorks створено першу версію корпусу пристрою. Проаналізувавши всі недоліки першої версії корпуса, а саме не ергономічний та примітичний дизайн, була створена друга версія корпусу яка стала кінцевою.

5. Було здійснено замовлення друкованих плат на промисловому виробництві JLCPCB. Після отримання плат, був зібраний макет який пройшов перевірку на працездатність. Написано код і прошито наш прилад, було проведено тестування які допомогли виявити деякі нюансь які допоможуть під час розробки нової версії приладу в майбутньому. Нюанси такі як складність

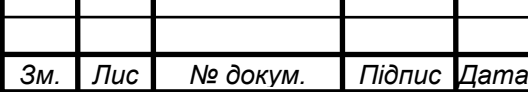

*т*

# *<sup>32</sup> РІ81.464419.001 ПЗ*

програмного забезпечення для звичайних людей буде складно налаштувати такий будьльник тому було прийнято рішення в наступній версію спростити функціонал будильник з можливістю його модифікацій за рахунок відкритого коду.

6. Головна відміність даного будильки відносно промислових аналогів це використання одного джерела світла і для індикації часу і для пробудження людини. Таке рішення допомогло сутєво зменшити габарити приладу а також зробити більш мінімалістичний дизайн. Оскільки розроблений прилад має вбудований програматор користувач зможе в будьякий момент перепрошити його під свої потреби.

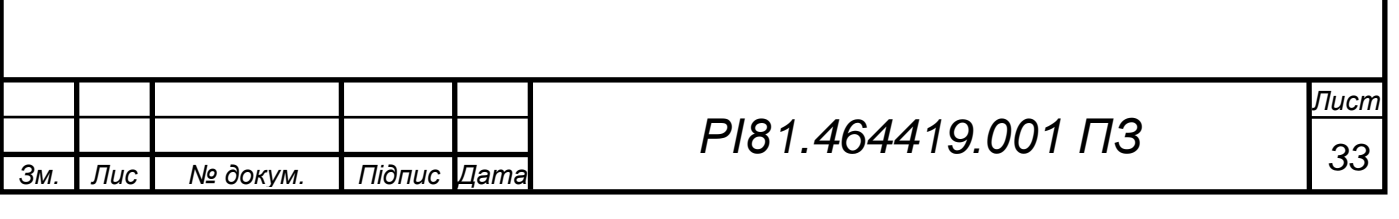

## **ПЕРЕЛІК ДЖЕРЕЛ ПОСИЛАНЬ**

1. Будильник «Hatch Restore» [Електронний ресурс] – Режим доступу до ресурсу: <https://smart-gadget.club/smart-fitness/alarm-clock/hatch-restore>

2. Будильник «NOKU SUNSHINE» [Електронний ресурс] – Режим доступу до ресурсу: [https://profmedmarket.com.ua/p1365258959-svetovoj-budilnik](https://profmedmarket.com.ua/p1365258959-svetovoj-budilnik-beuber.html?source=merchant_center)[beuber.html?source=merchant\\_center](https://profmedmarket.com.ua/p1365258959-svetovoj-budilnik-beuber.html?source=merchant_center)

3. Будильник «Sunrise» [Електронний ресурс] – Режим доступу до ресурсу:

[https://www.wish.com/product/617d9521f6ce6bacb2f704f9?from\\_ad=goog\\_shopp](https://www.wish.com/product/617d9521f6ce6bacb2f704f9?from_ad=goog_shopping_organic&_display_country_code=UA&_force_currency_code=UAH&pid=googleadwords_int&c=%7BcampaignId%7D&ad_cid=617d9521f6ce6bacb2f704f9&ad_cc=UA&ad_lang=UK&ad_curr=UAH&ad_price=9672.13&hide_login_modal=true&share=web) [ing\\_organic&\\_display\\_country\\_code=UA&\\_force\\_currency\\_code=UAH&pid=go](https://www.wish.com/product/617d9521f6ce6bacb2f704f9?from_ad=goog_shopping_organic&_display_country_code=UA&_force_currency_code=UAH&pid=googleadwords_int&c=%7BcampaignId%7D&ad_cid=617d9521f6ce6bacb2f704f9&ad_cc=UA&ad_lang=UK&ad_curr=UAH&ad_price=9672.13&hide_login_modal=true&share=web) [ogleadwords\\_int&c=%7BcampaignId%7D&ad\\_cid=617d9521f6ce6bacb2f704f9&](https://www.wish.com/product/617d9521f6ce6bacb2f704f9?from_ad=goog_shopping_organic&_display_country_code=UA&_force_currency_code=UAH&pid=googleadwords_int&c=%7BcampaignId%7D&ad_cid=617d9521f6ce6bacb2f704f9&ad_cc=UA&ad_lang=UK&ad_curr=UAH&ad_price=9672.13&hide_login_modal=true&share=web) [ad\\_cc=UA&ad\\_lang=UK&ad\\_curr=UAH&ad\\_price=9672.13&hide\\_login\\_modal](https://www.wish.com/product/617d9521f6ce6bacb2f704f9?from_ad=goog_shopping_organic&_display_country_code=UA&_force_currency_code=UAH&pid=googleadwords_int&c=%7BcampaignId%7D&ad_cid=617d9521f6ce6bacb2f704f9&ad_cc=UA&ad_lang=UK&ad_curr=UAH&ad_price=9672.13&hide_login_modal=true&share=web) [=true&share=web](https://www.wish.com/product/617d9521f6ce6bacb2f704f9?from_ad=goog_shopping_organic&_display_country_code=UA&_force_currency_code=UAH&pid=googleadwords_int&c=%7BcampaignId%7D&ad_cid=617d9521f6ce6bacb2f704f9&ad_cc=UA&ad_lang=UK&ad_curr=UAH&ad_price=9672.13&hide_login_modal=true&share=web)

4. Будильник «TITIROBA MY-10» [Електронний ресурс] – Режим доступу до ресурсу:

[https://www.wish.com/product/606097f3c748f6ad8fc1c90f?from\\_ad=goog\\_shoppi](https://www.wish.com/product/606097f3c748f6ad8fc1c90f?from_ad=goog_shopping_organic&_display_country_code=UA&_force_currency_code=UAH&pid=googleadwords_int&c=%7BcampaignId%7D&ad_cid=606097f3c748f6ad8fc1c90f&ad_cc=UA&ad_lang=UK&ad_curr=UAH&ad_price=7432.22&hide_login_modal=true&share=web) ng organic& display country code=UA& force currency code=UAH&pid=goo [gleadwords\\_int&c=%7BcampaignId%7D&ad\\_cid=606097f3c748f6ad8fc1c90f&a](https://www.wish.com/product/606097f3c748f6ad8fc1c90f?from_ad=goog_shopping_organic&_display_country_code=UA&_force_currency_code=UAH&pid=googleadwords_int&c=%7BcampaignId%7D&ad_cid=606097f3c748f6ad8fc1c90f&ad_cc=UA&ad_lang=UK&ad_curr=UAH&ad_price=7432.22&hide_login_modal=true&share=web) [d\\_cc=UA&ad\\_lang=UK&ad\\_curr=UAH&ad\\_price=7432.22&hide\\_login\\_modal=t](https://www.wish.com/product/606097f3c748f6ad8fc1c90f?from_ad=goog_shopping_organic&_display_country_code=UA&_force_currency_code=UAH&pid=googleadwords_int&c=%7BcampaignId%7D&ad_cid=606097f3c748f6ad8fc1c90f&ad_cc=UA&ad_lang=UK&ad_curr=UAH&ad_price=7432.22&hide_login_modal=true&share=web) [rue&share=web](https://www.wish.com/product/606097f3c748f6ad8fc1c90f?from_ad=goog_shopping_organic&_display_country_code=UA&_force_currency_code=UAH&pid=googleadwords_int&c=%7BcampaignId%7D&ad_cid=606097f3c748f6ad8fc1c90f&ad_cc=UA&ad_lang=UK&ad_curr=UAH&ad_price=7432.22&hide_login_modal=true&share=web)

5. Будильник «Beurer WL 50» [Електронний ресурс] – Режим доступу до ресурсу: <https://makeup.com.ua/ua/product/969738/>

6. Будильник «Beurer WL 75» [Електронний ресурс] – Режим доступу до ресурсу: [https://tekhnoservice.com/ua/p1298564130-svetovoj-budilnik](https://tekhnoservice.com/ua/p1298564130-svetovoj-budilnik-nochnik.html?source=merchant_center&utm_source=google&utm_medium=cpc&utm_campaign=13381929753&utm_term=&utm_content=525775108063&utm_position=&utm_matchtype=&utm_placement=&utm_network=u&gclid=Cj0KCQjwspKUBhCvARIsAB2IYuvrE3hWMiNrzHyvUr_wlctFcZ-PGz4D18iNPqwgYjw8J-KV-12AGnEaAiyAEALw_wcB)[nochnik.html?source=merchant\\_center&utm\\_source=google&utm\\_medium=cpc&](https://tekhnoservice.com/ua/p1298564130-svetovoj-budilnik-nochnik.html?source=merchant_center&utm_source=google&utm_medium=cpc&utm_campaign=13381929753&utm_term=&utm_content=525775108063&utm_position=&utm_matchtype=&utm_placement=&utm_network=u&gclid=Cj0KCQjwspKUBhCvARIsAB2IYuvrE3hWMiNrzHyvUr_wlctFcZ-PGz4D18iNPqwgYjw8J-KV-12AGnEaAiyAEALw_wcB) [utm\\_campaign=13381929753&utm\\_term=&utm\\_content=525775108063&utm\\_p](https://tekhnoservice.com/ua/p1298564130-svetovoj-budilnik-nochnik.html?source=merchant_center&utm_source=google&utm_medium=cpc&utm_campaign=13381929753&utm_term=&utm_content=525775108063&utm_position=&utm_matchtype=&utm_placement=&utm_network=u&gclid=Cj0KCQjwspKUBhCvARIsAB2IYuvrE3hWMiNrzHyvUr_wlctFcZ-PGz4D18iNPqwgYjw8J-KV-12AGnEaAiyAEALw_wcB) [osition=&utm\\_matchtype=&utm\\_placement=&utm\\_network=u&gclid=Cj0KCQj](https://tekhnoservice.com/ua/p1298564130-svetovoj-budilnik-nochnik.html?source=merchant_center&utm_source=google&utm_medium=cpc&utm_campaign=13381929753&utm_term=&utm_content=525775108063&utm_position=&utm_matchtype=&utm_placement=&utm_network=u&gclid=Cj0KCQjwspKUBhCvARIsAB2IYuvrE3hWMiNrzHyvUr_wlctFcZ-PGz4D18iNPqwgYjw8J-KV-12AGnEaAiyAEALw_wcB) [wspKUBhCvARIsAB2IYuvrE3hWMiNrzHyvUr\\_wlctFcZ-](https://tekhnoservice.com/ua/p1298564130-svetovoj-budilnik-nochnik.html?source=merchant_center&utm_source=google&utm_medium=cpc&utm_campaign=13381929753&utm_term=&utm_content=525775108063&utm_position=&utm_matchtype=&utm_placement=&utm_network=u&gclid=Cj0KCQjwspKUBhCvARIsAB2IYuvrE3hWMiNrzHyvUr_wlctFcZ-PGz4D18iNPqwgYjw8J-KV-12AGnEaAiyAEALw_wcB)[PGz4D18iNPqwgYjw8J-KV-12AGnEaAiyAEALw\\_wcB](https://tekhnoservice.com/ua/p1298564130-svetovoj-budilnik-nochnik.html?source=merchant_center&utm_source=google&utm_medium=cpc&utm_campaign=13381929753&utm_term=&utm_content=525775108063&utm_position=&utm_matchtype=&utm_placement=&utm_network=u&gclid=Cj0KCQjwspKUBhCvARIsAB2IYuvrE3hWMiNrzHyvUr_wlctFcZ-PGz4D18iNPqwgYjw8J-KV-12AGnEaAiyAEALw_wcB)

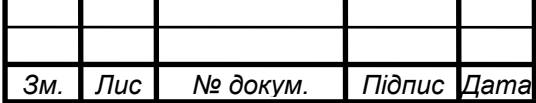

*т*

*Лист*

7. Будильник «Philips HF3651» [Електронний ресурс] – Режим доступу до ресурсу:

[https://rozetka.com.ua/268670761/p268670761/?gclid=Cj0KCQjwspKUBhCvARI](https://rozetka.com.ua/268670761/p268670761/?gclid=Cj0KCQjwspKUBhCvARIsAB2IYuvTq2R_pGySrelc3MosOQ1rp3r5RZshCyouqVITfHvNQgiuFKwFsHAaAhPsEALw_wcB) [sAB2IYuvTq2R\\_pGySrelc3MosOQ1rp3r5RZshCyouqVITfHvNQgiuFKwFsHAa](https://rozetka.com.ua/268670761/p268670761/?gclid=Cj0KCQjwspKUBhCvARIsAB2IYuvTq2R_pGySrelc3MosOQ1rp3r5RZshCyouqVITfHvNQgiuFKwFsHAaAhPsEALw_wcB) [AhPsEALw\\_wcB](https://rozetka.com.ua/268670761/p268670761/?gclid=Cj0KCQjwspKUBhCvARIsAB2IYuvTq2R_pGySrelc3MosOQ1rp3r5RZshCyouqVITfHvNQgiuFKwFsHAaAhPsEALw_wcB)

8. Будильник «Philips HF3505» [Електронний ресурс] – Режим доступу до ресурсу: [https://prom.ua/ua/p1498497300-budilnik-titiroba-](https://prom.ua/ua/p1498497300-budilnik-titiroba-imitatsiej.html?utm_source=google_pmax&utm_medium=cpc&utm_content=pla&utm_campaign=Pmax_cpa_war&gclid=Cj0KCQjwspKUBhCvARIsAB2IYuvAnMhSq99-8iGY1bSDUByOTIUREvKu5uhi9uWNYrRzXY7OeTs690YaAh3LEALw_wcB)

[imitatsiej.html?utm\\_source=google\\_pmax&utm\\_medium=cpc&utm\\_content=pla&](https://prom.ua/ua/p1498497300-budilnik-titiroba-imitatsiej.html?utm_source=google_pmax&utm_medium=cpc&utm_content=pla&utm_campaign=Pmax_cpa_war&gclid=Cj0KCQjwspKUBhCvARIsAB2IYuvAnMhSq99-8iGY1bSDUByOTIUREvKu5uhi9uWNYrRzXY7OeTs690YaAh3LEALw_wcB) [utm\\_campaign=Pmax\\_cpa\\_war&gclid=Cj0KCQjwspKUBhCvARIsAB2IYuvAnM](https://prom.ua/ua/p1498497300-budilnik-titiroba-imitatsiej.html?utm_source=google_pmax&utm_medium=cpc&utm_content=pla&utm_campaign=Pmax_cpa_war&gclid=Cj0KCQjwspKUBhCvARIsAB2IYuvAnMhSq99-8iGY1bSDUByOTIUREvKu5uhi9uWNYrRzXY7OeTs690YaAh3LEALw_wcB) [hSq99-](https://prom.ua/ua/p1498497300-budilnik-titiroba-imitatsiej.html?utm_source=google_pmax&utm_medium=cpc&utm_content=pla&utm_campaign=Pmax_cpa_war&gclid=Cj0KCQjwspKUBhCvARIsAB2IYuvAnMhSq99-8iGY1bSDUByOTIUREvKu5uhi9uWNYrRzXY7OeTs690YaAh3LEALw_wcB)

[8iGY1bSDUByOTIUREvKu5uhi9uWNYrRzXY7OeTs690YaAh3LEALw\\_wcB](https://prom.ua/ua/p1498497300-budilnik-titiroba-imitatsiej.html?utm_source=google_pmax&utm_medium=cpc&utm_content=pla&utm_campaign=Pmax_cpa_war&gclid=Cj0KCQjwspKUBhCvARIsAB2IYuvAnMhSq99-8iGY1bSDUByOTIUREvKu5uhi9uWNYrRzXY7OeTs690YaAh3LEALw_wcB)

9.Перше схемотехнічне рішення [Електронний ресурс] – Режим доступу до ресурсу: <https://habr.com/ru/post/249535/>

10.Друге схемотехнічне рішення [Електронний ресурс] – Режим доступу до ресурсу: <https://github.com/AlexGyver/Dawn-Clock>

11. ГОСТ 26246.5-89 [Електронний ресурс] – Режим доступу до ресурсу: https://docs.cntd.ru/document/1200011703

12.Програмне забезпечення для створення 3Д моделей [Електронний ресурс] – Режим доступу до ресурсу: https://www.solidworks.com

13.Програмне забезпечення для створення плат [Електронний ресурс] – Режим доступу до ресурсу: [https://www.altium.com](https://www.altium.com/)

14.Виробництво друкованих плат [Електронний ресурс] – Режим доступу до ресурсу: https://jlcpcb.com/

15. Arduino. Blink [Електронний ресурс] – Режим доступу до ресурсу: https://www.arduino.cc/en/Tutorial/BuiltInExamples/Blin

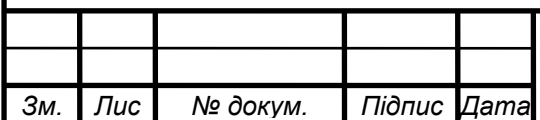

*т*

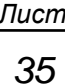

# **ДОДАТОК А ПЕРЕЛІК ЕЛЕМЕНТІВ ДО СХЕМИ МОДУЛЯ ІНДИКАЦІЇ**

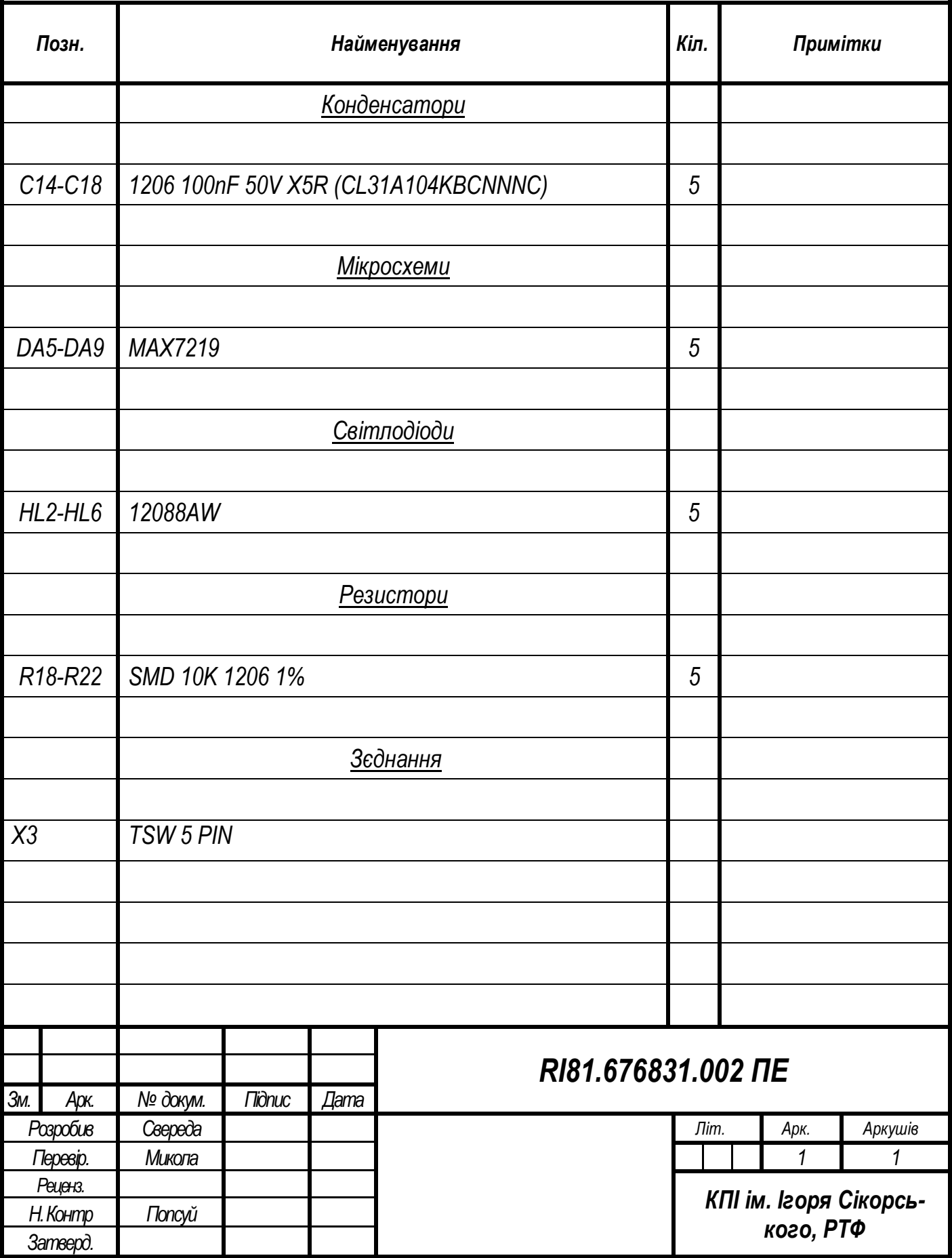

## **ДОДАТОК Б ПЕРЕЛІК ЕЛЕМЕНТІВ ДО СХЕМИ МОДУЛЯ УПРАВЛІННЯ**

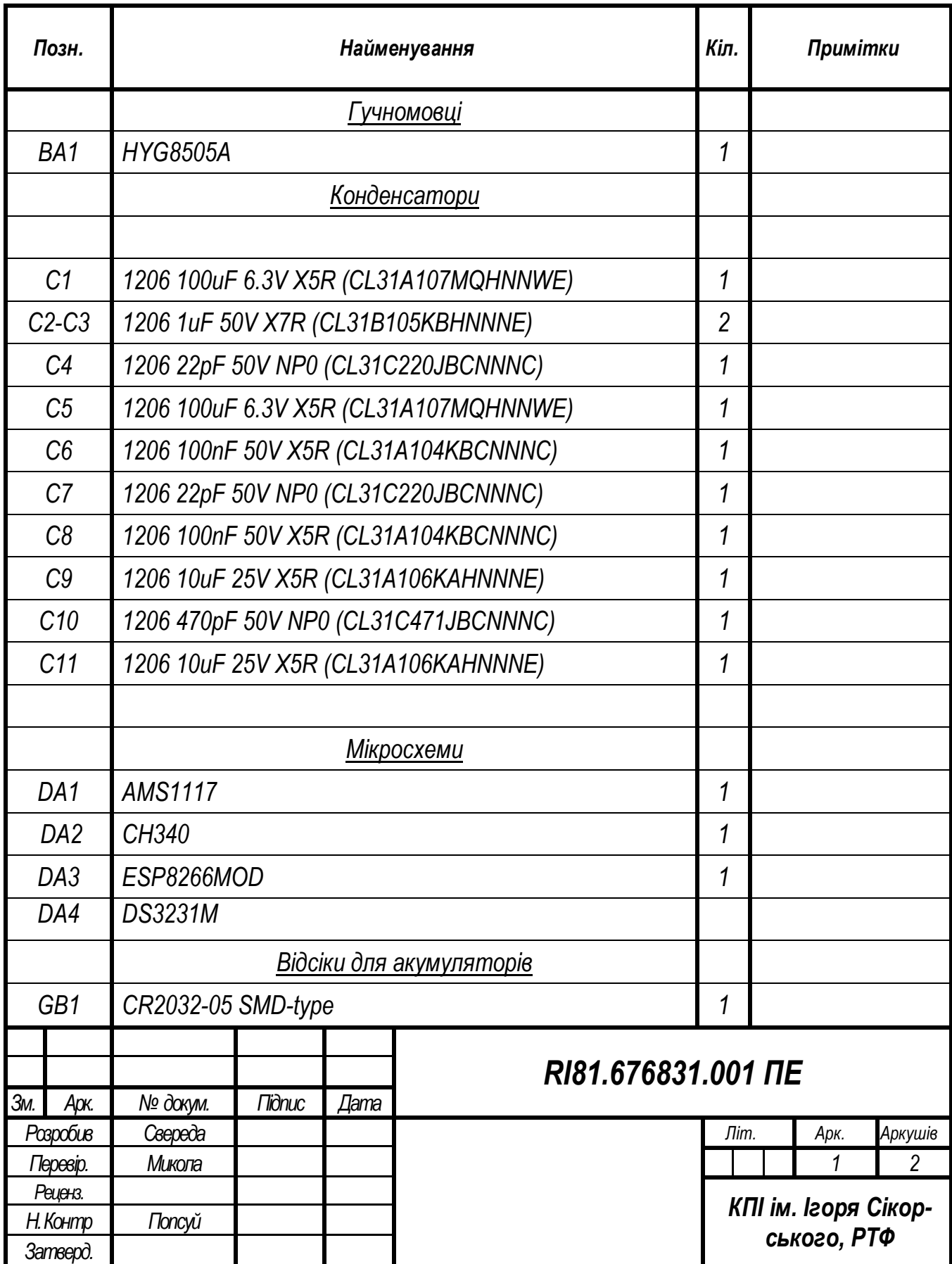

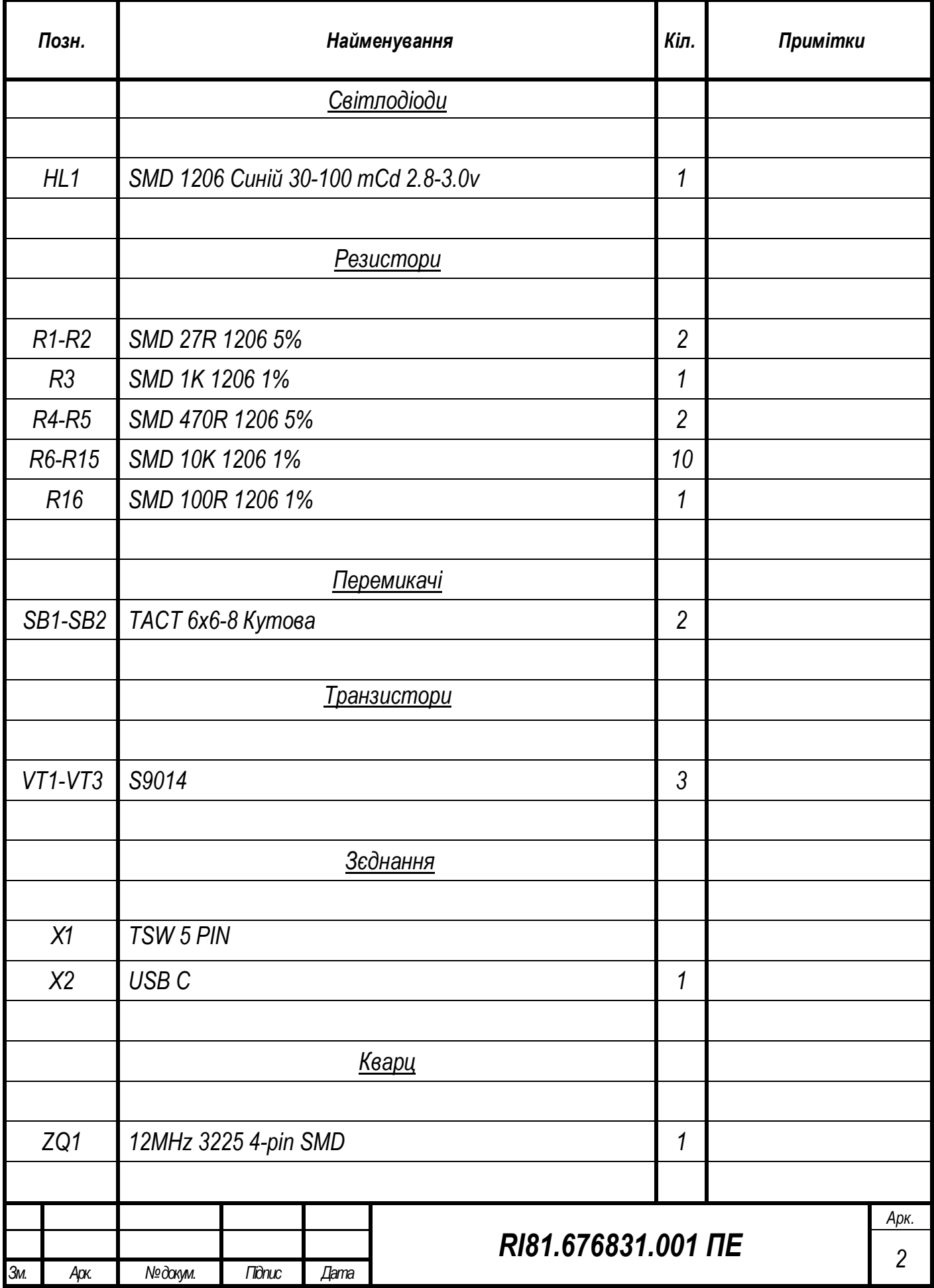

### **ДОДАТОК В ЛІСТИНГ РОЗРАХУНКУ ШИРИНИ ПРОВІДНИКА**

Розрахунок ширини друкованих провідників для всіх присутніх у схемі рівнів сигналу

#### Для сигнальних:

Мінімальне значення ширини друкованого провідника t1 у вузькому місці, мм:

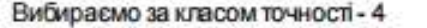

Допуск на ширину провідника (нижнє відхилення)  $\Delta$ thog := -0.05mm

$$
t1V_S := \t{tminD_S} + |\Delta t n o_S| = 0.2 \cdot m m
$$

tmin $D<sub>S</sub> := 0.15$ mm

ПРИМІТКА: Для завдань підвищеної складності - клас точності 3, для завдань звичайної складності - клас точності 2 а для ваще крутих 4 клас точності)

Мінімальне значення ширини друкованого провідника t1 у широкому місці, мм.

Вибираємо за класом точності (на один менше) 
$$
\lambda_{\text{min}}\Omega_{\text{Si}} = 0.15 \text{mm}
$$

Допуск на ширину провідника (нижнє відхилення)  $\Delta$ t<sub>HO<sub>S</sub> := -0.1mm</sub>

$$
tIIII_S := \t{tmin} D_S + |\Delta t n o_S| = 0.25 \cdot mm
$$

ПРИМПКА: Для завдань підвищеної складності - клас точності 2, для завдань звичайної складності - клас точності 1.

Мнімально допустиму ширину провідника 12 з урахуванням допустимого падіння напруги на ньому (3%):  $\overline{\phantom{a}}$ 

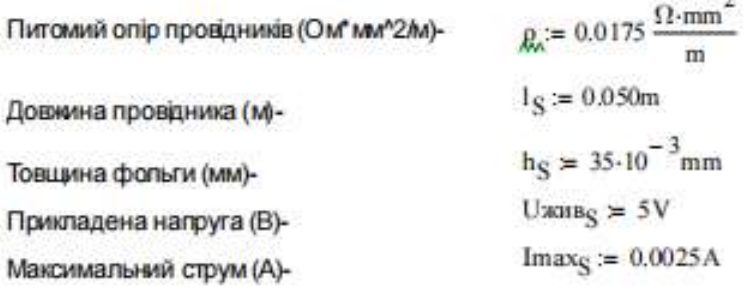

$$
t2_{\rm S} := \frac{1_{\rm S} \cdot \text{Imax}_{\rm S} \cdot \rho}{\rm h_{\rm S} \cdot \text{Dxung}_\text{S} \cdot 0.03} = 4.167 \times 10^{-4} \cdot \text{mm}
$$

ПРИМІТКА: Прикладена напруга і максимальний струмвизначаються за схемою електричною принциповою та DataSheet на корпус. Довжина провідника обирається згідно довжини з'єднання в файлі рсо3.рсо.

Мінімально допустиму ширину провідника 13 з урахуванням допустимого рівня струму на ньому:

Максимальний струм (А)-

Товщина фольги (мм)-

Допустима щільність струму в провіднику (А/мм<sup>и</sup>2)-

$$
t3_S := {Imax_S \over h_S \cdot j_S} = 3.571 \times 10^{-3} \cdot mm
$$

 $\text{MMAX}_{\text{S}} = 0.0025 \text{A}$ 

 $h<sub>S</sub> = 35 \cdot 10^{-3}$  mm

 $j_S := 20 \frac{A}{a}$ 

#### Для силових:

Мінімальне значення ширини друкованого провідника t1 у вузькому місці, мм:

Вибираємо за класом точності - 4 tmin $D_p = 0.15$ mm

Допускна ширину провідника (нижнє відхилення)  $\Delta$ tho<sub>p</sub>:=  $-0.05$ mm

$$
t1VP := tminDP + |\Delta t \times P| = 0.2 \cdot mm
$$

ПРИМПКА: Для завоань підвишеної складності - клас точності 3, для завдань звичайної складності - клас точності 2.

Мінімальне значення ширини друкованого провідника 11 у широкому місці, мм:

Вибираємо за класом точності-

 $\text{IminD}_{\text{D}} = 0.15 \text{mm}$ 

 $\triangle$ tuo<sub>D</sub> $:= -0.1$ mm

Допуск на ширину провідника (нижнє відхилення)

18 ÷

$$
t1IIIP := tminDP + |\Delta thop| = 0.25·mm
$$

ПРИМПКА: Для завдань підвищеної складності - клас точності 2, для завдань звичайної складності - клас точності 1.

> Мнімально допустиму ширину провідника 12 з урахуванням допустимого падіння напруги на ньому (3%):

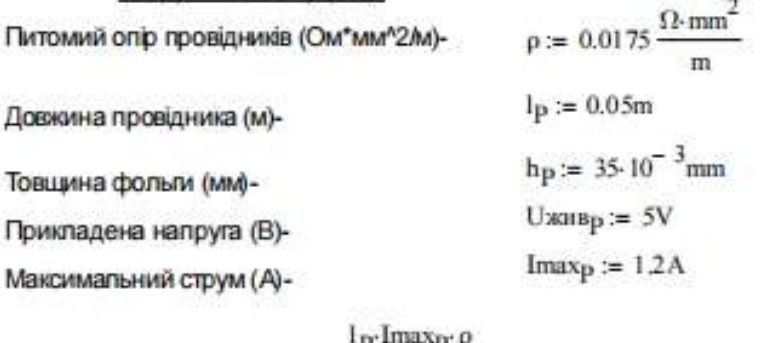

$$
t2p := \frac{P}{h_P \cdot U \times m_P \cdot 0.03} = 0.2 \cdot mm
$$

ПРИМІТКА: Прикладена напруга і максимальний струмвизначаються за схемою електричною принциповою та DataSheet на корпус. Довжина провідника обирається згідно довжини з'єднання в файлі рсо3.рсо.

Мінімально допустиму ширину провідника t3 з урахуванням допустимого рівня струму на ньому:

Максимальний струм (мА)-

Товщина фольги (мм)-

Допустима щільність струму в провіднику (А/мм<sup>и</sup>2)-

$$
t3P := \frac{\text{Imax}_{P}}{\text{hp-}j_{P}} = 1.714 \text{ mm}
$$

 $\text{Im} \mathbf{E}$ 

 $j_{\rm p} = 20 \frac{A}{\text{mm}^2}$ 

 $h_{\text{Bc}} = 35.10^{-3}$ mm

## **ДОДАТОК Г СПЕЦИФІКАЦІЯ НА ЕЛЕКТРОННИЙ МОДУЛЬ ІНДИКАЦІЇ**

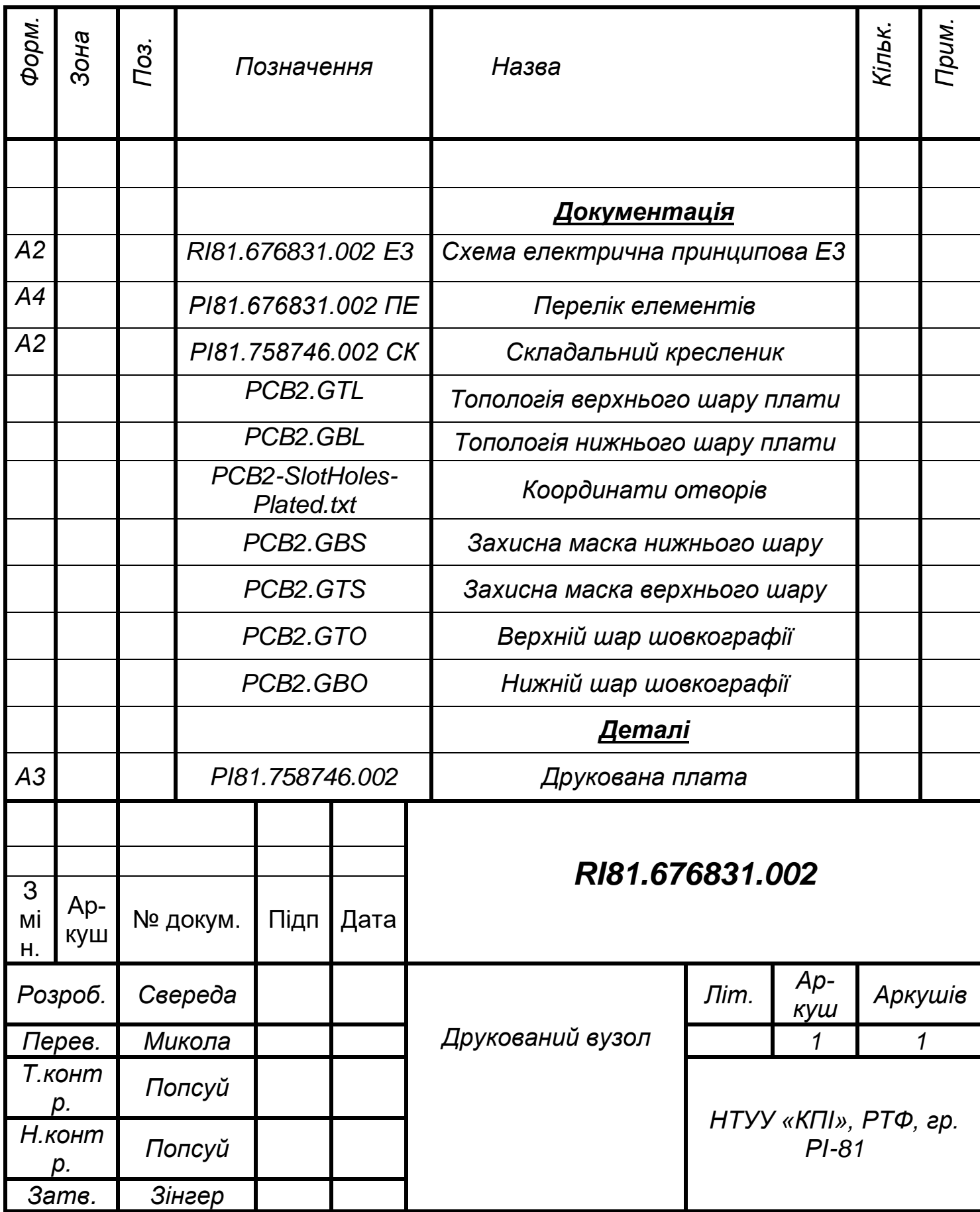

## **ДОДАТОК Д СПЕЦИФІКАЦІЯ НА ЕЛЕКТРОННИЙ МОДУЛЬ УПРАВЛІННЯ**

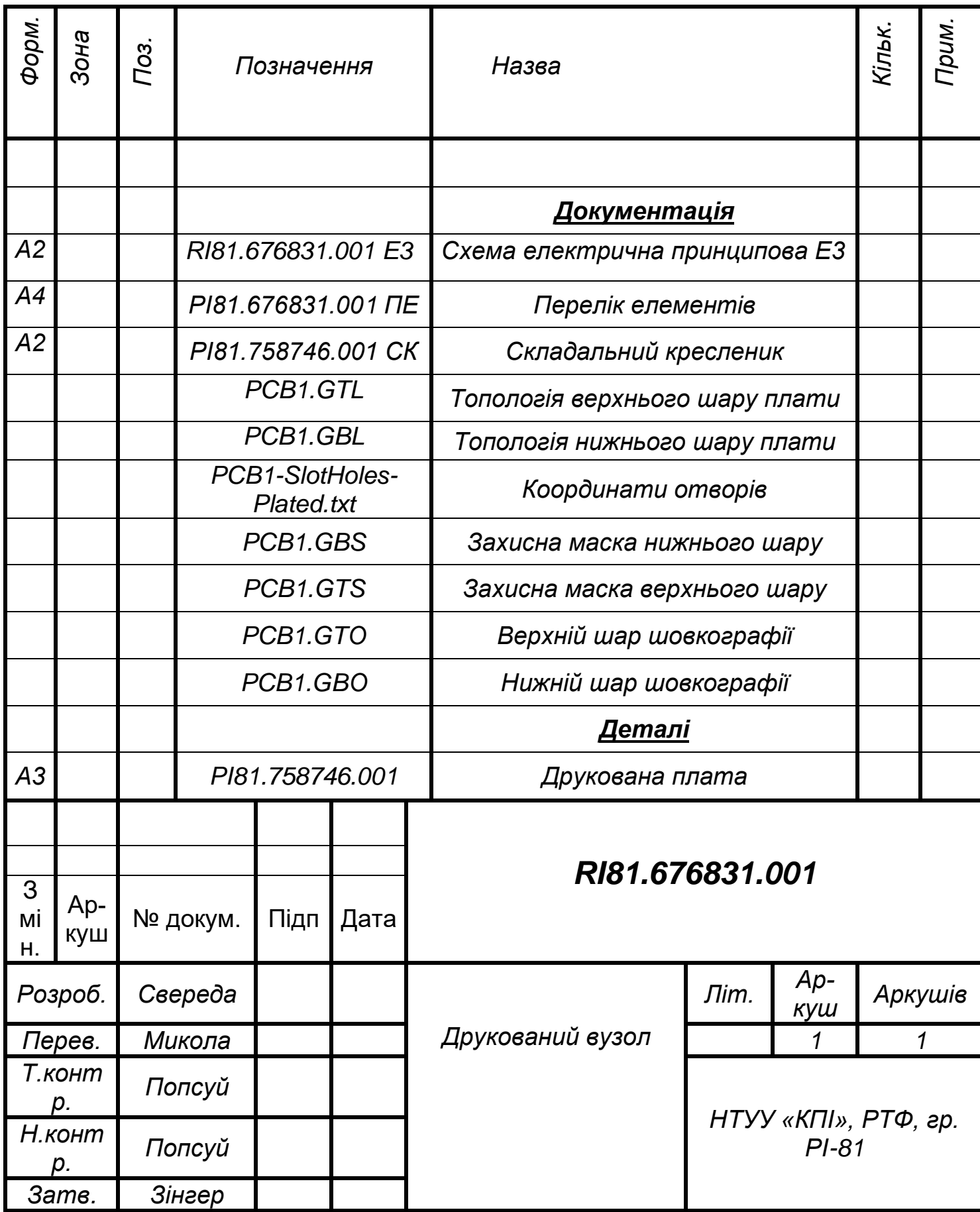

### **ДОДАТОК Е ЛІСТИНГ ПРОГРАМИ**

 $\#$ include <SPL h > #include <Ticker.h>  $\#$ include <ESP8266WiFi h> #include <WiFiClient.h> //#include <WiFiUdp.h> #include <PubSubClient.h>

#include <WiFiManager.h> #include <ArduinoJson.h> #include <Wire.h> #include <time.h> #include "FS.h" #include "character.h"

//#include <ESP8266WebServer.h> //#include <ESP8266HTTPUpdateServer.h>  $//$ #include <ESP8266mDNS h>

//\*\*\*\*\*\*\*\*\*\*\*\*\*\*\*\*\*\*\*\*\*\*\*\*\*\*\*\*\*\*\*\*\*\*\*\*\*\*\*\*\*\*\*\*\*\*\*\*\*\*\*\*\*\*\*\*\*\*\*\*\*\*\* \*\*\*\*\*\*\*\*\*\*\*\*\*\*\*\*\*\*\*\*\*\*\*\*\*\*\*\*\*\*\*\*\*\*\*

#define SDA  $5$  // Pin sda (I2C) #define SCL  $\frac{4}{7}$  // Pin scl (I2C) #define  $CS$  15 // Pin cs (SPI) #define anzMAX 5 // max number of 8x8 led matrix led module //#define REVERSE\_HORIZONTAL 1 //#define REVERSE\_VERTICAL 1

/////////////////////////DS3231 ALARM MODE DEFINI-TIONS/////////////////////////////////////////

# #define ALARM1\_EVERY\_SECOND 0x0F #define ALARM1\_SEC\_MATCH 0x0E #define ALARM1\_MIN\_SEC\_MATCH 0x0C #define ALARM1\_HOUR\_MIN\_SEC\_MATCH 0x08

#define ALARM1\_DATE\_HOUR\_MIN\_SEC\_MATCH\_0x00 #define ALARM1\_DAY\_HOUR\_MIN\_SEC\_MATCH 0x10

#define ALARM2\_EVERY\_MINUTE 0x8E #define ALARM2\_MIN\_MATCH 0x8C #define ALARM2\_HOUR\_MIN\_MATCH 0x88

#define ALARM2\_DATE\_HOUR\_MIN\_MATCH 0x80 #define ALARM2\_DAY\_HOUR\_MIN\_MATCH 0x90

#define NTP\_PACKET\_SIZE 48 #define MSGMAXLEN 20

#### ///////////////////////////CONSTANTS//////////////////////////////////////////////////

const unsigned char  $DS3231$  ADDRESS = 0x68; const unsigned char second REG =  $0x00$ ; const unsigned char minuteREG =  $0x01$ ; const unsigned char hour $REG = 0x02$ ; const unsigned char weekREG =  $0x03$ ; //weekday const unsigned char date REG =  $0x04$ ; const unsigned char monthREG =  $0x05$ ; const unsigned char year REG =  $0x06$ ; const unsigned char alarm $1M1SecREG = 0x07$ ; const unsigned char alarm1M2MinREG =  $0x08$ ; const unsigned char alarm $1M3HrREG = 0x09$ ;

const unsigned char alarm1M4DateREG =  $0x0A$ ;

const unsigned char alarm2M2MinREG =  $0x0B$ ; const unsigned char alarm2M3HrREG =  $0x0C$ ; const unsigned char alarm2M4DateREG =  $0x0D$ ; const unsigned char controlREG =  $0x0E$ ; const unsigned char status $REG = 0x0F$ ; const unsigned char ageoffsetREG =  $0x10$ ; const unsigned char tempMSBREG =  $0x11$ ; const unsigned char tempLSBREG =  $0x12$ ;

const unsigned char btnA = 2; const unsigned char btnB = 0; const unsigned char buz =  $16$ ; const unsigned int int $Pin = 12$ ;

//uint8\_t MsgBuffer[MSGMAXLEN]; unsigned short const wordSpace  $= 6$ ; unsigned short maxPosX = anzMAX  $* 8 - 1$ ; unsigned short LEDarr[anzMAX][8]; unsigned short helpArrMAX[anzMAX \* 8]; unsigned short helpArrPos[anzMAX \* 8]; unsigned int  $zPosX = 0$ ; unsigned int  $dPosX = 0$ ; bool  $Tckr1s = false;$  $bool$  f $Tckr50ms = false;$ bool f $Tckr500ms = false$ ;

unsigned long epoch  $= 0$ ;

unsigned int localPort =  $2391$ ;  $\frac{1}{2}$  local port to listen for UDP packets

```
const char* ntpServerName = "time1.aliyun.com";
byte packetBuffer[NTP_PACKET_SIZE]; 
tm *tt, ttm;
```

```
unsigned long lastReconnectAttempt = 0; // for mqtt
bool mqttReceived = false;
char mqttMsg0[200] = {};
char mqttMsg1[200] = \{\};bool mqttOn = false;uint8_t mqttMsgType = 0;
bool mqttButton = false;
```
struct DateTime

```
\frac{1}{2} //sec = sec hour = hour year = year date = date weekday = weekday
  unsigned short sec1, sec2, sec12, min1, min2, min12, hour1, hour2, hour12;
  unsigned short date1, date2, date12, mon1, mon2, mon12, year1, year2, year12,
```
weekday;

} MEZ;

```
struct configs
```

```
{
 char callsign[7] = \{};
 uint8_t showCall = 1;
uint16_t brightness = 0;
 int8_t timeZone = 8;
uint8_t h24_12 = 1; //0 for 24-hour format
 uint8 t alarmOn = 0;
 uint8_t amPm = 0; //0 for am and 1 for pm
```

```
 char mqttServer[40];
char mqttPort[6] = "1800";
char mqttUser[16] ="";
char mqttPass[16] ="";
```

```
} config1;
```
struct alarm\_time

{

bool alarmNow;

uint8\_t alarmSec;

uint8\_t alarmMin;

uint8\_t alarmHour;

uint8\_t alarmDate;

uint8\_t alarmDay;

bool alarmAmPm;

```
} alarmTime;
```

```
struct utc_time
{
 int8_t utcHour;
 uint8_t utcAmPm;
 int8_t utcBackOrPlusOneDay = 0;
int8 t utcBackOrPlusOneMon = 0;
 int8_t utcBackOrPlusOneYear = 0;
 bool utcAct = false;} utc;
```

```
const unsigned short initArr[7][2] =
```

```
{\{ 0x0C, 0x00 \}, // display off
```
 $\{ 0x00, 0xFF \}, \t$  // no LEDtest { 0x09, 0x00 }, // BCD off  $\{ 0x0F, 0x00 \}$ , // normal operation  $\{ 0x0B, 0x07 \}$ , // start display  $\{ 0x0A, 0x04 \}$ , // brightness  $\{ 0x0C, 0x01 \}$  // display on

};

//months

char monthArray[12][5] = {  $\{ '', 'J', 'A', 'N', ''\}, \{ '', 'F', 'E', 'B', ''\},$  { ' ', 'M', 'A', 'R', ' ' }, { ' ', 'A', 'P', 'R', ' ' }, { ' ', 'M', 'A', 'Y', ' ' }, { ' ', 'J', 'U', 'N', ' ' }, { ' ', 'J', 'U', 'L', ' ' }, { ' ', 'A', 'U', 'G', ' ' }, { ' ', 'S', 'E', 'P', ' ' }, { ' ', 'O', 'C', 'T', ' ' }, { ' ', 'N', 'O', 'V', ' ' }, { ' ', 'D', 'E', 'C', ' ' } };

//days

char weekdayArray[7][4] = { { 'S', 'U', 'N', '' }, { 'M', 'O', 'N', '' }, { 'T', 'U', 'E', '' }, {

'W', 'E', 'D', ' ' }, { 'T', 'H', 'U', ' ' }, { 'F', 'R', 'I', ' ' }, { 'S', 'A', 'T', ' ' } };

### void ICACHE\_RAM\_ATTR handleInterrupt();

///////////////////////////////////SUB ROUTINES DECLARA-TIONS/////////////////////////////////////////////////

///////////////////////////////////SUB ROUTINES BEGIN HERE/////////////////////////////////////////////////

//\*\*\*\*\*\*\*\*\*\*\*\*\*\*\*\*\*\*\*\*\*\*\*\*\*NTP SYNCHRONIZA-TION\*\*\*\*\*\*\*\*\*\*\*\*\*\*\*\*\*\*\*\*\*\*\*\*\*\*\*\*\*//

tm\* connect\_ntp()

 WiFi.hostByName(ntpServerName, timeServerIP); Serial.println(timeServerIP); Serial.println("sending NTP packet..."); memset(packetBuffer, 0, NTP\_PACKET\_SIZE); // Initialize values needed to form NTP request // (see URL above for details on the packets) packetBuffer[0] = 0b11100011; // LI, Version, Mode packetBuffer[1] = 0; // Stratum, or type of clock packetBuffer[2] = 6; // Polling Interval  $packetBuffer[3] = 0xEC$ packetBuffer[ $12$ ] = 49; packetBuffer[13] =  $0x4E$ ; packetBuffer[ $14$ ] = 49; packetBuffer[15] =  $52$ ; udp.beginPacket(timeServerIP, 123); //NTP requests are to port 123 udp.write(packetBuffer, NTP\_PACKET\_SIZE); udp.endPacket(); delay(1000);  $\frac{1}{2}$  // wait to see if a reply is available  $\text{int cb} = \text{udp}.\text{parsePacket}()$ ; udp.read(packetBuffer, NTP\_PACKET\_SIZE); // read the packet into the

### buffer

{

```
epoch = secsSince1900 - seventyYears; //+2000ms processing time
time t t;
```

```
t = epoch + 3600 * config1.timeZone + 2; tm* tt;
tt = localtime(&t);
 Serial.println(epoch);
 Serial.println(asctime(tt)); 
if (cb == 48)
```

```
 return (tt);
        else
          return (NULL);
    }
    //******************************50MS 
TIMER************************************//
    void timer_50ms() 
    {
       static unsigned int cnt50ms1 = 0, cnt50ms2 = 0, cnt50ms3 = 0;
        static uint8_t btnCntA, btnCntB;
       fTckr50ms = true;cnt50ms1++;cnt50ms2++; if (alarmTime.alarmNow)
        cnt50ms3++; if(!digitalRead(btnA))
        {
         btnCntA++;
        }
        else
        btnCntA = 0;if(btnCntA > 3)
        {
        btnCntA = 0; Serial.println("btnA trigged...");
        utc.utcAct = !utc.utcAct;Serial.printf("utc.utcAct = %d\n", utc.utcAct);
```

```
 }
 if(!digitalRead(btnB))
 {
  btnCntB++;
 }
 else
 btnCntB = 0;if(btnCrtB > 3)
 {
 btnCntB = 0;mqttButton = true;mqttMsgType = mqttMsgType + 1;if(mqttMsgType == 2)
  mqttMsgType = 0;
  Serial.println("mqttButton ON...");
  Serial.printf("mqttMsgType = %d\n", mqttMsgType);
 }
if (cnt50ms1 == 20)
 {
  fTckr1s = true; // 1 sec
  cnt50ms1 = 0; }
if (cnt50ms2 = 10)
 {
  fTckr500ms = true; // 0.5 seccnt50ms2 = 0; }
```

```
if (cnt50ms3 = 1000)
        {
         //fTckr100ms = true; // 50 sec
         cnt50ms3 = 0;
          alarmTime.aIarmNow = false; noTone(buz); 
        }
        if(mqttOn)
        mqtt_keep_connect();
     }
    //*******************************SPIFFS TO LOAD CONFIGURA-
TIONS*************************************//
     void fs_start()
     {
       //clean FS, for testing
       // SPIFFS.format();
      int iStart = 0, iEnd = 0;
       //read configuration from FS json
      Serial.println("mounting FS...");
       if (SPIFFS.begin()) 
       {
        Serial.println("mounted file system");
        if (SPIFFS.exists("/config.json")) 
        {
         //file exists, reading and loading
         Serial.println("reading config file");
         File configFile = SPIFFS.open("/config.json", "r");
```

```
 if (configFile) 
 {
  Serial.println("opened config file");
 size_t size = configFile.size();
  // Allocate a buffer to store contents of the file.
 std::unique_ptr<char[]> buf(new char[size]);
```

```
 configFile.readBytes(buf.get(), size);
 DynamicJsonBuffer jsonBuffer;
IsonObject& json = jsonBuffer.parseObject(buf.get()); json.printTo(Serial);
 if (json.success()) 
 {
```

```
 Serial.println("\nparsed json");
```

```
 strcpy(config1.callsign, json["call"]);
 Serial.println(config1.callsign);
```

```
 String showCall = json["showCall"];
if(\text{showCall} == "ves")config1.showCall = 1;
 else
 config1.showCall = 0;
 Serial.println(showCall);
```

```
config1.brightness = atoi(ison['brightness'']);
Serial.printf("brightness = %d", config1.brightness);
 Serial.println();
```

```
config1.timeZone = atoi(ison["timeZone"]); Serial.printf("timeZone = %d", config1.timeZone);
```

```
Serial.println();
```

```
 String hourFormat = json["hourFormat"];
if(hourFormat == "24")config1.h24_12 = 0;
 else
 config1.h24 12 = 1;
 Serial.println(hourFormat);
String alarmOn = \text{ison}["alarmOn"];
if (alarmOn == "yes") {
 config1.alarmOn = 1;
 }
 else
 {
 config1.alarmOn = 0;
  }
Serial.printf("alarmOn = %d", config1.alarmOn);
 Serial.println();
if (config1.alarmOn == 1)
 {
String alarm = json["alarm"];
 iEnd = alarm.indexOf(":", iStart);
 String alarm_hour = alarm.substring(iStart, iEnd);
alarmTime.alarmHour = alarm\_hour.tolInt(); Serial.printf("alarm_hour = %d", alarmTime.alarmHour);
Serial.println();
```

```
iStart = iEnd + 1;
```
 iEnd = alarm.indexOf(":", iStart); String alarm  $min =$  alarm.substring(iStart, iEnd);  $alarmTime.alarmMin = alarm min.tolnt();$  Serial.printf("alarm\_min = %d", alarmTime.alarmMin); Serial.println();

```
iStart = iEnd + 1;
 iEnd = alarm.indexOf(":", iStart);
 String alarm_sec = alarm.substring(iStart, iEnd);
alarmTime. alarmSec = alarm\_sec.tolnt();Serial.printf("alarm_sec = %d", alarmTime.alarmSec);
Serial.println();
```

```
iStart = iEnd + 1; iEnd = alarm.indexOf(",", iStart);
String alarm \alphampm = alarm.substring(iStart, iEnd);
if(alarm_ampm == "PM") alarmTime.alarmAmPm = true;
 else
  alarmTime.alarmAmPm = false;
```
 Serial.printf("alarm\_ampm = %d", alarmTime.alarmAmPm); Serial.println();

}

 strcpy(config1.mqttServer, json["mqttServer"]); strcpy(config1.mqttPort, json["mqttPort"]); strcpy(config1.mqttUser, json["mqttUser"]); strcpy(config1.mqttPass, json["mqttPass"]);

Serial.printf("mqtt\_server, port, api = %s, %s, %s, %s", config1.mqttServer, config1.mqttPort, config1.mqttUser, config1.mqttPass);

 $\frac{1}{\pi}$  if(json["ip"]) {

```
 // Serial.println("setting custom ip from config");
```

```
 // strcpy(static_ip, json["ip"]);
```

```
 // strcpy(static_gw, json["gateway"]);
```

```
 // strcpy(static_sn, json["subnet"]);
```

```
 // Serial.println(static_ip);
```

```
 // } else {
```

```
 // Serial.println("no custom ip in config");
```

```
\frac{1}{2}
```
}

```
 else
```
{

```
 Serial.println("failed to load json config");
```

```
 }
       }
    }
 } 
 else 
 {
```
Serial.println("failed to mount FS");

```
 //end read
```
}

}

//\*\*\*\*\*\*\*\*\*\*\*\*\*\*\*\*\*\*\*\*\*\*\*\*\*\*\*\*\*\*\*\*\*\*\*\*\*\*\*\*\*\*\*\*\*\*\*\*\*\*\*\*\*\*\*\*\*\*\*\*\*\*\*

```
void setup()
```
{

```
 pinMode(btnA, INPUT);
 pinMode(btnB, INPUT);
 pinMode(buz, OUTPUT);
 pinMode(CS, OUTPUT);
 digitalWrite(CS, HIGH);
 Serial.begin(115200);
```
 SPI.begin(); pinMode(intPin, INPUT); fs\_start();

max7219\_help\_arr\_init(); max7219\_init(); rtc\_init(SDA, SCL); max7219\_clear\_display(); max7219\_refresh\_display(); //take info into LEDarr tckr.attach(0.05, timer\_50ms);  $\frac{7}{2}$  every 50 msec delay(2000); tone(buz, 500, 300); Serial.println("press to enter config mode"); delay(2000); tone(buz, 1000, 300);

```
wifi_config();
 Serial.print("chip ID:");
 Serial.println(ESP.getChipId());
 if(wifi_auto_config())
 {
  tm* tt;
```

```
tt = connect_ <math>ntp()</math>;
    if (tt != NULL)
       rtc_set_param(tt);
     else
       Serial.println("no timepacket received");
     mqtt_connect();
    }
   else
    {
   mqttOn = false;// Serial.printf("controlREG = 0x\%d\n", rtc_read(controlREG));
     Serial.println("no WiFi in RTC mode.");
    }
```
attachInterrupt(digitalPinToInterrupt(intPin), handleInterrupt, FALLING);

```
}
```

```
//*****************************EXTERNAL ISR
```

```
HANDLER************************************//
```

```
void ICACHE_RAM_ATTR handleInterrupt()
```

```
{
 alarmTime.a larmNow = true; Serial.println("Interrupt Detected");
 tone(buz, 1000);
printf("intPin = %d\n",digitalRead(intPin));
}
```
//\*\*\*\*\*\*\*\*\*\*\*\*\*\*\*\*\*\*\*\*\*\*\*\*\*\*\*\*\*\*\*\*\*\*\*\*\*\*\*\*\*\*\*\*\*\*\*\*\*\*\*\*\*\*\*\*\*\*\*\*\*\*\*

```
void loop()
```
{

max7219 clock disp();

```
}
```
unsigned short const font1[99][9] = {  $\{ 0x07, 0x00, 0x00, 0x00, 0x00, 0x00, 0x00, 0x00, 0x00, 0x00, 0x00, 0x00, 0x00, 0x00, 0x00, 0x00, 0x00, 0x00, 0x00, 0x00, 0x00, 0x00, 0x00, 0x00, 0x00, 0x00, 0x00, 0x00, 0x00, 0x00,$ 0x00, 0x00, 0x00 }, // 0x20, Space

 { 0x07, 0x04, 0x04, 0x04, 0x04, 0x04, 0x00, 0x04, 0x00 }, // 0x21, ! { 0x07, 0x09, 0x09, 0x12, 0x00, 0x00, 0x00, 0x00, 0x00 }, // 0x22, " { 0x07, 0x0a, 0x0a, 0x1f, 0x0a, 0x1f, 0x0a, 0x0a, 0x00 }, // 0x23, # { 0x07, 0x04, 0x0f, 0x14, 0x0e, 0x05, 0x1e, 0x04, 0x00 }, // 0x24, \$ { 0x07, 0x19, 0x19, 0x02, 0x04, 0x08, 0x13, 0x13, 0x00 }, // 0x25, % { 0x07, 0x04, 0x0a, 0x0a, 0x0a, 0x15, 0x12, 0x0d, 0x00 }, // 0x26, & { 0x07, 0x04, 0x04, 0x08, 0x00, 0x00, 0x00, 0x00, 0x00 }, // 0x27, ' { 0x07, 0x02, 0x04, 0x08, 0x08, 0x08, 0x04, 0x02, 0x00 }, // 0x28, ( { 0x07, 0x08, 0x04, 0x02, 0x02, 0x02, 0x04, 0x08, 0x00 }, // 0x29, ) { 0x07, 0x04, 0x15, 0x0e, 0x1f, 0x0e, 0x15, 0x04, 0x00 }, // 0x2a, \* { 0x07, 0x00, 0x04, 0x04, 0x1f, 0x04, 0x04, 0x00, 0x00 }, // 0x2b, + { 0x04, 0x00, 0x00, 0x00, 0x00, 0x00, 0x01, 0x01, 0x02 }, // 0x2c, , { 0x07, 0x00, 0x00, 0x00, 0x1f, 0x00, 0x00, 0x00, 0x00 }, // 0x2d, -  $\{ 0x04, 0x00, 0x00, 0x00, 0x00, 0x00, 0x03, 0x03, 0x00 \}, \frac{1}{2}0x2e$ , .  $\{ 0x07, 0x01, 0x01, 0x02, 0x04, 0x08, 0x10, 0x10, 0x00 \}$ ,  $\frac{\pi}{9}x2f$ ,  $\frac{\pi}{9}$  { 0x07, 0x0F, 0x09, 0x09, 0x09, 0x09, 0x09, 0x0F, 0x00 }, // 0x30, 0 { 0x07, 0x02, 0x02, 0x02, 0x02, 0x02, 0x02, 0x02, 0x00 }, // 0x31, 1 { 0x07, 0x0F, 0x01, 0x01, 0x0F, 0x08, 0x08, 0x0F, 0x00 }, // 0x32, 2 { 0x07, 0x0F, 0x01, 0x01, 0x0F, 0x01, 0x01, 0x0F, 0x00 }, // 0x33, 3 { 0x07, 0x09, 0x09, 0x09, 0x0F, 0x01, 0x01, 0x01, 0x00 }, // 0x34, 4 { 0x07, 0x0F, 0x08, 0x08, 0x0F, 0x01, 0x01, 0x0F, 0x00 }, // 0x35, 5 { 0x07, 0x0F, 0x08, 0x08, 0x0F, 0x09, 0x09, 0x0F, 0x00 }, // 0x36, 6

 { 0x07, 0x0F, 0x01, 0x01, 0x01, 0x01, 0x01, 0x01, 0x00 }, // 0x37, 7 { 0x07, 0x0F, 0x09, 0x09, 0x0F, 0x09, 0x09, 0x0F, 0x00 }, // 0x38, 8 { 0x07, 0x0F, 0x09, 0x09, 0x0F, 0x01, 0x01, 0x0F, 0x00 }, // 0x39, 9 { 0x04, 0x00, 0x01, 0x01, 0x00, 0x01, 0x01, 0x00, 0x00 }, // 0x3a, : { 0x07, 0x00, 0x0c, 0x0c, 0x00, 0x0c, 0x04, 0x08, 0x00 }, // 0x3b, ; { 0x07, 0x02, 0x04, 0x08, 0x10, 0x08, 0x04, 0x02, 0x00 }, // 0x3c, <  $\{ 0x04, 0x00, 0x00, 0x00, 0x00, 0x00, 0x00, 0x00, 0x00 \}, \frac{7}{3}x3d, =$  $\{ 0x07, 0x08, 0x04, 0x02, 0x01, 0x02, 0x04, 0x08, 0x00 \}$ ,  $\frac{\pi}{9}x3e, >$  { 0x07, 0x0e, 0x11, 0x01, 0x02, 0x04, 0x00, 0x04, 0x00 }, // 0x3f, ? { 0x07, 0x0e, 0x11, 0x17, 0x15, 0x17, 0x10, 0x0f, 0x00 }, // 0x40, @ { 0x07, 0x04, 0x0a, 0x11, 0x11, 0x1f, 0x11, 0x11, 0x00 }, // 0x41, A { 0x07, 0x1e, 0x11, 0x11, 0x1e, 0x11, 0x11, 0x1e, 0x00 }, // 0x42, B { 0x07, 0x0e, 0x11, 0x10, 0x10, 0x10, 0x11, 0x0e, 0x00 }, // 0x43, C { 0x07, 0x1E, 0x11, 0x11, 0x11, 0x11, 0x11, 0x1E, 0x00 }, // 0x44, D { 0x07, 0x1f, 0x10, 0x10, 0x1c, 0x10, 0x10, 0x1f, 0x00 }, // 0x45, E { 0x07, 0x1f, 0x10, 0x10, 0x1f, 0x10, 0x10, 0x10, 0x00 }, // 0x46, F { 0x07, 0x0e, 0x11, 0x10, 0x10, 0x13, 0x11, 0x0f, 0x00 }, // 0x37, G { 0x07, 0x11, 0x11, 0x11, 0x1f, 0x11, 0x11, 0x11, 0x00 }, // 0x48, H { 0x07, 0x0e, 0x04, 0x04, 0x04, 0x04, 0x04, 0x0e, 0x00 }, // 0x49, I { 0x07, 0x1f, 0x02, 0x02, 0x02, 0x02, 0x12, 0x0c, 0x00 }, // 0x4a, J { 0x07, 0x11, 0x12, 0x14, 0x18, 0x14, 0x12, 0x11, 0x00 }, // 0x4b, K { 0x07, 0x10, 0x10, 0x10, 0x10, 0x10, 0x10, 0x1f, 0x00 }, // 0x4c, L { 0x07, 0x11, 0x1b, 0x15, 0x11, 0x11, 0x11, 0x11, 0x00 }, // 0x4d, M { 0x07, 0x11, 0x11, 0x19, 0x15, 0x13, 0x11, 0x11, 0x00 }, // 0x4e, N { 0x07, 0x0e, 0x11, 0x11, 0x11, 0x11, 0x11, 0x0e, 0x00 }, // 0x4f, O { 0x07, 0x1e, 0x11, 0x11, 0x1e, 0x10, 0x10, 0x10, 0x00 }, // 0x50, P { 0x07, 0x0e, 0x11, 0x11, 0x11, 0x15, 0x12, 0x0d, 0x00 }, // 0x51, Q { 0x07, 0x1e, 0x11, 0x11, 0x1e, 0x14, 0x12, 0x11, 0x00 }, // 0x52, R { 0x07, 0x0e, 0x11, 0x10, 0x0e, 0x01, 0x11, 0x0e, 0x00 }, // 0x53, S { 0x07, 0x1f, 0x04, 0x04, 0x04, 0x04, 0x04, 0x04, 0x00 }, // 0x54, T  $\{ 0x07, 0x11, 0x11, 0x11, 0x11, 0x11, 0x11, 0x0e, 0x00 \}$ ,  $\# 0x55$ , U

 { 0x07, 0x11, 0x11, 0x11, 0x11, 0x11, 0x0a, 0x04, 0x00 }, // 0x56, V { 0x07, 0x11, 0x11, 0x11, 0x15, 0x15, 0x1b, 0x11, 0x00 }, // 0x57, W { 0x07, 0x11, 0x11, 0x0a, 0x04, 0x0a, 0x11, 0x11, 0x00 }, // 0x58, X { 0x07, 0x11, 0x11, 0x0a, 0x04, 0x04, 0x04, 0x04, 0x00 }, // 0x59, Y { 0x07, 0x1f, 0x01, 0x02, 0x04, 0x08, 0x10, 0x1f, 0x00 }, // 0x5a, Z { 0x07, 0x0e, 0x08, 0x08, 0x08, 0x08, 0x08, 0x0e, 0x00 }, // 0x5b, [  $\{ 0x07, 0x10, 0x10, 0x08, 0x04, 0x02, 0x01, 0x01, 0x00 \}$ ,  $\frac{\pi}{9}x5c$ , '\' { 0x07, 0x0e, 0x02, 0x02, 0x02, 0x02, 0x02, 0x0e, 0x00 }, // 0x5d, ] { 0x07, 0x04, 0x0a, 0x11, 0x00, 0x00, 0x00, 0x00, 0x00 }, // 0x5e, ^  $\{ 0x07, 0x00, 0x00, 0x00, 0x00, 0x00, 0x00, 0x1f, 0x00 \}, \frac{1}{2}0x5f, \frac{1}{2}0x0f, 0x0f, 0x0f, 0x0f, 0x0f, 0x0f, 0x0f, 0x0f, 0x0f, 0x0f, 0x0f, 0x0f, 0x0f, 0x0f, 0x0f, 0x0f, 0x0f, 0x0f, 0x0f, 0x0f, 0x0f, 0x0f, 0x0f, 0x0f,$  { 0x07, 0x04, 0x04, 0x02, 0x00, 0x00, 0x00, 0x00, 0x00 }, // 0x60, ` { 0x07, 0x00, 0x0e, 0x01, 0x0d, 0x13, 0x13, 0x0d, 0x00 }, // 0x61, a { 0x07, 0x10, 0x10, 0x10, 0x1c, 0x12, 0x12, 0x1c, 0x00 }, // 0x62, b { 0x07, 0x00, 0x00, 0x0E, 0x10, 0x10, 0x10, 0x0E, 0x00 }, // 0x63, c { 0x07, 0x01, 0x01, 0x01, 0x07, 0x09, 0x09, 0x07, 0x00 }, // 0x64, d { 0x07, 0x00, 0x00, 0x0e, 0x11, 0x1f, 0x10, 0x0f, 0x00 }, // 0x65, e { 0x07, 0x06, 0x09, 0x08, 0x1c, 0x08, 0x08, 0x08, 0x00 }, // 0x66, f { 0x07, 0x00, 0x0e, 0x11, 0x13, 0x0d, 0x01, 0x01, 0x0e }, // 0x67, g  $\{ 0x07, 0x10, 0x10, 0x10, 0x16, 0x19, 0x11, 0x11, 0x00 \}$ ,  $\frac{\pi}{9}$  0x68, h { 0x05, 0x00, 0x02, 0x00, 0x06, 0x02, 0x02, 0x07, 0x00 }, // 0x69, i { 0x07, 0x00, 0x02, 0x00, 0x06, 0x02, 0x02, 0x12, 0x0c }, // 0x6a, j { 0x07, 0x10, 0x10, 0x12, 0x14, 0x18, 0x14, 0x12, 0x00 }, // 0x6b, k { 0x05, 0x06, 0x02, 0x02, 0x02, 0x02, 0x02, 0x02, 0x00 }, // 0x6c, l { 0x07, 0x00, 0x00, 0x0a, 0x15, 0x15, 0x11, 0x11, 0x00 }, // 0x6d, m { 0x07, 0x00, 0x00, 0x16, 0x19, 0x11, 0x11, 0x11, 0x00 }, // 0x6e, n { 0x07, 0x00, 0x00, 0x0e, 0x11, 0x11, 0x11, 0x0e, 0x00 }, // 0x6f, o  $\{ 0x07, 0x00, 0x00, 0x1c, 0x12, 0x12, 0x1c, 0x10, 0x10 \}$ ,  $\# 0x70$ , p { 0x07, 0x00, 0x00, 0x07, 0x09, 0x09, 0x07, 0x01, 0x01 }, // 0x71, q { 0x07, 0x00, 0x00, 0x16, 0x19, 0x10, 0x10, 0x10, 0x00 }, // 0x72, r { 0x07, 0x00, 0x00, 0x0f, 0x10, 0x0e, 0x01, 0x1e, 0x00 }, // 0x73, s { 0x07, 0x08, 0x08, 0x1c, 0x08, 0x08, 0x09, 0x06, 0x00 }, // 0x74, t

 { 0x07, 0x00, 0x00, 0x11, 0x11, 0x11, 0x13, 0x0d, 0x00 }, // 0x75, u { 0x07, 0x00, 0x00, 0x11, 0x11, 0x11, 0x0a, 0x04, 0x00 }, // 0x76, v  $\{ 0x07, 0x00, 0x00, 0x11, 0x11, 0x15, 0x15, 0x0a, 0x00 \}$ ,  $\frac{\}{}{0}$  0x77, w { 0x07, 0x00, 0x00, 0x11, 0x0a, 0x04, 0x0a, 0x11, 0x00 }, // 0x78, x { 0x07, 0x00, 0x00, 0x11, 0x11, 0x0f, 0x01, 0x11, 0x0e }, // 0x79, y { 0x07, 0x00, 0x00, 0x1f, 0x02, 0x04, 0x08, 0x1f, 0x00 }, // 0x7a, z { 0x07, 0x06, 0x08, 0x08, 0x10, 0x08, 0x08, 0x06, 0x00 }, // 0x7b, {  $\{ 0x07, 0x04, 0x04, 0x04, 0x00, 0x04, 0x04, 0x04, 0x00 \}$ ,  $\frac{\pi}{9}x7c, \frac{\pi}{9}$  { 0x07, 0x0c, 0x02, 0x02, 0x01, 0x02, 0x02, 0x0c, 0x00 }, // 0x7d, }  $\{ 0x07, 0x08, 0x15, 0x02, 0x00, 0x00, 0x00, 0x00, 0x00 \}, \frac{1}{2}0x7e, \sim$ { 0x07, 0x1f, 0x1f, 0x1f, 0x1f, 0x1f, 0x1f, 0x1f, 0x00 }, // 0x7f, DEL

 { 0x08, 0x00, 0x01, 0x02, 0x44, 0x28, 0x10, 0x00, 0x00 }, //0x80 customized patterns

 { 0x08, 0x2a, 0x36, 0x3e, 0x36, 0x22, 0x22, 0x1c, 0x00 }, //0x81 customized patterns

 { 0x08, 0x2a, 0x36, 0x3a, 0x32, 0x32, 0x22, 0x1c, 0x00 } //0x82 customized patterns

};

unsigned short const font 2[96][9] = {  $\{ 0x07, 0x00, 0x00, 0x00, 0x00, 0x00, 0x00, 0x00, 0x00, 0x00, 0x00, 0x00, 0x00, 0x00, 0x00, 0x00, 0x00, 0x00, 0x00, 0x00, 0x00, 0x00, 0x00, 0x00, 0x00, 0x00, 0x00, 0x00, 0x00, 0x00$ 0x00, 0x00, 0x00 }, // 0x20, Space { 0x07, 0x04, 0x04, 0x04, 0x04, 0x04, 0x00, 0x04, 0x00 }, // 0x21, ! { 0x07, 0x09, 0x09, 0x12, 0x00, 0x00, 0x00, 0x00, 0x00 }, // 0x22, " { 0x07, 0x0a, 0x0a, 0x1f, 0x0a, 0x1f, 0x0a, 0x0a, 0x00 }, // 0x23, # { 0x07, 0x04, 0x0f, 0x14, 0x0e, 0x05, 0x1e, 0x04, 0x00 }, // 0x24, \$ { 0x07, 0x19, 0x19, 0x02, 0x04, 0x08, 0x13, 0x13, 0x00 }, // 0x25, % { 0x07, 0x04, 0x0a, 0x0a, 0x0a, 0x15, 0x12, 0x0d, 0x00 }, // 0x26, & { 0x07, 0x04, 0x04, 0x08, 0x00, 0x00, 0x00, 0x00, 0x00 }, // 0x27, ' { 0x07, 0x02, 0x04, 0x08, 0x08, 0x08, 0x04, 0x02, 0x00 }, // 0x28, ( { 0x07, 0x08, 0x04, 0x02, 0x02, 0x02, 0x04, 0x08, 0x00 }, // 0x29, )

 { 0x07, 0x04, 0x15, 0x0e, 0x1f, 0x0e, 0x15, 0x04, 0x00 }, // 0x2a, \* { 0x07, 0x00, 0x04, 0x04, 0x1f, 0x04, 0x04, 0x00, 0x00 }, // 0x2b, + { 0x04, 0x00, 0x00, 0x00, 0x00, 0x00, 0x01, 0x01, 0x02 }, // 0x2c, , { 0x07, 0x00, 0x00, 0x00, 0x1f, 0x00, 0x00, 0x00, 0x00 }, // 0x2d, -  $\{ 0x04, 0x00, 0x00, 0x00, 0x00, 0x00, 0x03, 0x03, 0x00 \}$ ,  $\frac{\pi}{9}x2e$ , { 0x07, 0x01, 0x01, 0x02, 0x04, 0x08, 0x10, 0x10, 0x00 }, // 0x2f, / { 0x07, 0x00, 0x00, 0x07, 0x05, 0x05, 0x05, 0x07, 0x00 }, // 0x30, 0 { 0x07, 0x00, 0x00, 0x02, 0x02, 0x02, 0x02, 0x02, 0x00 }, // 0x31, 1 { 0x07, 0x00, 0x00, 0x07, 0x01, 0x07, 0x04, 0x07, 0x00 }, // 0x32, 2 { 0x07, 0x00, 0x00, 0x07, 0x01, 0x07, 0x01, 0x07, 0x00 }, // 0x33, 3 { 0x07, 0x00, 0x00, 0x05, 0x05, 0x07, 0x01, 0x01, 0x00 }, // 0x34, 4 { 0x07, 0x00, 0x00, 0x07, 0x04, 0x07, 0x01, 0x07, 0x00 }, // 0x35, 5 { 0x07, 0x00, 0x00, 0x07, 0x04, 0x07, 0x05, 0x07, 0x00 }, // 0x36, 6 { 0x07, 0x00, 0x00, 0x07, 0x01, 0x01, 0x01, 0x01, 0x00 }, // 0x37, 7 { 0x07, 0x00, 0x00, 0x07, 0x05, 0x07, 0x05, 0x07, 0x00 }, // 0x38, 8 { 0x07, 0x00, 0x00, 0x07, 0x05, 0x07, 0x01, 0x07, 0x00 }, // 0x39, 9 { 0x04, 0x00, 0x03, 0x03, 0x00, 0x03, 0x03, 0x00, 0x00 }, // 0x3a, : { 0x07, 0x00, 0x0c, 0x0c, 0x00, 0x0c, 0x04, 0x08, 0x00 }, // 0x3b, ; { 0x07, 0x02, 0x04, 0x08, 0x10, 0x08, 0x04, 0x02, 0x00 }, // 0x3c, < { $0x04, 0x00, 0x00, 0x00, 0x00, 0x00, 0x00, 0x00, 0x00$ },  $\frac{\partial x}{\partial x} =$  $\{ 0x07, 0x08, 0x04, 0x02, 0x01, 0x02, 0x04, 0x08, 0x00 \}$ ,  $\frac{\pi}{9}x3e, >$  { 0x07, 0x0e, 0x11, 0x01, 0x02, 0x04, 0x00, 0x04, 0x00 }, // 0x3f, ? { 0x07, 0x0e, 0x11, 0x17, 0x15, 0x17, 0x10, 0x0f, 0x00 }, // 0x40, @ { 0x07, 0x04, 0x0a, 0x11, 0x11, 0x1f, 0x11, 0x11, 0x00 }, // 0x41, A { 0x07, 0x1e, 0x11, 0x11, 0x1e, 0x11, 0x11, 0x1e, 0x00 }, // 0x42, B { 0x07, 0x0e, 0x11, 0x10, 0x10, 0x10, 0x11, 0x0e, 0x00 }, // 0x43, C { 0x07, 0x1E, 0x11, 0x11, 0x11, 0x11, 0x11, 0x1E, 0x00 }, // 0x44, D  $\{ 0x07, 0x1f, 0x10, 0x10, 0x1c, 0x10, 0x10, 0x1f, 0x00 \}$ ,  $\# 0x45$ , E { 0x07, 0x1f, 0x10, 0x10, 0x1f, 0x10, 0x10, 0x10, 0x00 }, // 0x46, F { 0x07, 0x0e, 0x11, 0x10, 0x10, 0x13, 0x11, 0x0f, 0x00 }, // 0x37, G { 0x07, 0x11, 0x11, 0x11, 0x1f, 0x11, 0x11, 0x11, 0x00 }, // 0x48, H

 { 0x07, 0x0e, 0x04, 0x04, 0x04, 0x04, 0x04, 0x0e, 0x00 }, // 0x49, I { 0x07, 0x1f, 0x02, 0x02, 0x02, 0x02, 0x12, 0x0c, 0x00 }, // 0x4a, J { 0x07, 0x11, 0x12, 0x14, 0x18, 0x14, 0x12, 0x11, 0x00 }, // 0x4b, K  $\{ 0x07, 0x10, 0x10, 0x10, 0x10, 0x10, 0x10, 0x1f, 0x00 \}$ ,  $\# 0x4c, L$  { 0x07, 0x11, 0x1b, 0x15, 0x11, 0x11, 0x11, 0x11, 0x00 }, // 0x4d, M { 0x07, 0x11, 0x11, 0x19, 0x15, 0x13, 0x11, 0x11, 0x00 }, // 0x4e, N { 0x07, 0x0e, 0x11, 0x11, 0x11, 0x11, 0x11, 0x0e, 0x00 }, // 0x4f, O { 0x07, 0x1e, 0x11, 0x11, 0x1e, 0x10, 0x10, 0x10, 0x00 }, // 0x50, P { 0x07, 0x0e, 0x11, 0x11, 0x11, 0x15, 0x12, 0x0d, 0x00 }, // 0x51, Q { 0x07, 0x1e, 0x11, 0x11, 0x1e, 0x14, 0x12, 0x11, 0x00 }, // 0x52, R { 0x07, 0x0e, 0x11, 0x10, 0x0e, 0x01, 0x11, 0x0e, 0x00 }, // 0x53, S { 0x07, 0x1f, 0x04, 0x04, 0x04, 0x04, 0x04, 0x04, 0x00 }, // 0x54, T { 0x07, 0x11, 0x11, 0x11, 0x11, 0x11, 0x11, 0x0e, 0x00 }, // 0x55, U { 0x07, 0x11, 0x11, 0x11, 0x11, 0x11, 0x0a, 0x04, 0x00 }, // 0x56, V { 0x07, 0x11, 0x11, 0x11, 0x15, 0x15, 0x1b, 0x11, 0x00 }, // 0x57, W { 0x07, 0x11, 0x11, 0x0a, 0x04, 0x0a, 0x11, 0x11, 0x00 }, // 0x58, X { 0x07, 0x11, 0x11, 0x0a, 0x04, 0x04, 0x04, 0x04, 0x00 }, // 0x59, Y { 0x07, 0x1f, 0x01, 0x02, 0x04, 0x08, 0x10, 0x1f, 0x00 }, // 0x5a, Z { 0x07, 0x0e, 0x08, 0x08, 0x08, 0x08, 0x08, 0x0e, 0x00 }, // 0x5b, [ { 0x07, 0x10, 0x10, 0x08, 0x04, 0x02, 0x01, 0x01, 0x00 }, // 0x5c, '\' { 0x07, 0x0e, 0x02, 0x02, 0x02, 0x02, 0x02, 0x0e, 0x00 }, // 0x5d, ] { 0x07, 0x04, 0x0a, 0x11, 0x00, 0x00, 0x00, 0x00, 0x00 }, // 0x5e, ^ { 0x07, 0x00, 0x00, 0x00, 0x00, 0x00, 0x00, 0x1f, 0x00 }, // 0x5f, \_  $\{ 0x07, 0x04, 0x04, 0x02, 0x00, 0x00, 0x00, 0x00, 0x00 \}$ ,  $\frac{\pi}{9}$  { 0x07, 0x00, 0x0e, 0x01, 0x0d, 0x13, 0x13, 0x0d, 0x00 }, // 0x61, a { 0x07, 0x10, 0x10, 0x10, 0x1c, 0x12, 0x12, 0x1c, 0x00 }, // 0x62, b { 0x07, 0x00, 0x00, 0x0E, 0x10, 0x10, 0x10, 0x0E, 0x00 }, // 0x63, c { 0x07, 0x01, 0x01, 0x01, 0x07, 0x09, 0x09, 0x07, 0x00 }, // 0x64, d { 0x07, 0x00, 0x00, 0x0e, 0x11, 0x1f, 0x10, 0x0f, 0x00 }, // 0x65, e { 0x07, 0x06, 0x09, 0x08, 0x1c, 0x08, 0x08, 0x08, 0x00 }, // 0x66, f { 0x07, 0x00, 0x0e, 0x11, 0x13, 0x0d, 0x01, 0x01, 0x0e }, // 0x67, g
{ 0x07, 0x10, 0x10, 0x10, 0x16, 0x19, 0x11, 0x11, 0x00 }, // 0x68, h { 0x05, 0x00, 0x02, 0x00, 0x06, 0x02, 0x02, 0x07, 0x00 }, // 0x69, i { 0x07, 0x00, 0x02, 0x00, 0x06, 0x02, 0x02, 0x12, 0x0c }, // 0x6a, j { 0x07, 0x10, 0x10, 0x12, 0x14, 0x18, 0x14, 0x12, 0x00 }, // 0x6b, k { 0x05, 0x06, 0x02, 0x02, 0x02, 0x02, 0x02, 0x02, 0x00 }, // 0x6c, l { 0x07, 0x00, 0x00, 0x0a, 0x15, 0x15, 0x11, 0x11, 0x00 }, // 0x6d, m { 0x07, 0x00, 0x00, 0x16, 0x19, 0x11, 0x11, 0x11, 0x00 }, // 0x6e, n { 0x07, 0x00, 0x00, 0x0e, 0x11, 0x11, 0x11, 0x0e, 0x00 }, // 0x6f, o { 0x07, 0x00, 0x00, 0x1c, 0x12, 0x12, 0x1c, 0x10, 0x10 }, // 0x70, p { 0x07, 0x00, 0x00, 0x07, 0x09, 0x09, 0x07, 0x01, 0x01 }, // 0x71, q { 0x07, 0x00, 0x00, 0x16, 0x19, 0x10, 0x10, 0x10, 0x00 }, // 0x72, r { 0x07, 0x00, 0x00, 0x0f, 0x10, 0x0e, 0x01, 0x1e, 0x00 }, // 0x73, s { 0x07, 0x08, 0x08, 0x1c, 0x08, 0x08, 0x09, 0x06, 0x00 }, // 0x74, t  $\{ 0x07, 0x00, 0x00, 0x11, 0x11, 0x11, 0x13, 0x0d, 0x00 \}$ ,  $\frac{\pi}{9}x75, u$  { 0x07, 0x00, 0x00, 0x11, 0x11, 0x11, 0x0a, 0x04, 0x00 }, // 0x76, v { 0x07, 0x00, 0x00, 0x11, 0x11, 0x15, 0x15, 0x0a, 0x00 }, // 0x77, w { 0x07, 0x00, 0x00, 0x11, 0x0a, 0x04, 0x0a, 0x11, 0x00 }, // 0x78, x { 0x07, 0x00, 0x00, 0x11, 0x11, 0x0f, 0x01, 0x11, 0x0e }, // 0x79, y { 0x07, 0x00, 0x00, 0x1f, 0x02, 0x04, 0x08, 0x1f, 0x00 }, // 0x7a, z { 0x07, 0x06, 0x08, 0x08, 0x10, 0x08, 0x08, 0x06, 0x00 }, // 0x7b, { { 0x07, 0x04, 0x04, 0x04, 0x00, 0x04, 0x04, 0x04, 0x00 }, // 0x7c, | { 0x07, 0x0c, 0x02, 0x02, 0x01, 0x02, 0x02, 0x0c, 0x00 }, // 0x7d, }  $\{ 0x07, 0x08, 0x15, 0x02, 0x00, 0x00, 0x00, 0x00, 0x00 \}, \frac{7}{0x7e}$ { 0x07, 0x1f, 0x1f, 0x1f, 0x1f, 0x1f, 0x1f, 0x1f, 0x00 } // 0x7f, DEL

};

//void max7219 init();

//void max7219\_set\_brightness(unsigned short br);

//\*\*\*\*\*\*\*\*\*\*\*\*\*\*\*\*\*\*\*\*\*\*\*\*\*\*\*\*\*\*\*\*\*MAX7219 INITIALIATION\*\*\*\*\*\*\*\*\*\*\*\*\*\*\*\*\*\*\*\*\*\*\*\*\*\*\*\*\*\*\*\*\*\*// void max7219 init() //all MAX7219 init

```
{
        unsigned short i, j;
       for (i = 0; i < 7; i++) {
           digitalWrite(CS, LOW);
           delayMicroseconds(1);
          for (j = 0; j < \text{anzMAX}; j++) {
             SPI.write(initArr[i][0]); //register
             SPI.write(initArr[i][1]); //value
           }
           digitalWrite(CS, HIGH);
           max7219_set_brightness(config1.brightness);
        }
     }
     \gamma***********************************MAX7219
BRIGHTNESS**********************************//
     void max7219_set_brightness(unsigned short br) //brightness MAX7219
     {
        unsigned short j;
       if (br < 16) {
           digitalWrite(CS, LOW);
           delayMicroseconds(1);
          for (j = 0; j < \text{anzMAX}; j++) {
             SPI.write(0x0A); //register
             SPI.write(br); //value
           }
           digitalWrite(CS, HIGH);
```

```
 }
     }
    //***************************************************************
***********************************
    void max7219_help_arr_init(void) //helperarray init
    {
        unsigned short i, j, k;
      i = 0;k = 0;
      for (i = 0; i < \text{anzMAX} * 8; i++) / / k = 0 to 3, j = 0 to 7
        {
         helpArrPos[i] = (1 \ll j); //bitmask
         helpArrMAX[i] = k;
         i^{++};
         if (i > 7) {
           i = 0;k++; }
        }
     }
    //***************************************************************
***********************************
    void max7219_clear_display() //clear all
    {
        unsigned short i, j;
       for (i = 0; i < 8; i++) //8 rows
        {
          digitalWrite(CS, LOW);
          delayMicroseconds(1);
```

```
for (j = \text{anzMAX}; j > 0; j^{-1}) {
```

```
LEDarr[j - 1][i] = 0; //LEDarr clear
            SPI.write(i + 1); //current row
             SPI.write(LEDarr[j - 1][i]);
          }
          digitalWrite(CS, HIGH);
        }
     }
    //***************************************************************
******************************************
    void max7219_rotate_90() // for Generic displays
     {
       for (uint8_t k = anzMAX; k > 0; k--)
        {
          uint8_t i, j, m, imask, jmask;
         uint8_t tmp[8]={0,0,0,0,0,0,0,0};
         for (i = 0, \text{imask} = 0x01; i < 8; i++), imask <<= 1)
          {
          for (i = 0, j jmask = 0x01; j < 8; j++, jmask <<= 1)
            {
             if (LEDarr[k-1][i] & jmask) 
             {
             tmp[j] |= \text{imask}; }
      }
      }
         for(m=0; m<8; m++)
          {
            LEDar[k-1][m] = tmp[m]; }
        }
```

```
//***************************************************************
```

```
***********************************
```

```
void max7219_refresh_display() //take info into LEDarr
```
{

unsigned short i, j;

#ifdef ROTATE\_90

max7219\_rotate\_90();

#endif

```
for (i = 0; i < 8; i++) //8 rows
 {
   digitalWrite(CS, LOW);
   delayMicroseconds(1);
  for (i = 1; j \leq \text{anzMAX}; j++) {
     SPI.write(i + 1); //current row
```
#ifdef REVERSE\_HORIZONTAL

```
SPI.setBitOrder(LSBFIRST); // bitorder for reverse columns
```
#endif

#ifdef REVERSE\_VERTICAL

```
 SPI.write(LEDarr[j - 1][7-i]);
```
#else

```
 SPI.write(LEDarr[j - 1][i]);
```
#endif

#ifdef REVERSE\_HORIZONTAL

SPI.setBitOrder(MSBFIRST); // reset bitorder

```
#endif
          }
         digitalWrite(CS, HIGH);
       }
    }
    //***************************************************************
***********************************
```

```
void max7219_char_to_arr(unsigned short ch, int PosX, short PosY)
```

```
{ //characters into arr
        int i, j, k, l, m, o1, o2, o3, o4; //in LEDarr
       PosX++;
       k = ch - 32; //ASCII position in font
       if ((k \ge 0) \& (k \le 99)) //character found in font?
         {
          o4 = \text{font1}[k][0]; //character width
          o3 = 1 \ll (o4 - 2);
          for (i = 0; i < 0.4; i++)\{if (((PosX - i \leq maxPosX) \& \& (PosX - i \geq 0))&amp; (\text{PosY} > -8) \&amp; (\text{PosY} < 8)) //within matrix?
              {
               o1 = \text{helpArrPos}[PosX - i];o2 = \text{helpArrMAX}[PosX - i];for (i = 0; j < 8; j++) {
                  if (((PosY >= 0) & & (PosY <= j)) || ((PosY < 0) & & (j < PosY + 8)))//scroll vertical
     \{
```

```
l = font1[k][i + 1];
m = (l & (03 \gg i)); //e.g. 04=7 0zzzzz0, 04=4 0zz0
```

```
if (m > 0)LEDarr[o2][j - PosY] = LEDarr[o2][j - PosY] |(01); //set point
                  else
                   LEDarr[o2][j - PosY] = LEDarr[o2][j - PosY] & (-01); //clear
point
     }
     }
     }
          }
       }
    }
```

```
***********************************
```
//\*\*\*\*\*\*\*\*\*\*\*\*\*\*\*\*\*\*\*\*\*\*\*\*\*\*\*\*\*\*\*\*\*\*\*\*\*\*\*\*\*\*\*\*\*\*\*\*\*\*\*\*\*\*\*\*\*\*\*\*\*\*\*

void max7219\_char\_to\_to\_arr(unsigned short ch, int PosX, short PosY)

```
{ //characters into arr
   int i, j, k, l, m, o1, o2, o3, o4; //in LEDarr
   PosX++;
  k = ch - 32; //ASCII position in font
  if ((k \ge 0) \& (k \le 96)) //character found in font?
   {
     o4 = \text{font2[kl[0]:} //character width
     o3 = 1 \ll (o4 - 2);
     for (i = 0; i < 0.4; i++) {
       if ((\text{Pos}X - i \leq \text{maxPos}X) \& \& \text{ (Pos}X - i \geq 0))& (\text{PosY} > -8) \& (\text{PosY} < 8)) //within matrix?
         {
          o1 = \text{helpArrPos}[PosX - i];o2 = \text{helpArrMAX}[PosX - i];for (i = 0; i < 8; i++) {
```

```
if ((\text{PosY}>=0) \&\& (\text{PosY}<=i)) || ((\text{PosY}<0) \&\& (j < \text{PosY} + 8)))
```
//scroll vertical

 $\{$ 

```
l = \text{font2}[k][j + 1];m = (l \& (o3 \gg i)); \text{ //e.g. } o4=7 \text{ Ozzzzz0, } o4=4 \text{ Ozz0}if (m > 0)LEDarr[o2][j - PosY] = LEDarr[o2][j - PosY] |(01); //set point
```
else

LEDarr[o2][j - PosY] = LEDarr[o2][j - PosY] &  $(\sim 01)$ ; //clear

point

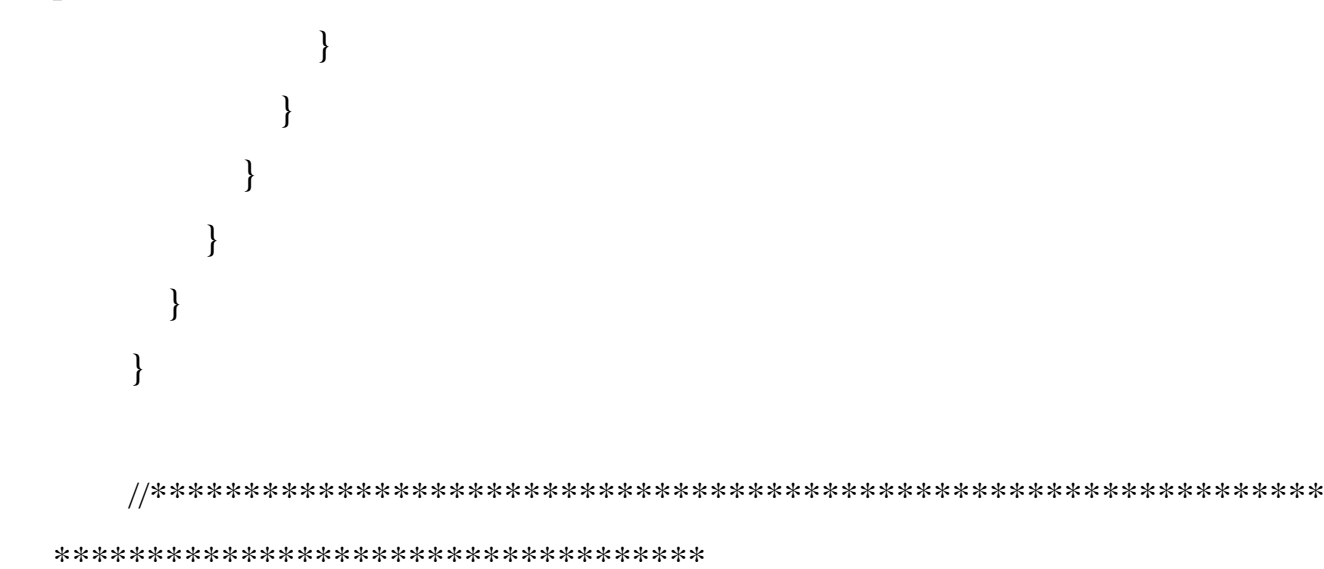

void max7219 clock disp()

{

unsigned int sec1 = 0, sec2 = 0, min1 = 0, min2 = 0, hour1 = 0, hour2 = 0; unsigned int sec11 = 0, sec12 = 0, sec21 = 0, sec22 = 0; unsigned int min11 = 0, min12 = 0, min21 = 0, min22 = 0; unsigned int hour11 = 0, hour12 = 0, hour21 = 0, hour22 = 0; signed int  $x = 0$ ; //x1,x2; signed int  $y = 0$ ,  $y1 = 0$ ,  $y2 = 0$ ,  $y3=0$ ; bool updown  $=$  false; unsigned int sc1 = 0, sc2 = 0, sc3 = 0, sc4 = 0, sc5 = 0, sc6 = 0; bool  $f\_s$ crollend $_y = false$ ;

```
unsigned int f_scroll_x = false;
bool callsignOn = false;zPosX = maxPosX;dPosX = -8;// x=0; x1=0; x2=0;
```

```
 max7219_refresh_display();
updown = true;if (updown == false)
 {
  y2 = -9;y1 = 8; }
if (updown == true)
 { //scroll up to down
  y2 = 8;y1 = -8;
 }
 while (true) 
 {
```

```
 yield();
```

```
if ( MEZ.hour12==0 && MEZ.min12==20 && MEZ.sec12==0 ) //syn-
cronisize RTC every day 00:20:00
```

```
 { 
   max7219_clear_display();
   delay(500);
   ESP.restart();
 }
if (fTckr1s == true) \frac{1}{2} // flag 1sec
 {
```

```
 rtc_read_param();
        sec1 = MEZ. sec1;sec2 = MEZ. sec2;min1 = MEZ.min1;min2 = MEZ.min2;hour1 = MEZ-hour1;hour2 = MEZ-hour2;\frac{1}{\sqrt{2}} if(utc)
\qquad \qquad \hspace{2.5cm} \hbox{ } \qquad \qquad ;y = y2;\mathrm{sc}1 = 1;
         sec1++;
        if (sec1 == 10)
          {
           \text{sc2} = 1; sec2++;
           sec1 = 0; }
        if (sec2 = 6)
          {
           min1++;sec2 = 0;\text{sc}3 = 1;
          }
        if (min1 == 10) {
           min2++;min1 = 0;sc4 = 1; }
```

```
if (min2 == 6) {
   hour1++;
  min2 = 0;sc5 = 1;
 }
if (hour1 == 10)
 {
   hour2++;
  hour1 = 0;
  sc6 = 1;
 }
if ((hour2 = 2) & & (hour1 = 4))
 {
  hour1 = 0;
  hour2 = 0;
  sc6 = 1; }
```

```
sec11 = sec12;
sec12 = sec1;sec21 = sec22;sec22 = sec2;min11 = min12;min12 = min1;min21 = min22;min22 = min2;hour11 = hour12;hour12 = hour1;hour21 = hour22;hour22 = hour2;
```

```
fTckr1s = false;if (MEZ.sec12 == 10)f\_scroll_x = true;if (MEZ.sec12 = 30)
     if (config1.showCall) 
       callsignOn = true; } // end 1s
if (fTckr50ms == true)
 {
  fTckr50ms = false;if (f_scroll_x == true)
   {
     zPosX++;
     dPosX++;
    if (dPosX = 125) //101
       zPosX = 0;if (zPosX == maxPosX) {
       f\_scroll_x = false;dPosX = -8; }
   }
   if(utc.utcAct)
   {
   if(config1.h24_12 == 1)
    {
     if(utc.utcAmPm) //pm
```

```
max7219_char_to_arr(0x82, zPosX - 34, 0); //utc pm icon
   else //am
    max7219_char_to_arr(0x81, zPosX - 34, 0); //utc am icon
  }
  else
   max7219_char_to_arr('U', zPosX - 34, 0);
 }
 else
 {
 if(config1.h24_12 == 1)
  {
  if(config1.amPm == 0)
    max7219_char_to_arr('A', zPosX - 34, 0);
   else
    max7219_char_to_arr('P', zPosX - 34, 0);
  }
  else
   max7219_char_to_arr(0x80, zPosX - 34, 0);
 }
if (\text{sc} 1 == 1) {
 if(updown == 1) y--;
  else
     y++;
 y3 = y;if (y3 > 0)y3 = 0;
```

```
max7219 char to to arr(48 + sec12, zPosX - 27, y3);max7219_char_to_to_arr(48 + \text{sec}11, zPosX - 27, y + y1);
 if (y == 0) {
   \text{sc}1 = 0;
   f\_scrollend_y = true; }
 }
 else
  max7219_char_to_to_arr(48 + \text{sec1}, \text{zPosX} - 27, 0);if ({\rm sc2} == 1) {
  max7219 char to to arr(48 + sec22, zPosX - 23, y3);max7219_char_to_to_arr(48 + \sec 21, zPosX - 23, y + y1);
  if (y == 0)\text{sc2} = 0;
 }
 else
 max7219_char_to_to_arr(48 + \sec 2, zPosX - 23, 0);
if (\text{sc}3 == 1) {
  max7219_char_to_arr(48 + min12, zPosX - 18, y);
  max7219_char_to_arr(48 + min11, zPosX - 18, y + y1);
  if (y == 0)\text{sc}3 = 0;
 }
 else
```

```
if (\text{sc}4 == 1) {
  max7219_char_to_arr(48 + min22, zPosX - 13, y);
  max7219_char_to_arr(48 + min21, zPosX - 13, y + y1);
  if (y == 0)sc4 = 0;
 }
 else
  max7219_char_to_arr(48 + min2, zPosX - 13, 0);
 max7219_char_to_arr(':', zPosX - 10 + x, 0);
if (\text{sc}5 == 1) {
  max7219_char_to_arr(48 + hour12, zPosX - 4, y);max7219_char_to_arr(48 + hour11, zPosX - 4, y + y1);
  if (y == 0)sc5 = 0;
 }
 else
   max7219_char_to_arr(48 + hour1, zPosX - 4, 0);
if (\text{sc}6 == 1) {
  max7219_char_to_arr(48 + hour22, zPosX + 1, y);
  max7219_char_to_arr(48 + hour21, zPosX + 1, y + y1);
  if (y == 0)\text{sc6} = 0;
 }
```
else

$$
\frac{max7219_{char}\too_{arr}(48 + hour2, zPosX + 1, 0)}{}
$$

//day of the week

 max7219\_char\_to\_arr(' ', dPosX+5, 0); max7219\_char\_to\_arr(weekdayArray[MEZ.weekday][0], dPosX - 1, 0); max7219\_char\_to\_arr(weekdayArray[MEZ.weekday][1], dPosX - 7, 0); max7219\_char\_to\_arr(weekdayArray[MEZ.weekday][2], dPosX - 13, 0); max7219\_char\_to\_arr(weekdayArray[MEZ.weekday][3], dPosX - 19, 0);

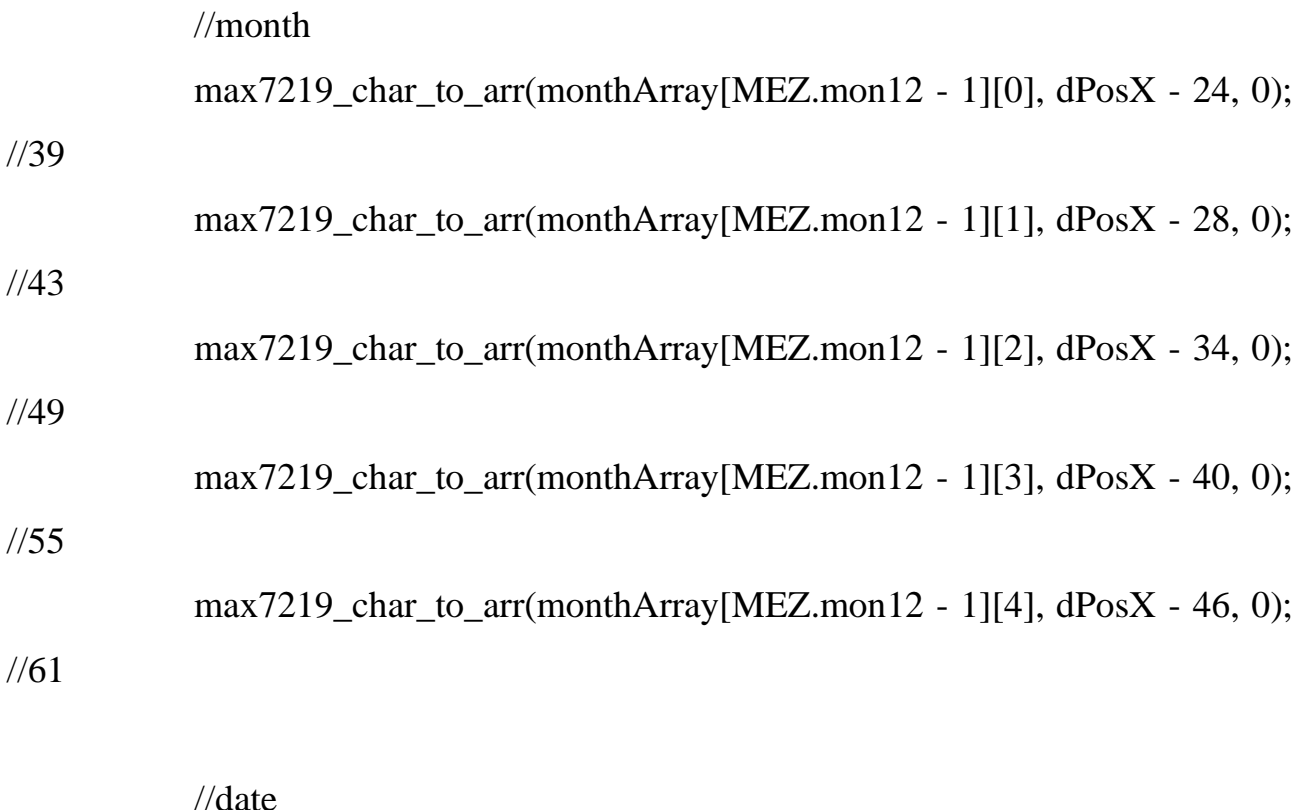

 max7219\_char\_to\_arr(48 + MEZ.date2, dPosX - 55, 0); //24 max7219\_char\_to\_arr(48 + MEZ.date1, dPosX - 61, 0); //30

 //year max7219 char to arr('2', dPosX - 72, 0); //68 max7219\_char\_to\_arr('0', dPosX - 78, 0); //74

```
max7219_char_to_arr(48 + MEZ.year2, dPosX - 84, 0); //80
max7219 char to arr(48 + MEZ.year1, dPosX - 90, 0); //86
```

```
 max7219_refresh_display(); //alle 50ms
```

```
if (f\_scrollend_y == true) {
  f_scrollend_y = false;
 }
 if (callsignOn)
 {
 callognOn = false; //max7219_scroll_down("BD5XM", 31, 6, 10);
 max7219_callsign_amination_1();
 max7219_callsign_amination_2();
 }
```

```
 } //end 50ms
 else if (mqttReceived)
 {
 if(mqttMsgType == 0) {
   max7219_scroll_left(mqttMsg0, 0, 0, 3);
  }
  else
   max7219_scroll_left(mqttMsg1, 0, 0, 3);
  mqttReceived = false;
 }
 else if (mqttButton && mqttOn)
 {
```

```
Serial.printf("wifi and mqtt is ON");
      if(mqttMsgType == 0) {
        max7219_scroll_left(mqttMsg0, 0, 0, 3);
       }
       else
       max7219_scroll_left(mqttMsg1, 0, 0, 3);
      mqttButton = false; }
     if (y == 0)\{ // do something else
      }
   } //end while(true)
   //this section can not be reached
}
void max7219_callsign_amination_1()
{
  max7219_display_static(config1.callsign, maxPosX - 3, -1);
 max7219_scroll_up(config1.callsign, maxPosX - 3, -1, 5);
 max7219_scroll_down(config1.callsign, maxPosX - 3, 7, 5);
 max7219_display_static(config1.callsign, maxPosX - 3, -1);
  delay(1000);
// max7219_display_static("BD5XM", 31, -1);
}
```

```
void max7219 callsign amination 2()
```
yield();

```
max7219 display one by one(config1.callsign, maxPosX - 3, 0, 8);
 max7219_display_static(config1.callsign, maxPosX - 3, -0);
 delay(1000);
max7219_clear_display();
 delay(500);max7219_display_static(config1.callsign, maxPosX - 3, 0);
  delay(1000);
 max7219_scroll_down_one_by_one(config1.callsign, maxPosX - 3, 7, 2);
}
```

```
void max7219_display_static(char *p, int8_t x, int8_t y)
{
  max7219_clear_display();
  for(int index = 0; index < strlen(p); index + +)
   {
    max7219_char_to_arr(p[index], x - wordSpace * index, y);
   }
  max7219 refresh display(); //alle 50ms
}
```

```
void max7219_display_one_by_one(char *p, int8_t x, int8_t y, uint8_t sp)
{
 bool completed = false;
 uint16_t counter = 0;
 uint8_t index = 0;
  while(!completed)
  {
   yield();
```

```
if (fTckr50ms == true)
   {
    counter++;
   fTckr50ms = false; }
  if (counter >= sp)
   {
    max7219_clear_display();
    max7219_char_to_arr(p[index], x - wordSpace * index, y); 
    max7219_refresh_display();
   counter = 0;
    index++;
   }
  if(index > strlen(p))completed = true; }
}
void max7219_scroll_down_one_by_one(char *p, int8_t x, int8_t y, uint8_t sp)
 bool completed = false;
 uint16_t counter = 0;
 int8_t index = 0, y1 = y;
  max7219_clear_display();
  while(!completed)
  {
   yield();
  if (fTckr50ms == true)
   {
    counter++;
   fTckr50ms = false;
```

```
if (counter >= sp)
   {
    //max7219_clear_display();
    max7219_char_to_arr(p[index], x - wordSpace * index, y1); 
    max7219_refresh_display();
   //Serial.printf("conter = %d\n", counter);
   counter = 0;
    y1--;
   //Serial.printf("y1 = %d\n", y1);
   if(y1 < 0) {
    //Serial.println("y1 < -8");
      index++;
     if(index > strlen(p))
      completed = true;y1 = y; }
   }
  }
void max7219_scroll_down(char *p, int8_t x, int8_t y, uint8_t sp)
  static int8_t y1 = y;
  bool completed = false;
  uint16_t counter = 0;
```
}

```
 while(!completed)
   {
    yield();
   if (rTckr50ms == true)
    {
      counter++;
     fTckr50ms = false; }
   if (counter >= sp)
    {
      max7219_clear_display();
     for(int index = 0; index < strlen(p); index + +)
      {
       max7219_char_to_arr(p[index], x - wordSpace * index, y1);
      }
      max7219_refresh_display(); //alle 50ms
     counter = 0;
     y1--;if (y1 < -8) {
       y1 = y;completed = true; }
     } 
    } 
void max7219_scroll_up(char *p, int8_t x, int8_t y, uint8_t sp)
```

```
{
```

```
static int8_t y1 = y;
   bool completed = false; 
  uint16_t counter = 0;
   while(!completed)
   {
    yield();
   if (fTckr50ms == true)
     {
      counter++;
    fTckr50ms = false; }
   if (counter >= sp)
     {
     max7219_clear_display();
// max7219_char_to_arr(p[0], x, y1);
\frac{1}{2} max7219_char_to_arr(p[1], x - wordSpace, y1);
// max7219 char_to_arr(p[2], x - wordSpace * 2, y1);
// max7219_char_to_arr(p[3], x - wordSpace * 3, y1);
\frac{1}{2} max7219_char_to_arr(p[4], x - wordSpace * 4, y1);
     for(int index = 0; index < strlen(p); index ++)
      {
      max7219_char_to_arr(p[index], x - wordSpace * index, y1);
      }
      max7219_refresh_display(); //alle 50ms
     counter = 0;
    y1++;if (y1 > 8) {
       y1 = y;
```

```
completed = true; }
     } 
   } 
}
void max7219_scroll_left(char *p, int8_t x, int8_t y, uint8_t sp)
{
  static int16 t x1 = x;
  bool completed = false;
  uint16_t counter = 0;
  Serial.printf("strlen = %d\n", strlen(p));
   while(!completed)
   {
    yield();
   if (fTckr50ms == true)
     {
      counter++;
    fTckr50ms = false; }
   if (counter >= sp)
     {
     max7219_clear_display();
// max7219_char_to_arr(p[0], x1, y);
\frac{1}{2} max7219_char_to_arr(p[1], x1 - wordSpace, y);
// max7219_char_to_arr(p[2], x1 - wordSpace * 2, y);
// max7219_char_to_arr(p[3], x1 - wordSpace * 3, y);
\frac{1}{2} max7219_char_to_arr(p[4], x1 - wordSpace * 4, y);
```

```
for(int index = 0; index < strlen(p) + 1; index + +)
      {
       max7219_char_to_arr(p[index], x1 - wordSpace * index, y);
      }
      max7219_refresh_display(); //alle 50ms
     counter = 0;
     x1++;if (x1 > ((\text{strlen}(p) * 6) + 40)) {
       x1 = x;completed = true; }
     } 
    } 
void max7219_scroll_right(char *p, int8_t x, int8_t y, uint8_t sp)
```

```
static int8_t x1 = x;
bool completed = false;
uint16_t counter = 0;
 while(!completed)
 {
  yield();
 if (fTckr50ms == true)
  {
   counter++;
  fTckr50ms = false;
```

```
if (counter >= sp)
     {
     max7219_clear_display();
// max7219_char_to_arr(p[0], x1, y);
// max7219 char to arr(p[1], x1 - wordSpace, y);
// max7219 char to arr(p[2], x1 - wordSpace * 2, y);
// max7219_char_to_arr(p[3], x1 - wordSpace * 3, y);
\frac{1}{2} max7219_char_to_arr(p[4], x1 - wordSpace * 4, y);
     for(int index = 0; index < strlen(p); index ++)
      {
      max7219_char_to_arr(p[index], x1 - wordSpace * index, y);
      }
      max7219_refresh_display(); //alle 50ms
     counter = 0;
     x1 -;
     if (x1 < -1) {
       x1 = x;
       completed = true;
       }
     } 
   } 
}
String topic0 = "/MatrixClock/msg" + String(ESP.getChipId());
String topic1 = "/MatrixClock/other" + String(ESP.getChipId());
void mqtt_connect()
{
 //Serial.printf("\nmqtt connecting to %s \n", config1.mqttServer);
  //client.setServer(config1.mqttServer, 1800);
```

```
 client.setKeepAlive (120);
```

```
 client.setSocketTimeout(20);
 client.setServer(config1.mqttServer, atoi(config1.mqttPort));
 client.setCallback(mqtt_callback);
while (!client.connected())
 {
  Serial.println("Connecting to MQTT...");
```
// if (client.connect("MatrixClock")) //if (client.connect("ESP8266Client", mqttUser, mqttPassword ))

```
 if (client.connect("MatrixClock", config1.mqttUser, config1.mqttPass ))
 {
```

```
 Serial.println("connected");
```
} else {

```
 Serial.print("failed with state ");
 Serial.print(client.state());
```

```
 }
 }
Serial.printf("topic0 = %s \nightharpoonup; topic0.c_str();
Serial.printf("topic1 = %s\n", topic1.c_str());
 client.subscribe(topic0.c_str());
client.subscribe(topic1.c_str());
 //if its chtos nayde z mene sotka(066577784)
 mqttOn = true;
```
}

bool mqtt\_reconnect()

```
{
  // Loop until we're reconnected
  while (!client.connected()) 
  {
   yield();
   Serial.print("Attempting MQTT connection...");
   // Attempt to connect
   if (client.connect("MatrixClock")) 
   {
    Serial.println("connected");
    // Once connected, publish an announcement...
    client.publish(topic0.c_str(),"reconnected");
    // ... and resubscribe
    client.subscribe(topic0.c_str());
    client.subscribe(topic1.c_str());
    return client.connected();
   } 
   else 
   {
   Serial.print("failed, rc=");
    Serial.print(client.state());
   Serial.println(" try again in 5 seconds");
    return !client.connected();
    // Wait 5 seconds before retrying
    //delay(5000);
   }
  }
}
```
void mqtt\_callback(char\* topic, byte\* payload, unsigned int length)

```
{
mqttReceived = true;
```

```
 String myString = String(topic);
 Serial.print("Message arrived in topic: ");
 Serial.println(topic);
 Serial.print("Message:");
if(myString == topic0.c_set() {
  tone(buz, 800, 600);
 int len = strlen(mqttMsg0);
 for (int i = 0; i < len; i++)
 mqttMsg0[i] = \sqrt{0};
 for (int i = 0; i < length; i++)
  {
   //Serial.print((char)payload[i]);
  mqttMsg0[i] = (char)payload[i];mqttMsgType = 0;
   Serial.print(mqttMsg0[i]);
  }
 }
 else
 {
  tone(buz, 600, 100);
 int len = strlen(mqttMsg1);
 for (int i = 0; i < len; i++)
```

```
mqttMsg1[i] = \sqrt{0};
```
for (int  $i = 0$ ;  $i <$  length;  $i++$ )

```
 {
    //Serial.print((char)payload[i]);
   mqttMsg1[i] = (char)payload[i];mqttMsgType = 1; Serial.print(mqttMsg1[i]);
   }
  }
  Serial.println();
  Serial.println("-----------------------");
}
void mqtt_keep_connect()
{
  if (!client.connected()) 
  {
  long now = millis();
   if (now - lastReconnectAttempt > 5000) 
   {
   //lastReconnectAttempt = now; // Attempt to reconnect
    if (!mqtt_reconnect()) 
     {
     \frac{1}{2} //lastReconnectAttempt = 0;
      lastReconnectAttempt = now;
     }
    }
} 
else 
{
   // Client connected
```

```
 client.loop(); 
  }
}
void rtc_init(unsigned char sda, unsigned char scl) 
{
   Wire.begin(sda, scl);
// rtc_write(controlREG, 0x00);
}
//***************************************************************
```

```
***********************************
```
## // BCD Code

//\*\*\*\*\*\*\*\*\*\*\*\*\*\*\*\*\*\*\*\*\*\*\*\*\*\*\*\*\*\*\*\*\*\*\*\*\*\*\*\*\*\*\*\*\*\*\*\*\*\*\*\*\*\*\*\*\*\*\*\*\*\*\* \*\*\*\*\*\*\*\*\*\*\*\*\*\*\*\*\*\*\*\*\*\*\*\*\*\*\*\*\*\*\*\*\*\*\*

```
unsigned char rtc_dec2bcd(unsigned char x)
```

```
{ //value 0...99
   unsigned char z, e, r;
  e = x \, % 10;z = x / 10;
  z = z \ll 4;
  r = e \mid z;
   return (r);
}
unsigned char rtc_bcd2dec(unsigned char x) { //value 0...99
```

```
 int z, e;
e = x \& 0x0F;z = x \& 0xF0;z = z >> 4;
z = z * 10;
return (z + e);
```
}

//\*\*\*\*\*\*\*\*\*\*\*\*\*\*\*\*\*\*\*\*\*\*\*\*\*\*\*\*\*\*\*\*\*\*\*\*\*\*\*\*\*\*\*\*\*\*\*\*\*\*\*\*\*\*\*\*\*\*\*\*\*\*\*

\*\*\*\*\*\*\*\*\*\*\*\*\*\*\*\*\*\*\*\*\*\*\*\*\*\*\*\*\*\*\*\*\*\*\*

## // RTC I2C Code

//\*\*\*\*\*\*\*\*\*\*\*\*\*\*\*\*\*\*\*\*\*\*\*\*\*\*\*\*\*\*\*\*\*\*\*\*\*\*\*\*\*\*\*\*\*\*\*\*\*\*\*\*\*\*\*\*\*\*\*\*\*\*\*

```
***********************************
```

```
unsigned char rtc_read(unsigned char regaddress)
```

```
{
       Wire.beginTransmission(DS3231_ADDRESS);
       Wire.write(regaddress);
       Wire.endTransmission();
       Wire.requestFrom((unsigned char) DS3231_ADDRESS, (unsigned char) 1);
       return (Wire.read());
    }
    void rtc_write(unsigned char regaddress, unsigned char value) 
    {
       Wire.beginTransmission(DS3231_ADDRESS);
       Wire.write(regaddress);
       Wire.write(value);
       Wire.endTransmission();
    }
    //***************************************************************
***********************************
    //unsigned char rtc_get_second()
    unsigned char rtc_get_second() 
    {
       return (rtc_bcd2dec(rtc_read(secondREG)));
    }
    unsigned char rtc_get_minute()
    {
       return (rtc_bcd2dec(rtc_read(minuteREG)));
```

```
//unsigned char rtc_hour ()
unsigned char rtc_get_hour() 
{
  uint8_t temp1 = rtc_read(hourREG);uint8_t temp2 = temp1 & 0x40;
  uint8_t temp3 = temp1 & 0x20;
   if(temp2)
    {
   config1.h24_12 = 1; \frac{\pi}{12}h
    if(temp3)
     config1.amPm = 1; \frac{\pi}{2} else
     config1.amPm = 0; \frac{\pi}{4} return (rtc_bcd2dec(temp1 & 0x1F));
    }
   else
    {
    config1.h24_12 = 0; \frac{\pi}{24h} return (rtc_bcd2dec(temp1 & 0x3F));
    }
}
//unsigned char rtc_get_weekday() 
unsigned char rtc_get_weekday() 
{
   return (rtc_bcd2dec(rtc_read(weekREG)));
}
```

```
//unsigned char rtc_get_date()
unsigned char rtc_get_date()
{
   return (rtc_bcd2dec(rtc_read(dateREG)));
}
//unsigned char rtc_month()
unsigned char rtc_get_month() 
{
   return (rtc_bcd2dec(rtc_read(monthREG)));
}
//unsigned char rtc_get_year()
unsigned char rtc_get_year() 
{
  return (rtc_bcd2dec(rtc_read(yearREG)));
}
//void rtc_set_second(unsigned char sec) 
void rtc_set_second(unsigned char sec)
{
   rtc_write(secondREG, (rtc_dec2bcd(sec)));
}
//void rtc_set_minute(unsigned char min)
void rtc_set_minute(unsigned char min) 
{
   rtc_write(minuteREG, (rtc_dec2bcd(min)));
}
```

```
//void rtc_hour(unsigned char hour) 
     void rtc_set_hour(unsigned char hour) //bit 6 of register 0x02 sets the 12/24 for-
mat 1 < 6 | rtc_dec2bcd(hour)
     {
       if(config1.h2412) //12h format
     \{uint8 t temp1 = 1 \ll 6;
         uint8_t temp2;
         if(config1.amPm) //pm
         {
         temp2 |= 1 \ll 5;
          rtc_write(hourREG, (rtc_dec2bcd(hour)) | temp1 | temp2); //must set bit5 of 
register 0x02 to 1 with temp2
          }
         else //am
         {
         rtc_write(hourREG, ((rtc_dec2bcd(hour)) | temp1) & 0xDF; //0xDF =
11011111, must set bit5 of register 0x02 to 0
          }
        }
        else //24h format
        {
        rtc_write(hourREG, (rtc_dec2bcd(hour)) & 0xBF); //0xBF = 10111111, must
set bit6 of register 0x02 to 0
        } 
     }
    //void rtc_weekday(unsigned char wt) 
     void rtc_set_weekday(unsigned char wt)
     {
```

```
 rtc_write(weekREG, (rtc_dec2bcd(wt)));
}
//void rtc_set_date(unsigned char date)
void rtc_set_date(unsigned char date)
{
   rtc_write(dateREG, (rtc_dec2bcd(date)));
}
//void rtc_month(unsigned char mon)
void rtc_set_month(unsigned char mon)
{
   rtc_write(monthREG, (rtc_dec2bcd(mon)));
}
//void rtc_set_year(unsigned char year)
```

```
void rtc_set_year(unsigned char year) 
{
   rtc_write(yearREG, (rtc_dec2bcd(year)));
}
```
/\*

\* Set the alarm selected via the 'type' value (see defined values in DS3231.h)

\* See example program to see how this is used.

\*

\* Important: the time format (24 hr, AM/PM) used to define the Alarm must match

\* the time format of the DS3231's clock or the Alarm will not trip.

\* const unsigned char alarm1M1SecREG =  $0x07$ ;
```
* const unsigned char alarm1M2MinREG = 0x08;
* const unsigned char alarm1M3HrREG = 0x09;
* const unsigned char alarm1M4DateREG = 0x0A;
*
* const unsigned char alarm2M2MinREG = 0x0B;
* const unsigned char alarm2M3HrREG = 0x0C;
* const unsigned char alarm2M4DateREG = 0x0D;
*/
```

```
void rtc_set_alarm1 (uint8_t type)
{
  Wire.beginTransmission(DS3231_ADDRESS);
 boolean alarm1 = (type & 0x80) == 0;
 Wire.write(alarm1 ? 0x07 : 0x0B);
  if (alarm1) 
  {
  Wire.write(rtc_dec2bcd(alarmTime.alarmSec)| ((type & 1) << 7)); \frac{1}{2}
```

```
secondss
```
}

```
Wire.write(rtc_dec2bcd(alarmTime.alarmMin) | ((type & 2) << 6)); //
minutes
```

```
if(config1.h2412) //12h format
 {
 uint8_t temp1 = 1 \ll 6;
  uint8_t temp2;
  if(alarmTime.alarmAmPm) //pm
  {
  temp2 = 1 \ll 5;
```
Wire.write((rtc\_dec2bcd(alarmTime.alarmHour) | temp1 | temp2) | ((type  $\&$  $(4) \ll 5$ ); //set bit5 to 1 with temp2, bit6 to 1 with temp1, 12h and pm

```
// Serial.printf("0x09H = %x\n", (rtc_dec2bcd(alarmTime.alarmHour) | temp1
|\text{temp2})| ((type & 4) << 5));
```

```
 }
 else //am
 {
```

```
 Wire.write(((rtc_dec2bcd(alarmTime.alarmHour) | temp1) & 0xDF) | ((type 
& 4) << 5)); //0xDF = 11011111, set bit6 to 1 with temp1, bit5 to 0 with 0xDF, 12h
and am
```

```
 //rtc_write(alarm1M3HrREG, ((rtc_dec2bcd(alarmTime.alarmHour) | temp1) 
& 0xDF) | ((type & 4) \ll 5));
```

```
 }
 }
 else //24h
 {
```

```
Wire.write((rtc_dec2bcd(alarmTime.alarmHour) | ((type & 4) << 5)) & 0xBF);
//set bit6 to 0 with 0xBF, 24h
```

```
//rtc_write(alarm1M3HrREG, (rtc_dec2bcd(alarmTime.alarmHour) | ((type &4) << 5)) & 0xBF); //set bit6 to 0 with 0xBF, 24h
```

```
 }
```

```
if (type & 0x10)
```
{

```
Wire.write(rtc_dec2bcd(alarmTime.alarmDay) | ((\text{type } \& 8) \ll 4) | 0x40)); //
day of week
```

```
 } 
 else 
 {
```
date

}

}

## Wire.endTransmission();

```
Serial.printf("alarm1M1SecREG = %x\n", rtc_read(alarm1M1SecREG));
Serial.printf("alarm1M2MinREG = %x\n", rtc_read(alarm1M2MinREG));
Serial.printf("alarm1M3HrREG = %x\n", rtc_read(alarm1M3HrREG));
Serial.printf("alarm1M3DateREG = %x\n", rtc_read(alarm1M4DateREG));
Serial.printf("hourREG = %x\n", rtc_read(hourREG));
Serial.printf("statusREG = %x\n", rtc_read(statusREG));
Serial.println();
```

```
void rtc_enable_alarm(uint8_t alarm, boolean enable)
     {
       uint8_t mask = alarm & 0x03;
       uint8_t ctrlRegVal = rtc_read(controlREG);
       rtc write(controlREG, ctrlRegVal = (enable ? (ctrlRegVal | mask) :
(\text{ctrlRegVal} \& \sim \text{mask}) | 0x04);
       Serial.printf("controlReg = %x", rtc_read(controlREG));
     }
     void rtc_clear_alarm()
     {
       rtc_write(statusREG, rtc_read(statusREG) & 0xFC);
     }
```

```
***********************************
```

```
void rtc_set_param(tm<sup>*</sup> tt)
{
   rtc_clear_alarm();
   if (config1.alarmOn)
   {
    rtc_set_alarm1(ALARM1_HOUR_MIN_SEC_MATCH);
    rtc_enable_alarm(1, (bool)config1.alarmOn);
   }
```

```
 rtc_set_second((unsigned char) tt->tm_sec);
 rtc_set_minute((unsigned char) tt->tm_min);
if(config1.h24_12 == 0) //24h format
 {
```
rtc\_set\_hour((unsigned char) tt->tm\_hour);

```
 }
 else //12h format
```

```
 {
```

```
if((unsigned char) tt->tm_hour < 12 && (unsigned char) tt->tm_hour != 0)
/1-11 (24h)
```

```
 {
config1.amPm = 0;
 rtc_set_hour((unsigned char) tt->tm_hour);
```

```
 } 
        else if((unsigned char) tt->tm_hour < 12 && (unsigned char) tt->tm_hour ==
0) //0 (24h)
          {
          config1.amPm = 0;
          rtc_set_hour((unsigned char) tt->tm_hour + 12);
          }
```

```
else if((unsigned char) tt->tm_hour == 12) //12 (24h)
 {
 config1.amPm = 1;
```

```
 rtc_set_hour((unsigned char) tt->tm_hour);
```
}

```
else if((unsigned char) tt->tm_hour > 12 && (unsigned char) tt->tm_hour \le23) //13-23 (24h)
```

```
 {
  config1.amPm = 1;
  rtc_set_hour((unsigned char) tt->tm_hour - 12);
  }
 }
rtc_set_date((unsigned char) tt->tm_mday);
rtc_set_month((unsigned char) tt->tm_mon + 1);
 rtc_set_year((unsigned char) tt->tm_year - 100);
if (tt\rightarrow tm_wday == 0) {
  rtc_set_weekday(7);
 }
```

```
 else
         rtc_set_weekday((unsigned char) tt->tm_wday);
    }
    //***************************************************************
***********************************
    float rtc_get_temp() 
    {
      float t = 0.0:
      unsigned char lowByte = 0;
      signed char highByte = 0;
       lowByte = rtc_read(tempLSBREG);
      highByte = rtc_read(tempMSBREG);
      lowByte \gg=6;
      lowByte &= 0x03;
      t = ((float) lowByte);t *= 0.25;
```
 $t \leftarrow \text{highByte};$ 

return (t); // return temp value

}

//\*\*\*\*\*\*\*\*\*\*\*\*\*\*\*\*\*\*\*\*\*\*\*\*\*\*\*\*\*\*\*\*\*\*\*\*\*\*\*\*\*\*\*\*\*\*\*\*\*\*\*\*\*\*\*\*\*\*\*\*\*\*\* \*\*\*\*\*\*\*\*\*\*\*\*\*\*\*\*\*\*\*\*\*\*\*\*\*\*\*\*\*\*\*\*\*\*\*

```
uint8_t numberOfDaysInMonth( uint16_t year, uint8_t month )
{
 if ( month == 2 )
  return ( (year % 400 == 0) || (year % 4 == 0 && year % 100 != 0)  ? 29 : 28;
```
else if ( month  $== 4 \parallel$  month  $== 6 \parallel$  month  $== 9 \parallel$  month  $== 11$  )

```
 return 30;
      return 31;
    }
    //***************************************************************
***********************************
```

```
void rtc_read_param() 
{
```
 unsigned short Hour, Date, Month, Year, Minute, Second; signed short WeekDay;

Year = rtc\_get\_year();// $#$ if  $(Year > 99)$ Year  $= 0$ ; Month = rtc\_get\_month();//月 if (Month  $> 12$ ) Month  $= 0$ ; Date =  $\text{rtc}_\text{get}\_\text{date}$  $)/\mathcal{F}$ if (Date  $> 31$ ) Date  $= 0$ ;  $WeekDay = rtc\_get\_weekday(); // weekday$ if (WeekDay  $== 7$ ) WeekDay  $= 0$ ;

```
Hour = rtc_get_hour();//小时
if (Hour > 23)
  Hour = 0;
```

```
Minute = rtc_get_minute();//分钟
if (Minute > 59)
  Minute = 0;
Second = rtc_get_second();//秒
if (Second > 59)
  Second = 0;
 if(utc.utcAct)
 {
 utc.utcHour = (int8_t)Hour - config1.timeZone;
 //Serial.printf("utc.utcHour = %d\n", utc.utcHour);
 if(utc.utcHour < 0)
  {
   if(config1.h24_12) //12h
   {
   utc.utcHour = utc.utcHour + 12;
   if(config1.amPm == 0) //am
     {
      utc.utcBackOrPlusOneDay = -1;
     }
    utc.utcAmPm = !config1.amPm; 
   }
   else //24
   {
   utc.utcHour = utc.utcHour + 24;
    utc.utcBackOrPlusOneDay = -1; 
   }
  }
 else if(utc.utcHour == 0)
  {
```

```
 if(config1.h24_12) //12h
           {
           utc.utcHour = 12;
     // utc.utcHour = utc.utcHour + 12;
           utc.utcAmPm = 0;
     \mathcal{U} utc.utcAmPm = config1.amPm;
            //Serial.println("you should be here");
           }
          }
        else if((utc.utcHour > = 12) && (utc.utcHour \leq 24) && (config1.h24_12))
//12h
          {
          utc.utcHour = utc.utcHour -12;
           if(config1.amPm) //pm
           {
            utc.utcBackOrPlusOneDay = 1;
           utc.utcAmPm = 0;
           }
           else //am
           {
            utc.utcBackOrPlusOneDay = 0;
            utc.utcAmPm = config1.amPm;
           }
          }
        else if(utc.utcHour > = 24 & & config1.h24 12 = 0) //24h
          {
          utc.utcBackOrPlusOneDay = 1;
           utc.utcHour = utc.utcHour - 24;
          }
        else if((config1.h24 12)&&(Hour == 12))
          {
```

```
if(config1.amPm == 0) //am
    {
     utc.utcBackOrPlusOneDay = -1;
    }
    utc.utcAmPm = !config1.amPm; 
  }
 else
  {
   utc.utcBackOrPlusOneDay = 0;
  utc.utcAmPm = \text{config1}.amPm;
  }
 }
```

```
\frac{1}{S_0} //So=0, Mo=1, Di=2 ...
```
 $MEZ.$ sec1 = Second % 10;  $MEZ.sec2 = Second / 10;$  $MEZ.$ sec $12$  = Second;

 $MEZ.min1 = Minute % 10;$  $MEZ.min2 = Minute / 10;$  $MEZ.min12 = Minute;$ 

```
 if(utc.utcAct)
 {
 MEZ-hour1 = 1 = utc.utcHour % 10;
 MEZ-hour2 = ute.uteHour / 10;MEZ.hour12 = utc.utcHour;
```
uint8\_t totalDays;

```
 Date = utc.utcBackOrPlusOneDay + Date;
   if(Date > totalDays) {
    Date = 1;
     utc.utcBackOrPlusOneMon = 1;
     Month = utc.utcBackOrPlusOneMon + Month;
    if(Month > 12)
     {
     Month = 1;
      utc.utcBackOrPlusOneYear = 1;
      Year = utc.utcBackOrPlusOneYear + Year;
     }
    }
   else if(Date \leq = 0)
    {
     utc.utcBackOrPlusOneMon = -1;
    Month = \text{utc}.\text{utcBackOrPlusOneMon} + Month;// Month = Month - 1;
    if (Month \leq 0)
     {
     Month = 12;
      utc.utcBackOrPlusOneYear = -1;
      Year = utc.utcBackOrPlusOneYear + Year;
// Year = Year - 1; }
    totalDays = numberOfDaysInMonth(Year, Month);Date = totalDays;
```

```
 }
```

```
 WeekDay = utc.utcBackOrPlusOneDay + WeekDay;
if (WeekDay == 7)
  WeekDay = 0;
 else if(WeekDay < 0)
  WeekDay = 6;
 }
 else
 {
 MEZ-hour1 = Hour % 10;MEZ.hour2 =Hour / 10;
 MEZ.hour12 = Hour;
 }
```
MEZ.weekday = WeekDay;

 $MEZ$ .date $12 = Date;$  $MEZ.data1 = Date % 10;$  $MEZ$ .date $2 =$ Date / 10;

 $MEZ.mon12 = Month;$  $MEZ$ .mon $1 = \text{Month } \% 10$ ;  $MEZ.mon2 = Month / 10;$ 

```
MEZ.year12 = Year;MEZ.year1 = Year % 10;MEZ.year2 = Year / 10;
```
}

bool shouldSaveConfig = false;

```
void saveConfigCallback () 
{
  Serial.println("Should save config");
  shouldSaveConfig = true;
}
```

```
void wifi_config()
{
 char callsign[10] = "BD5XM";
 char showcall[10] = "yes or no";
 char brightness[10] = "1-16";
 char timezone[10] = "-12 to 12";
 char hour_format[10] = "12 or 24";
 char alarm_on[10] = "yes or no";
 char alarm[20] = "06:30:10:AM";
```

```
char mqtt_server[40] = "test.mosquitto.org";
char mqtt_port[6] = "1883";
char mqtt_user[16] = "user name";
char mqtt_pass[16] = "user password";
```

```
if ( digitalRead(btnA) == LOW )
 {
  WiFiManager wm;
 delay(50);if(digitalRead(btnA) == LOW) {
   Serial.println("Button Pressed");
   tone(buz, 500);
   delay(300);
```
 tone(buz, 800); delay(300); tone(buz, 500); delay(300); noTone(buz);

wm.setSaveConfigCallback(saveConfigCallback);

 WiFiManagerParameter custom\_callsign("0", "CALL&NAME", callsign, 10);

 WiFiManagerParameter custom\_showcall("1", "SHOWCALL", showcall, 10);

 WiFiManagerParameter custom\_brightness("2", "BRIGHTNESS", brightness, 10);

WiFiManagerParameter custom timezone("3", "TIMEZONE", timezone, 10);

WiFiManagerParameter custom\_hour\_format("4", "H24\_12", hour\_format,

10);

 WiFiManagerParameter custom\_alarm\_on("5", "ALARM\_ON", alarm\_on, 10);

WiFiManagerParameter custom\_alarm("6", "ALARM", alarm, 20);

WiFiManagerParameter custom\_mqtt\_server("7", "MOTT\_SERVER", mqtt\_server, 40);

 WiFiManagerParameter custom\_mqtt\_port("8", "MQTT\_PORT", mqtt\_port, 6);

WiFiManagerParameter custom\_mqtt\_user("9", "USER\_MAME", mqtt\_user, 16);

 WiFiManagerParameter custom\_mqtt\_pass("10", "USER\_PASSWORD", mqtt\_pass, 16);

 wm.addParameter(&custom\_callsign); wm.addParameter(&custom\_showcall); wm.addParameter(&custom\_brightness); wm.addParameter(&custom\_timezone); wm.addParameter(&custom\_hour\_format); wm.addParameter(&custom\_alarm\_on); wm.addParameter(&custom\_alarm); wm.addParameter(&custom\_mqtt\_server); wm.addParameter(&custom\_mqtt\_port); wm.addParameter(&custom\_mqtt\_user); wm.addParameter(&custom\_mqtt\_pass); wm.addParameter(&custom\_chip\_id);

```
 Serial.println("Starting config portal");
 wm.setConfigPortalTimeout(300);
```

```
 if (!wm.startConfigPortal("CLOCK")) 
 {
  Serial.println("failed to connect or hit timeout");
  delay(3000);
  ESP.restart();
 } 
 else 
 {
  Serial.println("connected...yeey :)");
 strcpy(callsign, custom_callsign.getValue());
  strcpy(showcall, custom_showcall.getValue());
```
strcpy(brightness, custom\_brightness.getValue()); strcpy(timezone, custom\_timezone.getValue()); strcpy(hour\_format, custom\_hour\_format.getValue()); strcpy(alarm\_on, custom\_alarm\_on.getValue()); strcpy(alarm, custom\_alarm.getValue()); strcpy(mqtt\_server, custom\_mqtt\_server.getValue()); strcpy(mqtt\_port, custom\_mqtt\_port.getValue()); strcpy(mqtt\_user, custom\_mqtt\_user.getValue()); strcpy(mqtt\_pass, custom\_mqtt\_pass.getValue());

//save the custom parameters to FS

```
 if (shouldSaveConfig)
```
## {

 Serial.println("saving config"); DynamicJsonBuffer jsonBuffer; JsonObject& json = jsonBuffer.createObject();  $json['call"] = callsign;$  json["showCall"] = showcall; json["brightness"] = brightness; json["timeZone"] = timezone;  $json['hourFormat'] = hour format;$  json["alarmOn"] = alarm\_on;  $|$ json["alarm"] = alarm; json["mqttServer"] = mqtt\_server;  $json['mqttPort''] = mqtt port;$  json["mqttUser"] = mqtt\_user; json["mqttPass"] = mqtt\_pass;

 File configFile = SPIFFS.open("/config.json", "w"); if (!configFile) {

```
 Serial.println("failed to open config file for writing");
       }
       json.prettyPrintTo(Serial);
       json.printTo(configFile);
       configFile.close();
      should SaveConfig = false; }
     }
   }
  }
}
bool wifi_auto_config()
{
   WiFi.mode(WIFI_STA);
   Serial.print("Connecting to ");
   Serial.println(WiFi.SSID());
  WiFi.begin(); \frac{1}{2} // connect to the stored wifi credentials
  for (int i = 0; i < 10; i++)
   {
    max7219_char_to_arr('W', maxPosX - 3, 0);
    max7219 char to arr(T, maxPosX - 9, 0);
     max7219_char_to_arr('F', maxPosX - 15, 0);
     max7219_char_to_arr('I', maxPosX - 21, 0);
     max7219_refresh_display();
    max7219_char_to_arr('>', maxPosX - 27, 0);
     max7219_refresh_display();
     delay(1000);
```

```
max7219 char to arr(\ge', maxPosX - 33, 0);
max7219 refresh display();
 delay(1000);
```

```
if (WiFi.status() == WL CONNECTED)
 {
  Serial.println("AutoConfig Success");
  Serial.printf("SSID:%s\r\n", WiFi.SSID().c_str());
  Serial.printf("PSW:%s\r\n", WiFi.psk().c_str());
 max7219_clear_display();
 max7219_char_to_arr('W', maxPosX - 3, 0);
  max7219_char_to_arr('I', maxPosX - 9, 0);
  max7219_char_to_arr('F', maxPosX - 15, 0);
 max7219_char_to_arr('I', maxPosX - 21, 0);
 max7219_char_to_arr(0x80, maxPosX - 27, 0);
 max7219 refresh display();
```

```
 Serial.println("WiFi connected");
  Serial.println(WiFi.localIP());
  Serial.println("Starting UDP");
  udp.begin(localPort);
  Serial.print("Local port: ");
  Serial.println(udp.localPort());
  delay(1000);
  return true;
 }
 else
 {
  Serial.print("WiFi Connectiong Failed......");
  Serial.println(WiFi.status());
  delay(1000);
```

```
 }
 }
 max7219_clear_display();
 max7219_char_to_arr('R', 25, 0);
 max7219_char_to_arr('T', 19, 0);
 max7219_char_to_arr('C', 12, 0);
 max7219_char_to_arr('!', 6, 0);
 max7219_refresh_display(); 
 delay(1000);
 Serial.println("Ops! TimeOut!" );
 Serial.println("Clock use RTC!" );
 return false;
```

```
}
```
//ss

```
void wifi_show_IP()
{
```

```
String myIP = WiFi.sortAPP().toString;
 Serial.print("AP IP address: ");
 Serial.println(myIP);
char buf[myIP.length() + 1];
 myIP.toCharArray(buf, myIP.length());
 max7219_scroll_left(buf, 31, -1, 10);
```
}